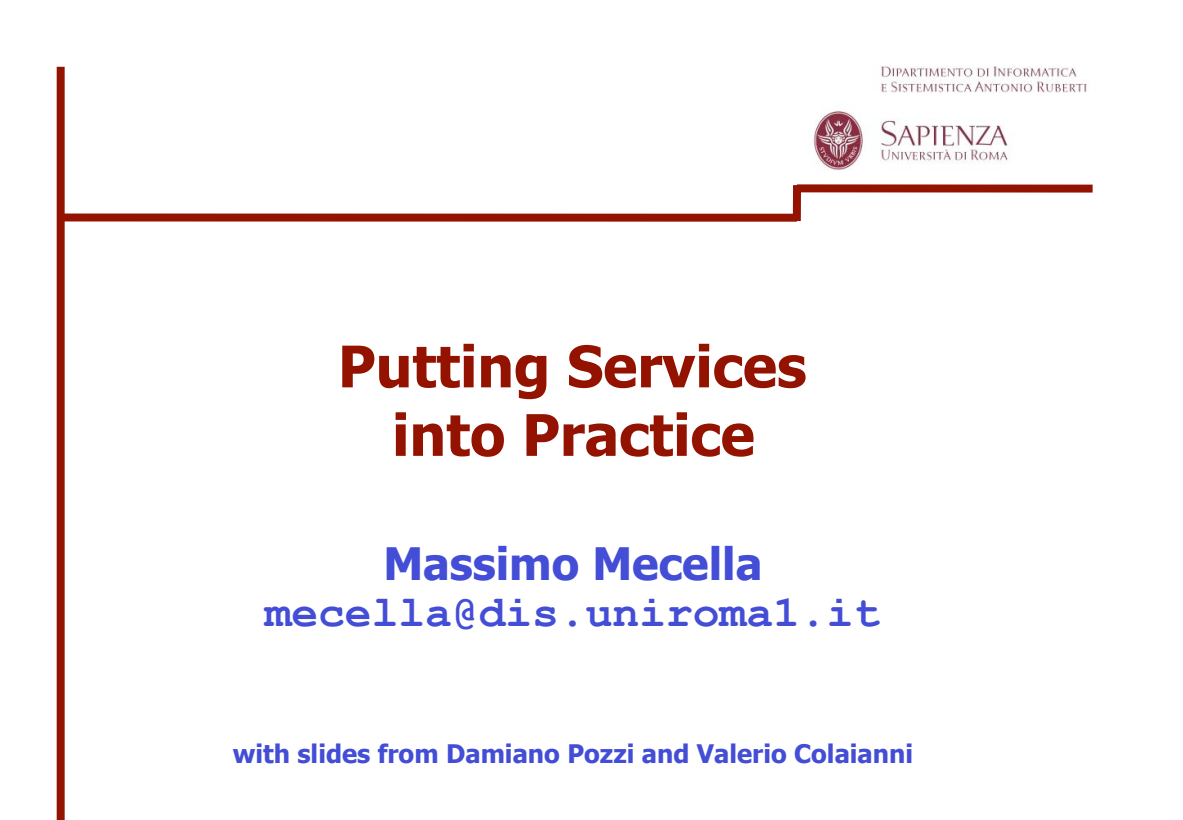

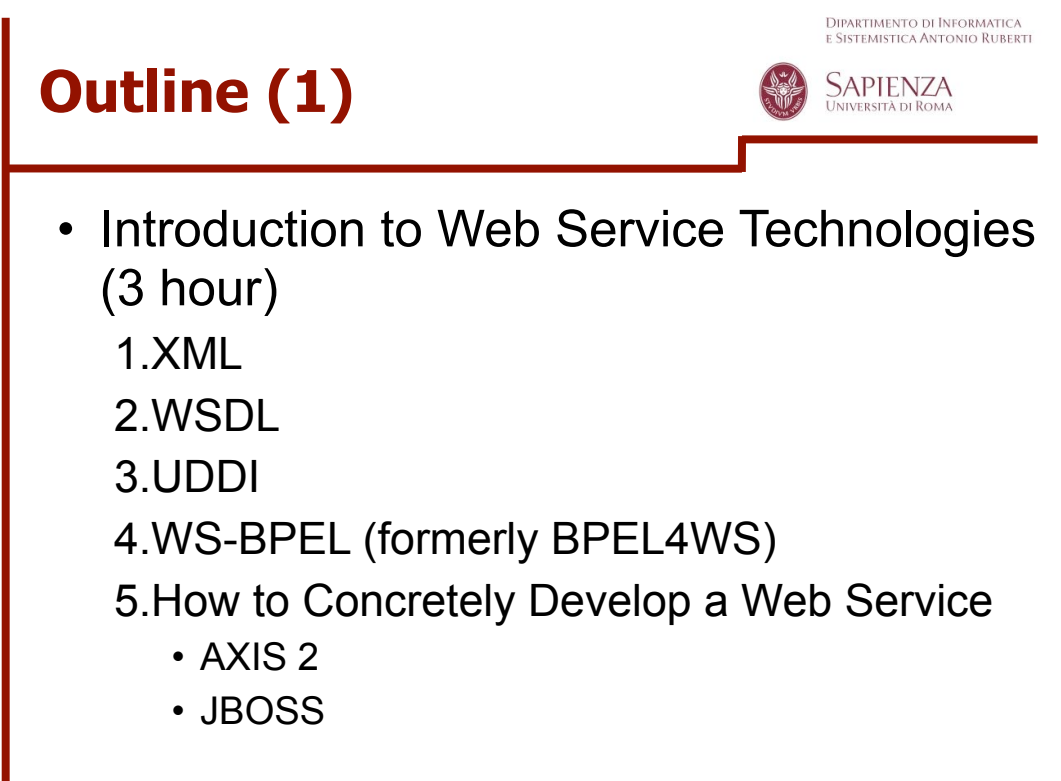

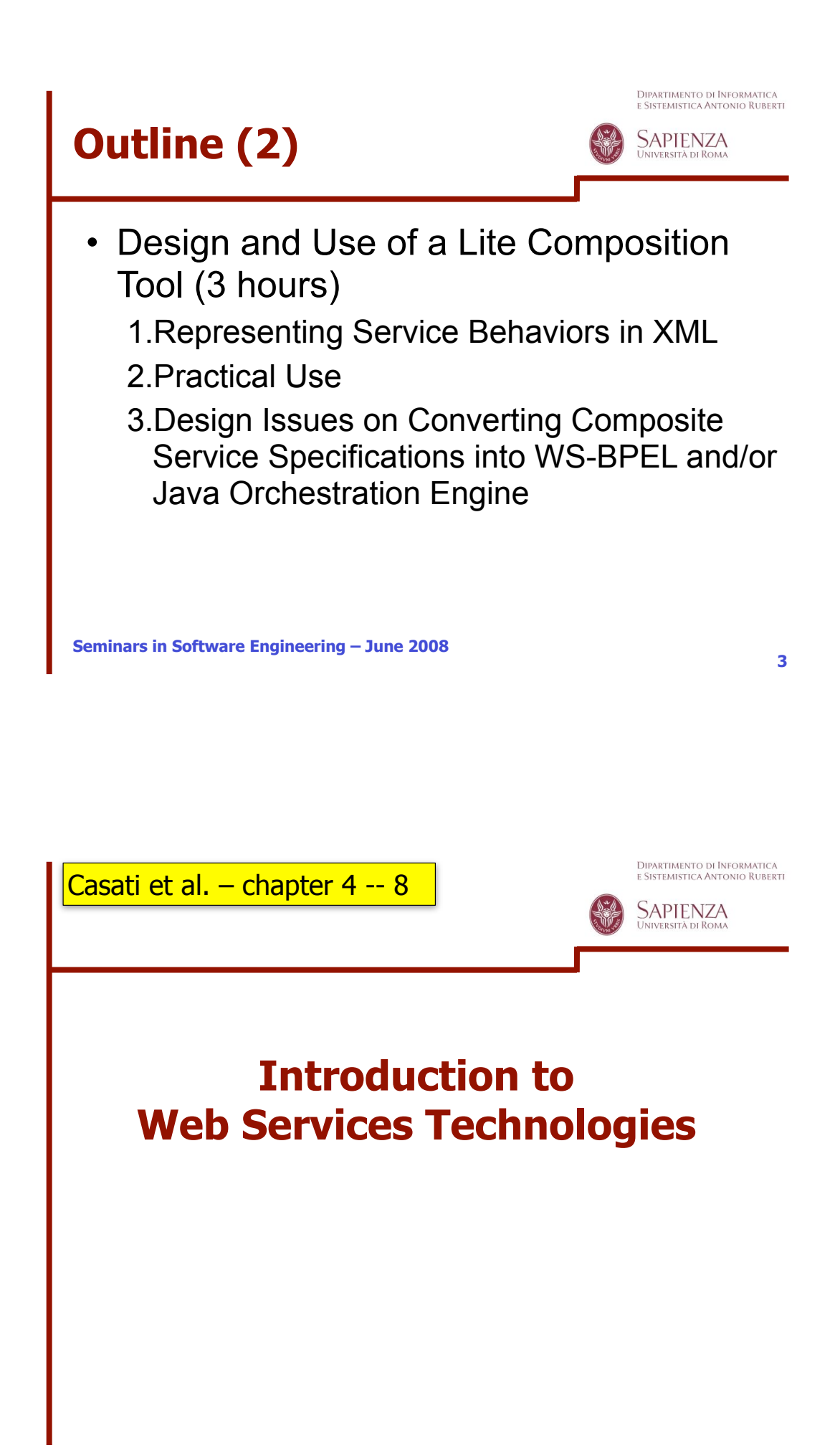

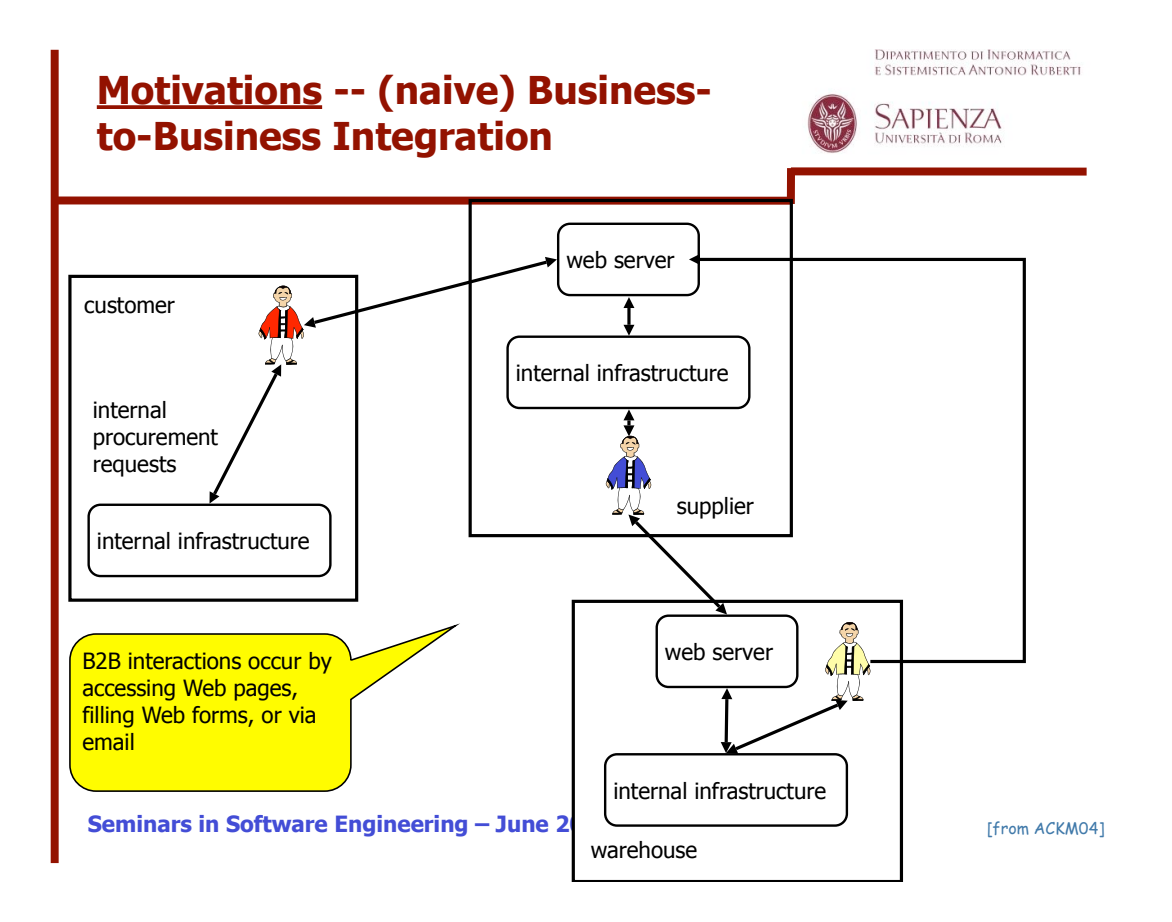

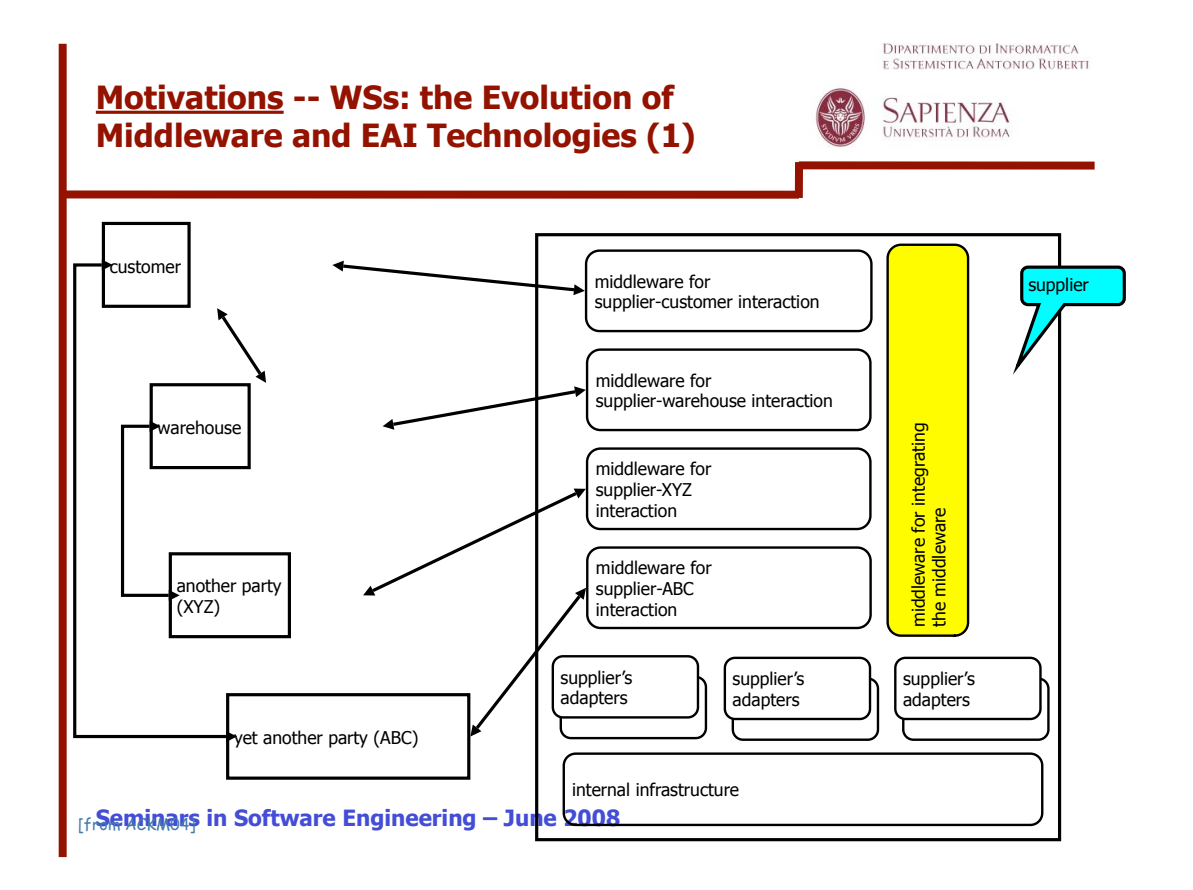

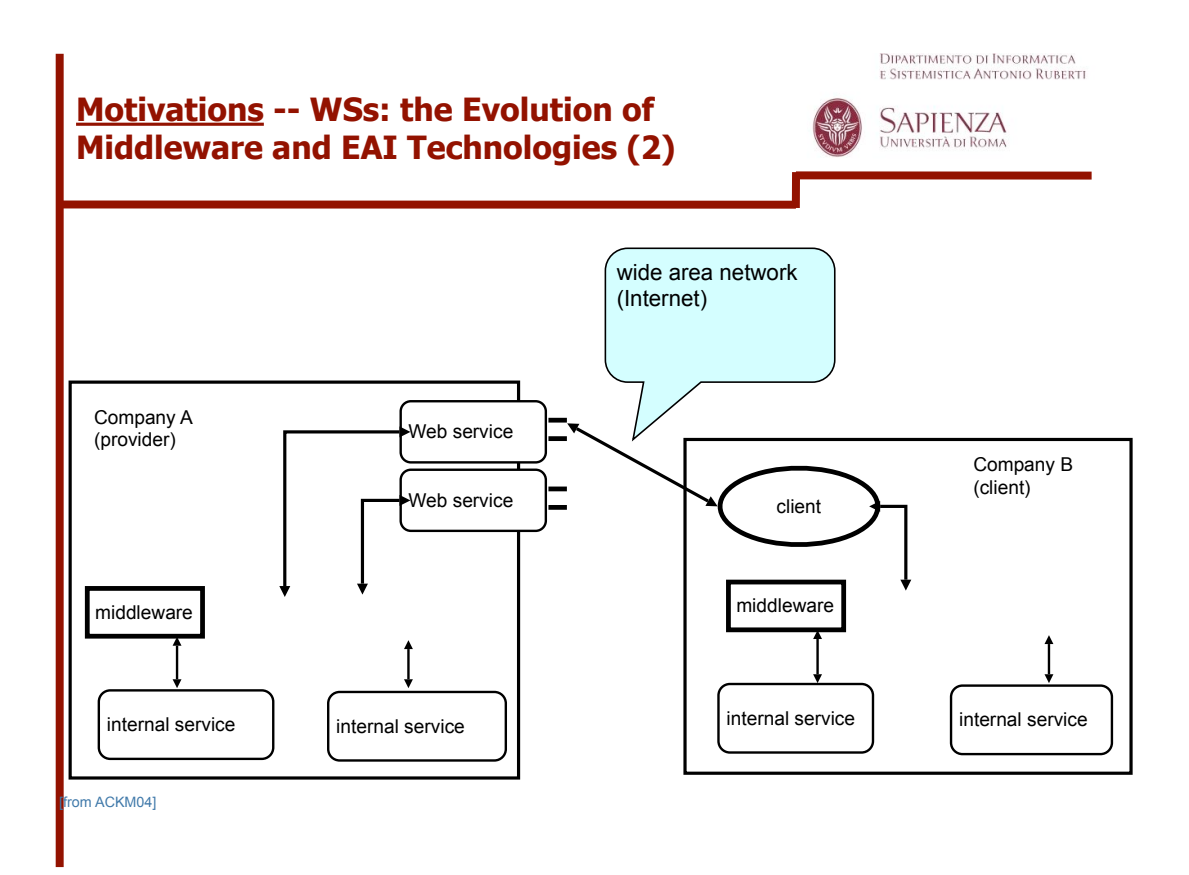

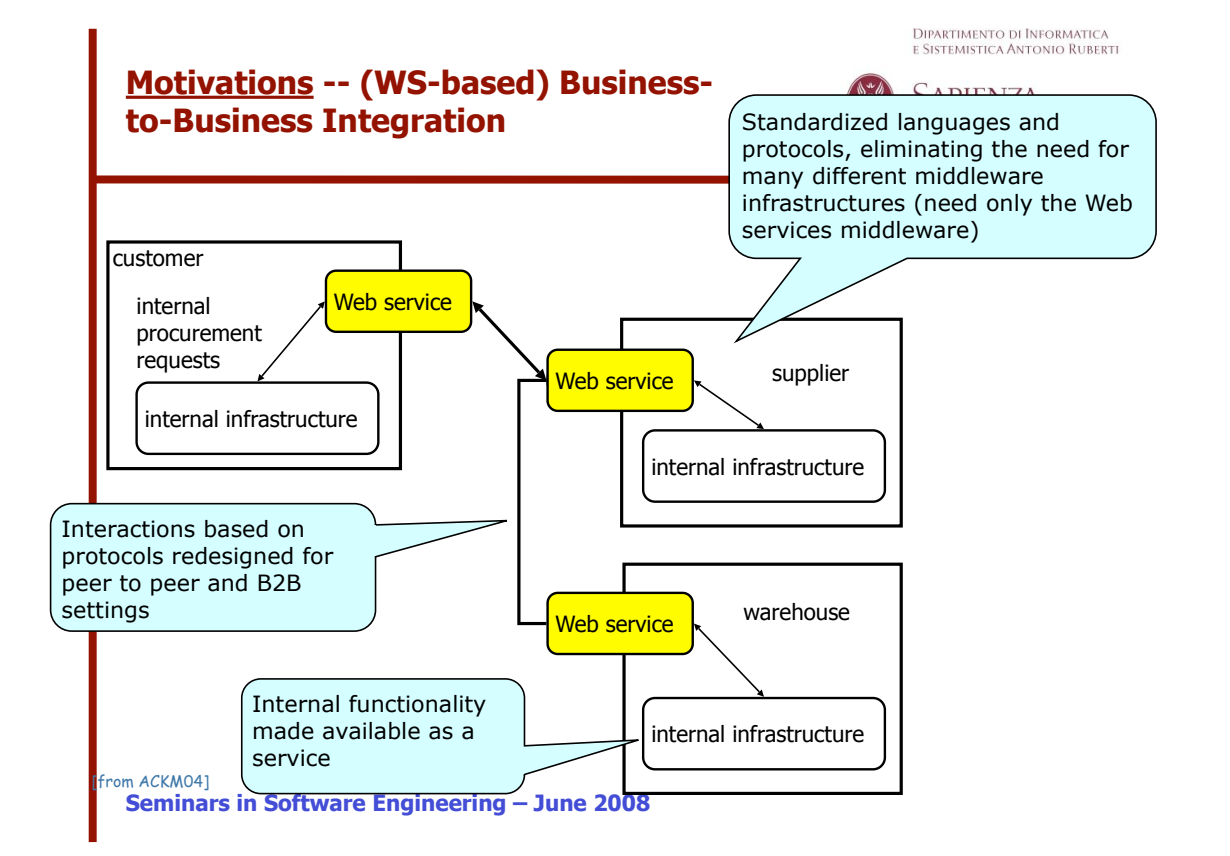

Dipartimento di Informatica<br>e Sistemistica Antonio Ruberti

### **Motivations -- When Web Services Should Be Applied ?**

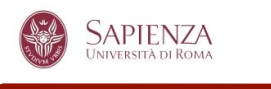

- When it is no possible to easily manage deployment so that all requesters and providers are upgraded at once
- When components of the distributed system run on different platforms and vendor products
- When an existing application needs to be exposed over a network for use by unknown requesters
	- *» Web Services Architecture, W3C Working Group Note, 11 Feb. 2004, http://www.w3.org/ TR/ws-arch/*

**Seminars in Software Engineering – June 2008**

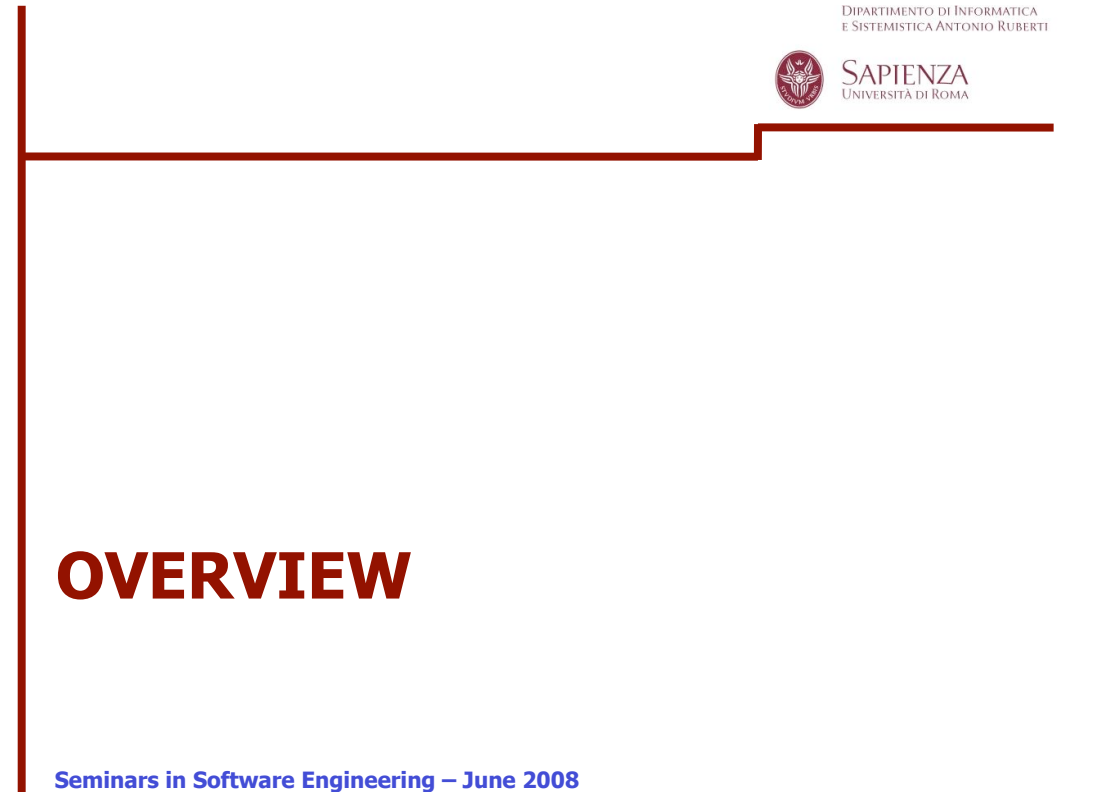

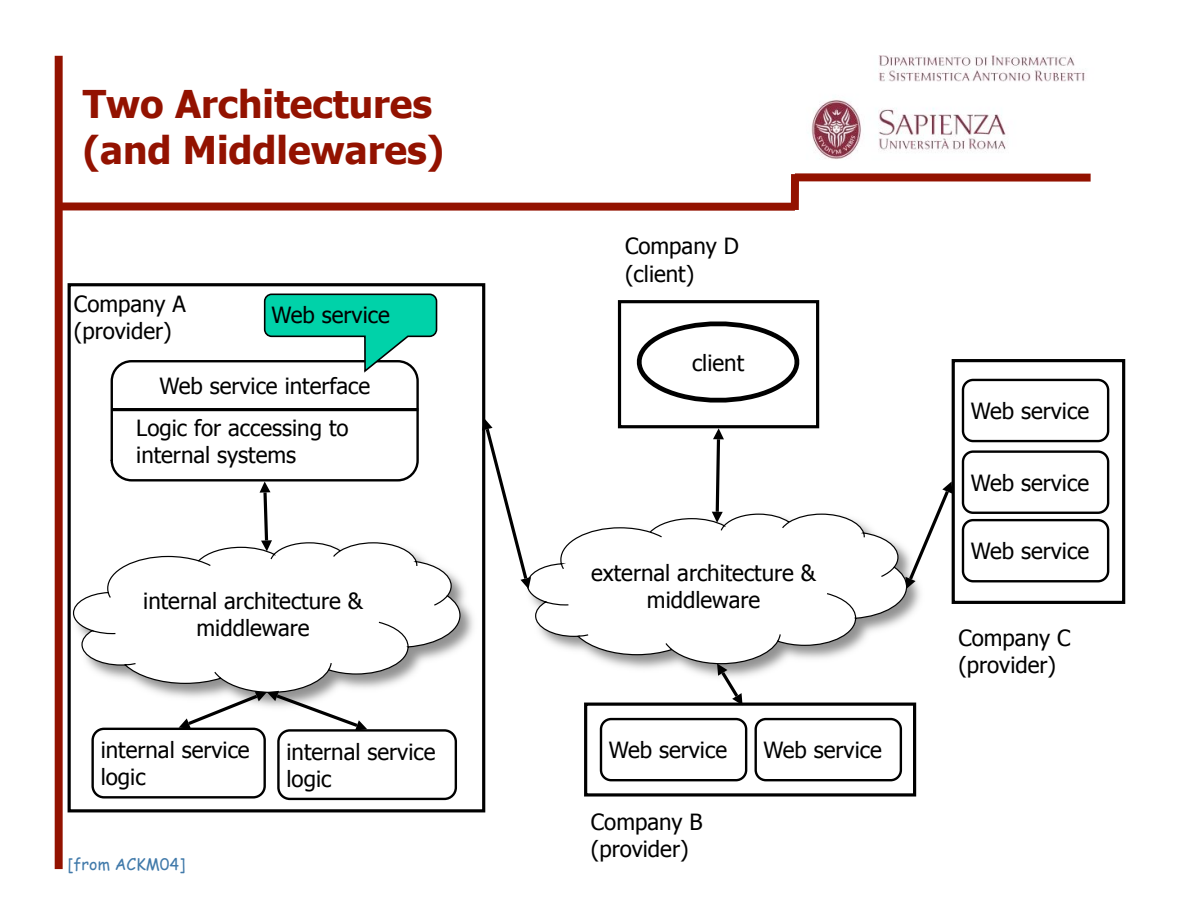

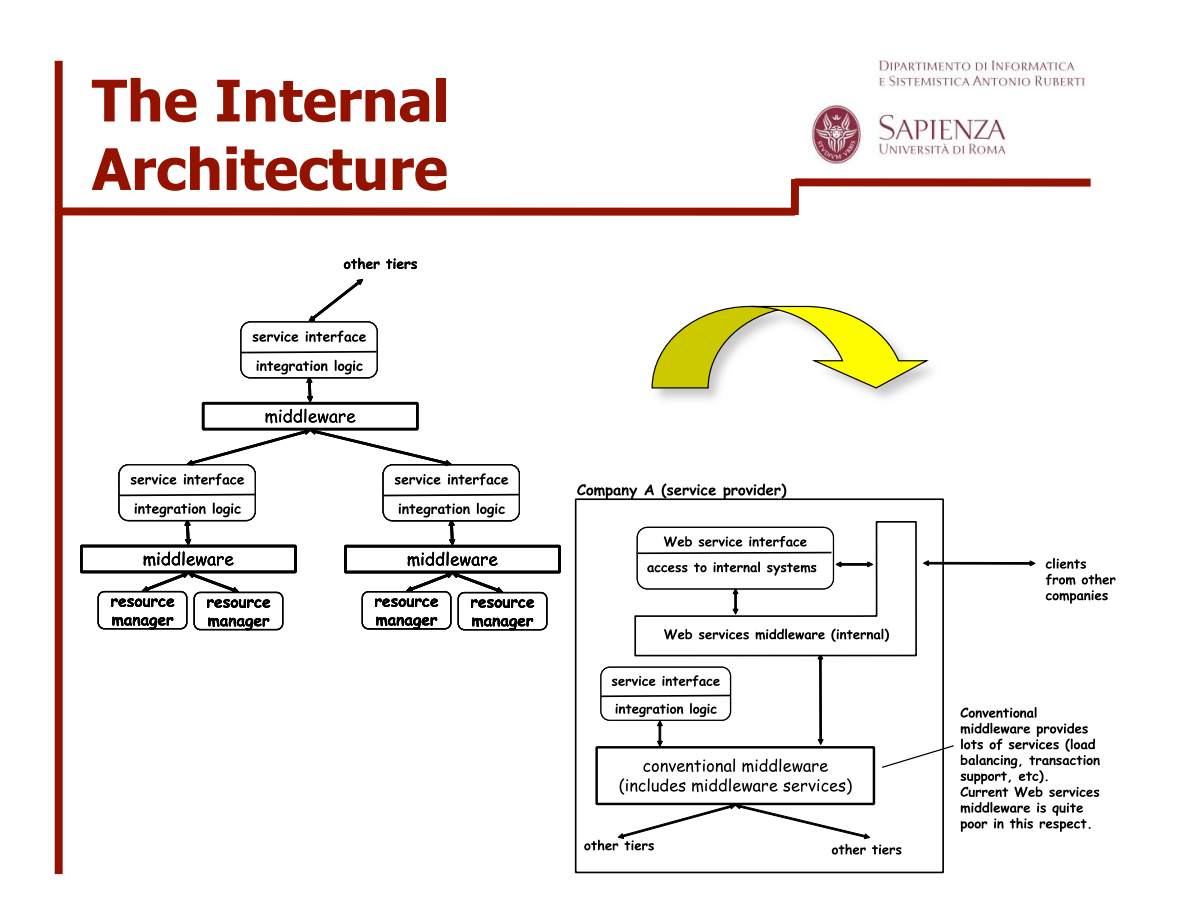

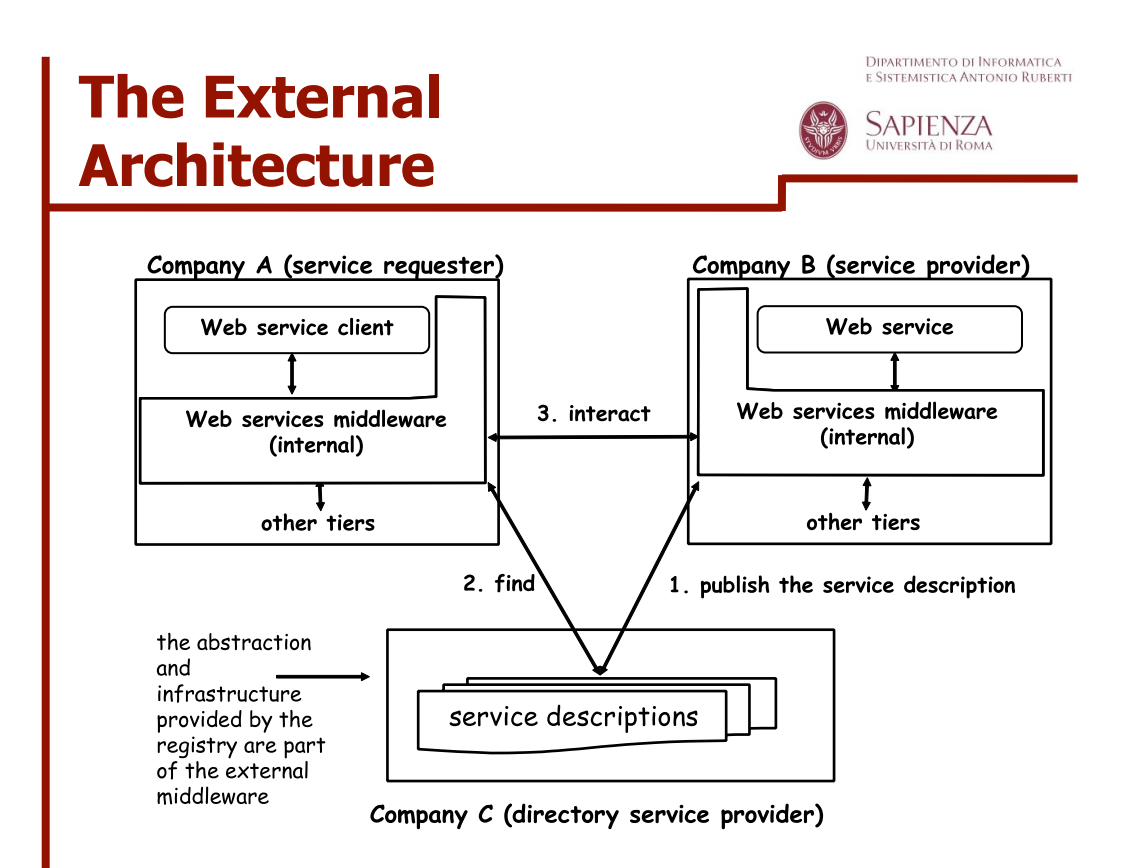

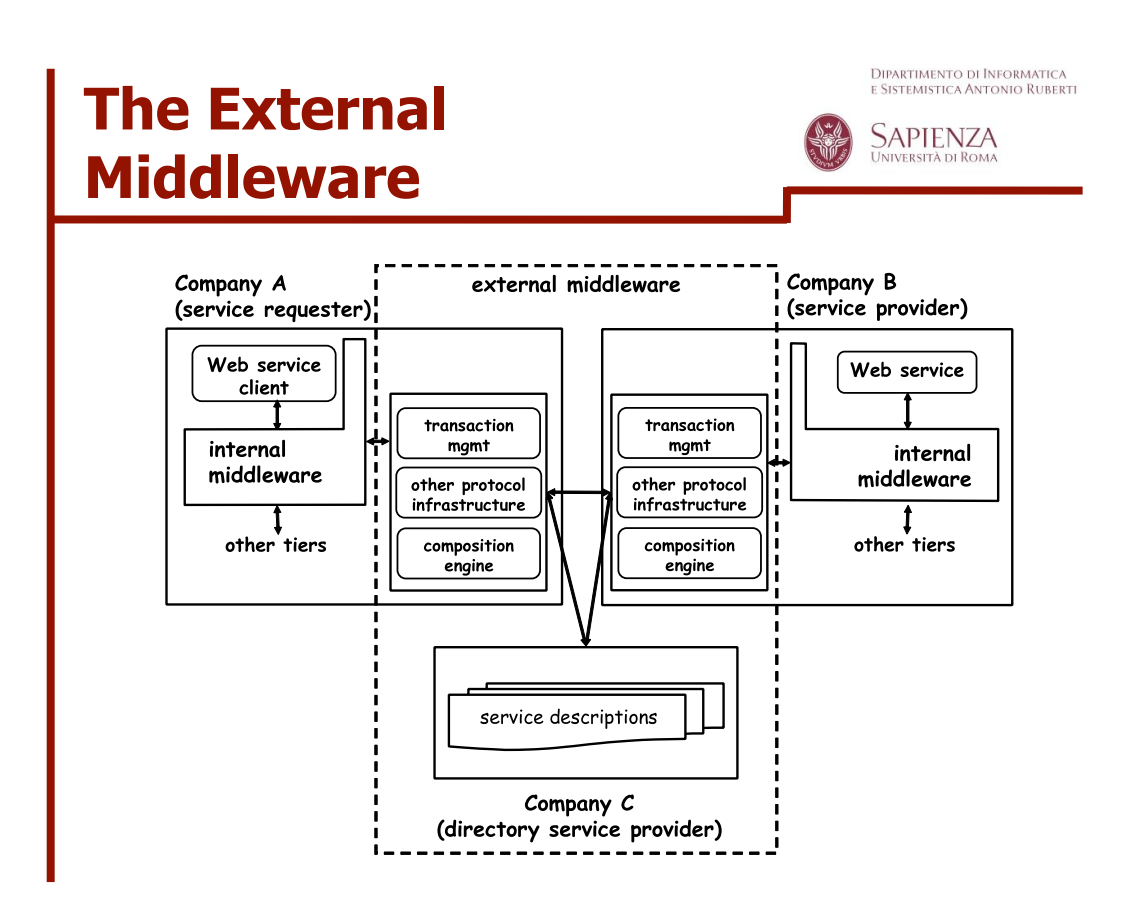

Dipartimento di Informatica<br>e Sistemistica Antonio Ruberti **SAPIENZA XML BASICS**

**Seminars in Software Engineering – June 2008**

**Extensible Markup Language**

**Extensible Markup Language (XML):**

- **Describes data objects called XML documents**
- **Is composed of markup language for structuring data**
- **Supports custom tags for definition, transmission, validation, and interpretation of data**
- **Conforms to Standard Generalized Markup Language (SGML)**
- **Has become a standard way to**

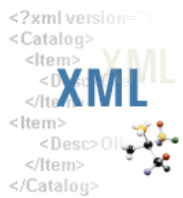

### **A Simple XML Page: Example**

```
<?xml version="1.0"?>
<employees>
  <employee>
     <employee_id>120</employee_id>
    <last_name>Weiss</last_name>
     <salary>8000</salary>
  </employee>
  <employee>
    <employee_id>121</employee_id>
    <last_name>Fripp</last_name>
    <salary>8200</salary>
  </employee>
</employees>
```
**17**

### **XML Document Structure**

**An XML document contains the following parts:**

- **1. Prologue**
- **2. Root element**
- **3. Epilogue**

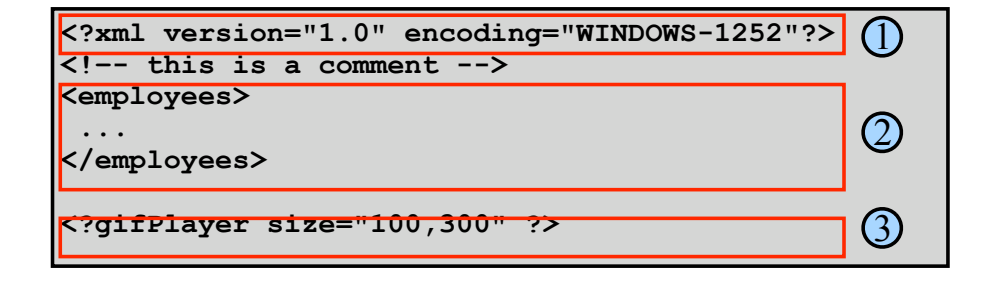

### **The XML Declaration**

**XML documents must start with an XML declaration. The XML declaration:**

• **Looks like a processing instruction with the xml name. For example:**

```
<?xml version="1.0" encoding="WINDOWS-1252"?>
<document-root> 
...
</document-root>
```
- **Must contain the version attribute**
- **May (optionally) include:**
	- **The encoding attribute**
	- **The standalone attribute**
- **Is optional in XML 1.0, but mandatory in XML 1.1**

**19**

### **Components of an XML Document**

**XML documents comprise storage units containing:**

- **Parsed data, including the:**
	- **Markup (elements, attributes, and entities) used to describe the data they contain**
	- **Character data described by markup**

```
<?xml version="1.0" encoding="WINDOWS-1252"?> 
<employees>
   <employee id="100">
     <name>Rachael O&apos;Leary</name>
   </employee>
</employees>
```
• **Unparsed data, such as textual or binary information (graphic and sound data), is left as entered.**

**<![CDATA[** ...unparsed data... **]]>**

### **XML Elements**

- **An XML element has:**
	- **A start tag, end tag, and optional data content**
	- **Case-sensitive tags (start and end tags must match)**

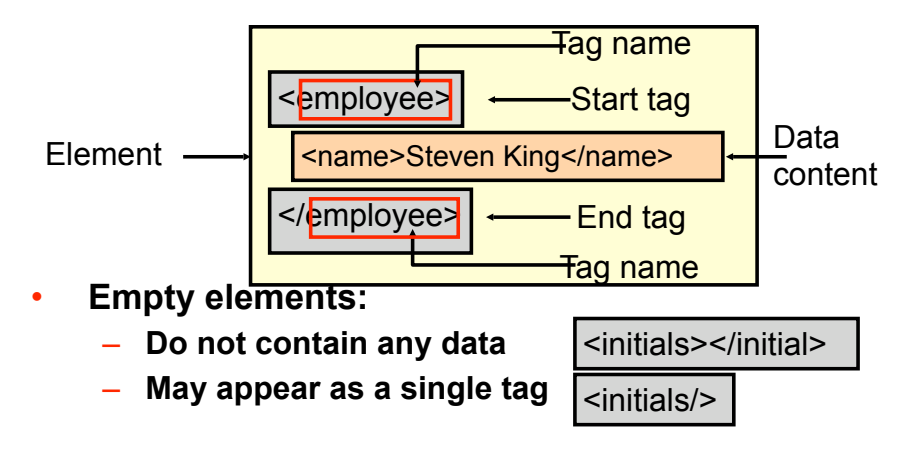

**21**

### **Markup Rules for Elements**

- **There is one root element, sometimes called the top-level or document element.**
- **All elements:**
	- **Must have matching start and end tags, or be a self-closing tag (that is, an empty element)**
	- **Can contain nested elements such that their tags do not overlap**
	- **Have case-sensitive tag names subject to naming conventions (that is, they must start with a letter, contain no spaces, and not start with the letters xml)**
	- **May contain white space (spaces, tabs, new lines, and combinations of them) that is considered part of the element data content**

### **XML Attributes**

**An XML attribute is a name-value pair that:**

• **Is specified in the start tag after the tag name**

```
<?xml version="1.0" encoding="WINDOWS-1252"?> 
<employees>
 <employee Ld="100" name='Rachael O&apos;Leary">
    <salary>1000</salary>
  </employee>
</employees>
```
- **Has a case-sensitive name**
- **Has a case-sensitive value that must be enclosed in matching single or double quotation marks**
- **Provides additional information about the XML document or XML elements**

### **Using Elements Versus Attributes**

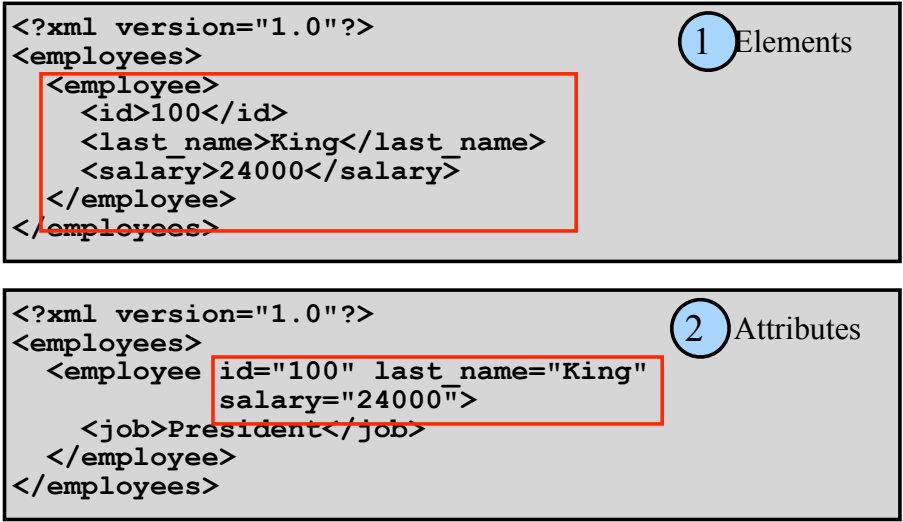

### **XML Entities**

**An XML entity:**

- **Is a unit of data storage**
- **Is identified by a case-sensitive name**
- **Is used as replacement text (substitute) when referencing its name between an ampersand (&), and a semicolon (;)**

**<comment>Salaries must not be &lt; 1000</comment>**

- **Has predefined names for special XML characters:**
	- **< for less than (<), and > for greater than (>)**
	- **& for ampersand (&)**
	- $-$  & quot; for double quotation mark (")
	- **' for single quotation mark (')**

**25**

### **XML Comments**

**XML comments:**

- **Start with <!--**
- **End with -->**
- **May appear anywhere in the character data of a document, and before the root element**
- **Are not elements, and can occupy multiple lines**
- **May not appear inside a tag or another comment**

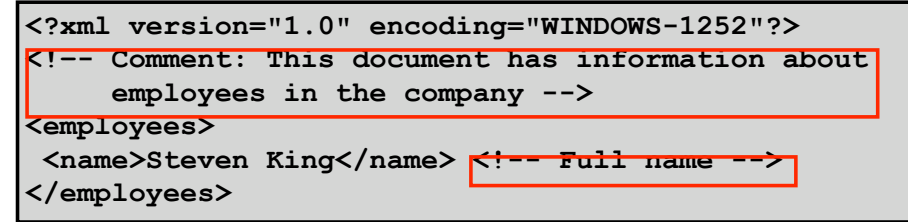

### **A Well-Formed XML Document**

**Every XML document must be well-formed, such that:**

- **An XML document must have one root element**
- **An element must have matching start and end tag names, unless they are empty elements**
- **Elements can be nested, but cannot overlap**
- **All attribute values must be quoted**
- **Attribute names must be unique in the start tag of an element**
- **Comments and processing instructions do not appear inside tags**
- **The < or & special characters cannot appear in the character data of an element or attribute value**

**27**

### **Comparing XML and HTML**

- **XML**
	- **Is a markup language for describing data**
	- **Contains user-defined markup elements**
	- **Is extensible**
	- **Is displayed as a document list in a Web browser**
	- **Conforms to rules for a well-formed document**
- **HTML**
	- **Is a markup language for formatting data in a Web browser**
	- **Contains predefined markup tags**
	- **Is not extensible**
	- **Does not conform to well-formed document rules**

### **XML Development**

**XML documents can be developed by using:**

- **A simple text editor, such as Notepad**
- **A specialized XML Editor, such as XMLSpy**

### **What Is a Document Type Definition?**

**A document type definition (DTD):** 

- **Is the grammar for an XML document**
- **Contains the definitions of**
	- **Elements**
	- **Attributes**
	- **Entities**
	- **Notations**
- **Contains specific instructions that the XML parser interprets to check the document validity**
- **May be stored in a separate file (external)**
- **May be included within the document (internal)**

### **Why Validate an XML Document**

- **Well-formed documents satisfy XML syntax rules, and not the business requirements of content and structure.**
- **Business rules often require validation of the content and structure of a document.**
- **XML documents must satisfy structural requirements imposed by the business model.**
- **A valid XML document can be reliably processed by XML applications.**
- **Validations can be performed by using a DTD or an**

### **General DTD Rules**

#### **A DTD:**

- **Must provide a declaration for items used in an XML document, such as:**
	- **Elements**
	- **Attributes**
	- **Entities**
- **Is case-sensitive, but spacing and indentation are not significant**
- **May use XML comment syntax for documentation, but comments cannot appear inside declarations**

### **The Contents of a DTD**

**A DTD contains declarations (that use the syntax shown) for:**

• **Elements:** • **Attributes:** • **Entities:** • **Notations: <!ELEMENT** *element-name content-model***> <!ATTLIST** *element-name attrib-name type default***> <!ENTITY** *entity-name* **"***replacement text***"> <!NOTATION** *notation\_name* **SYSTEM "***text***">**

**33**

### **Simple DTD Declaration: Example**

**Example of a simple DTD with element declarations:**

**<!ELEMENT employees (employee)> <!ELEMENT employee (name)> <!ELEMENT name (#PCDATA)>**

**A valid XML document based on the DTD:**

```
<?xml version="1.0"?>
<employees>
  <employee>
     <name>Steven King</name>
  </employee>
</employees>
```
**Note: All child elements must be defined.**

### **Referencing the DTD**

**The XML document references the DTD:**

• **After the XML declaration and before the root, by using:**

| employees [  ]                                 |  |
|------------------------------------------------|--|
| Externally with the SYSTEM or PUBLIC keywords: |  |
| DOCTYPE employees SYSTEM "employees.dtd"       |  |
| employees PUBLIC "-//formal-public-ID"         |  |
| Internally in the DOCTYPE root [] entry:       |  |
| xml version="1.0"?                             |  |
| employees [</td <td></td>                      |  |
| ELEMENT employees (#PCDATA)                    |  |
| $ l\rangle$                                    |  |
| <employees>Employee Data</employees>           |  |

**Note: Use the root element name after <!DOCTYPE.**

**35**

### **Element Declarations**

• **Element declaration syntax:**

• **Four kinds of content models: <!ELEMENT** *element-name content-model***> <!ELEMENT job EMPTY>** <!-- Empty --> **<!ELEMENT employees (employee)> <!ELEMENT employee (employee\_id,last\_name,job\_id)> <!ELEMENT job\_id (manager | worker)> <!ELEMENT last\_name (#PCDATA)> <!ELEMENT hire\_date (date| (day,month,year))> <!ELEMENT employee\_id ANY>** <!–- Any -->1 2 3  $\left( 4\right)$ <!-- Elements: single, ordered list, or choice  $\langle$  !-- Mixed -->

### **Attribute Declarations**

• **The syntax for declaring an attribute is:** • **Attribute declaration requires:** – **An element name** – **An attribute name** – **An attribute type, specified as: CDATA, enumerated, ENTITY, ENTITIES, ID, IDREF, IDREFS, NMTOKEN, NMTOKENS, and NOTATION** – **An attribute default, specified as: #IMPLIED, #REQUIRED, #FIXED, or a literal value** • **Example: <!ATTLIST** *element-name attrib-name type default***>**

**<!ELEMENT employee (employee\_id, last\_name)> <!ATTLIST employee manager\_id CDATA #IMPLIED>**

**37**

### **CDATA and Enumerated Attribute Types**

• **CDATA: For character data values**

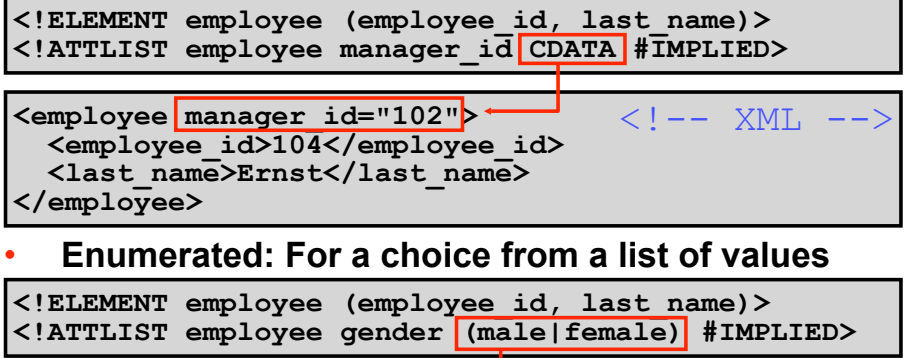

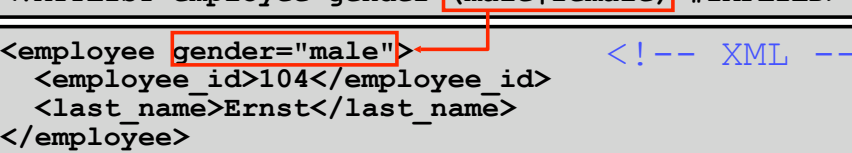

### **NOTATION Declaration and Attribute Type**

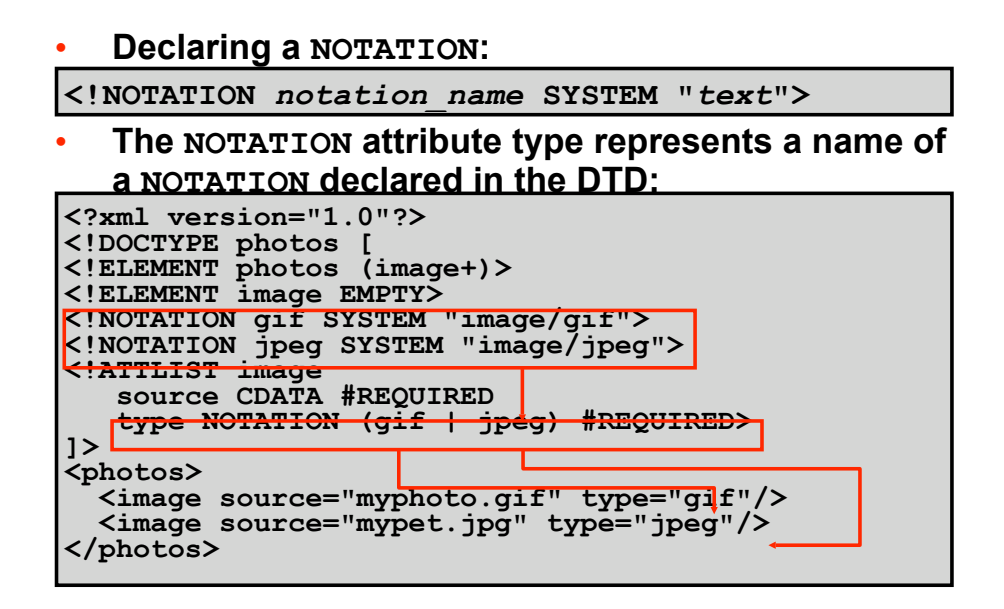

**39**

### **What Is an XML Namespace?**

#### **An XML namespace:**

- **Is identified by a case-sensitive Internationalized Resource Identifier (IRI) reference (URL or URN)**
- **Provides universally unique names for a collection of names (elements and attributes)**

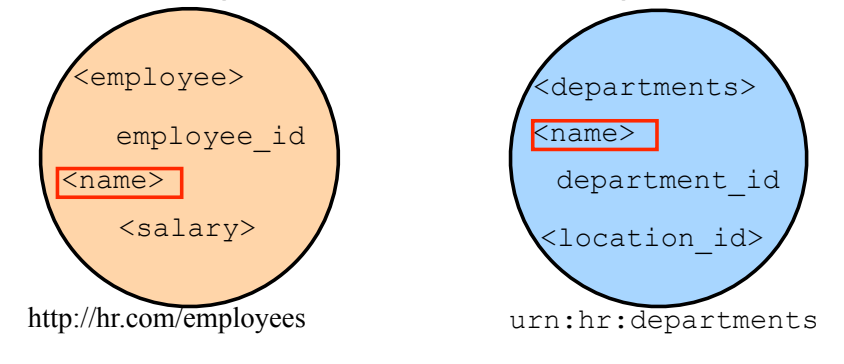

### **Declaring XML Namespaces**

**Declare an XML namespace:**

- **With the xmlns attribute in an element start tag:**
	- **Assigned an IRI (URL, URI, or URN) string value**
	- **Provided with an optional namespace prefix**
- **With a namespace prefix after xmlns: to form qualified element names:**

• **Without a prefix to form a "default namespace": <department xmlns="http://www.hr.com/departments"> <dept:department xmlns:dept="urn:hr:department-ns"> ... </dept:department>**

**... </department>**

**XML Namespace Prefixes**

**A namespace prefix:**

- **May contain any XML character except a colon**
- **Can be declared multiple times as attributes of a single element, each with different names whose values can be the same or a different string**
- **Can be overridden in a child element by setting the value to a different string. For example:**

```
<?xml version="1.0"?>
<emp:employee xmlns:emp="urn:hr:employee-ns">
  <emp:last_name>King</emp:last_name>
  <emp:address xmlns:emp="urn:hr:address-ns"> 
  500 Oracle Parkway 
  </emp:address>
</emp:employee>
```
Dipartimento di Informatica<br>e Sistemistica Antonio Ruberti

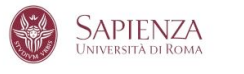

# **WEB SERVICE INFRASTRUCTURE**

**Seminars in Software Engineering – June 2008**

**43**

### **A Minimalist Infrastructure for Web Service**

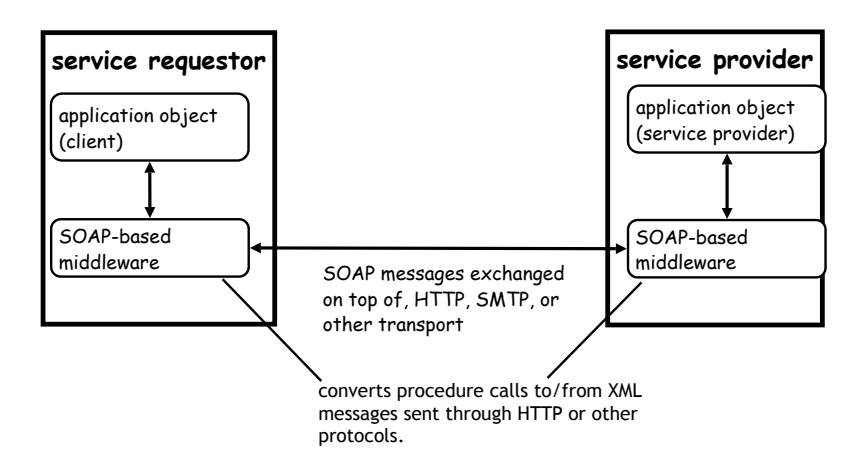

### **From Interfaces to Stub/Skeleton**

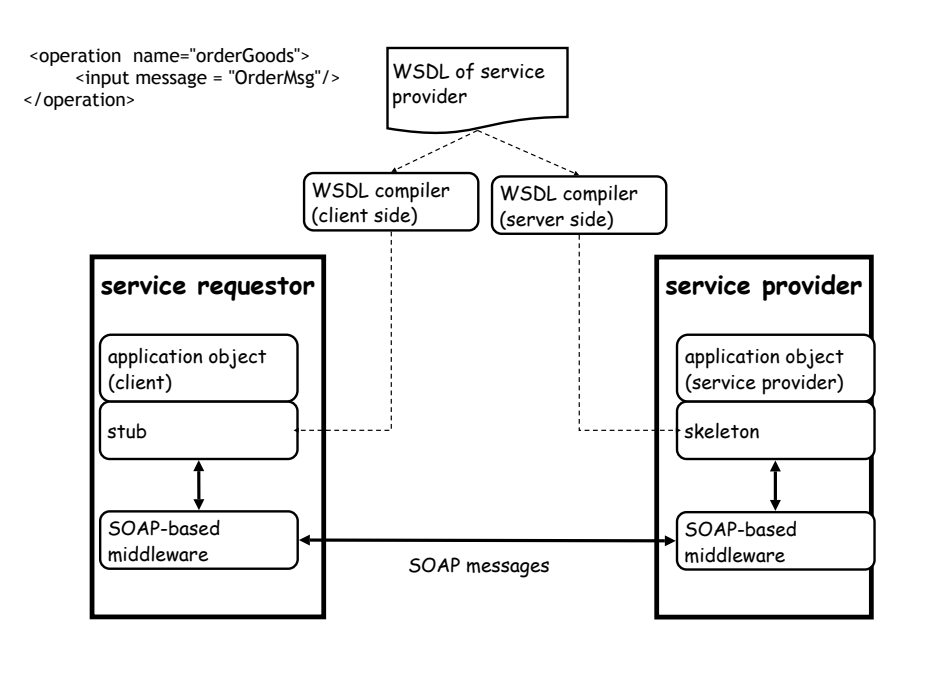

**45**

### **Registry**

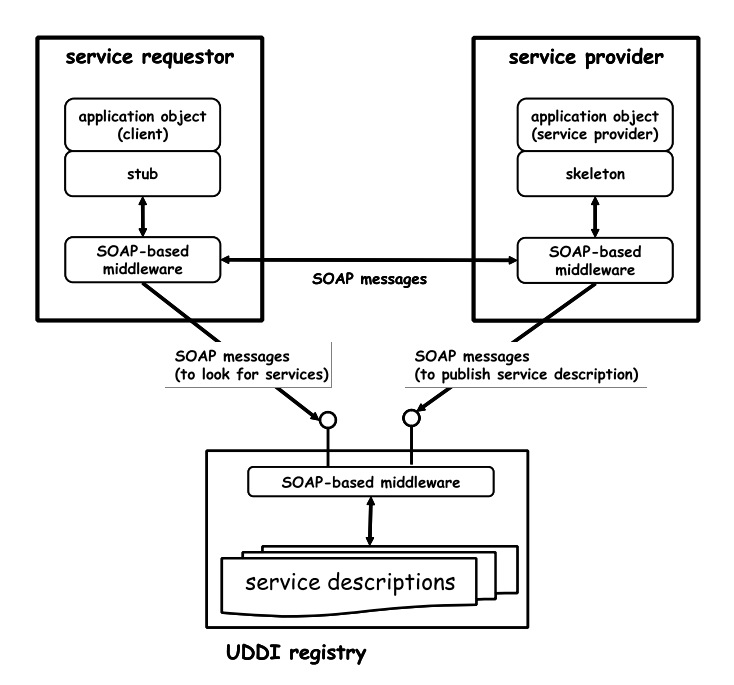

### **SOAP (1)**

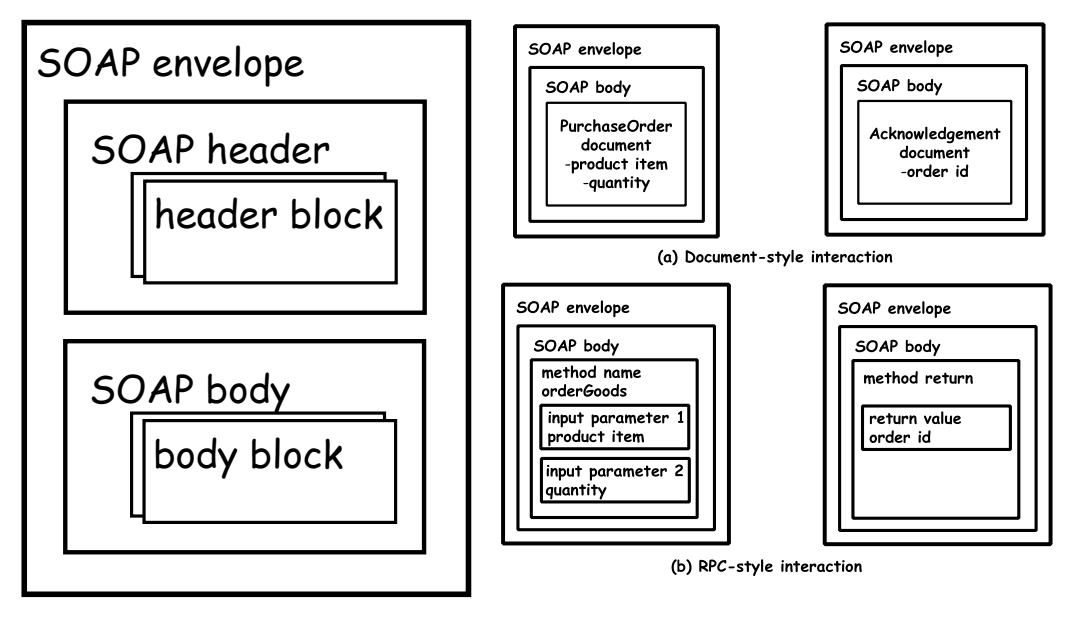

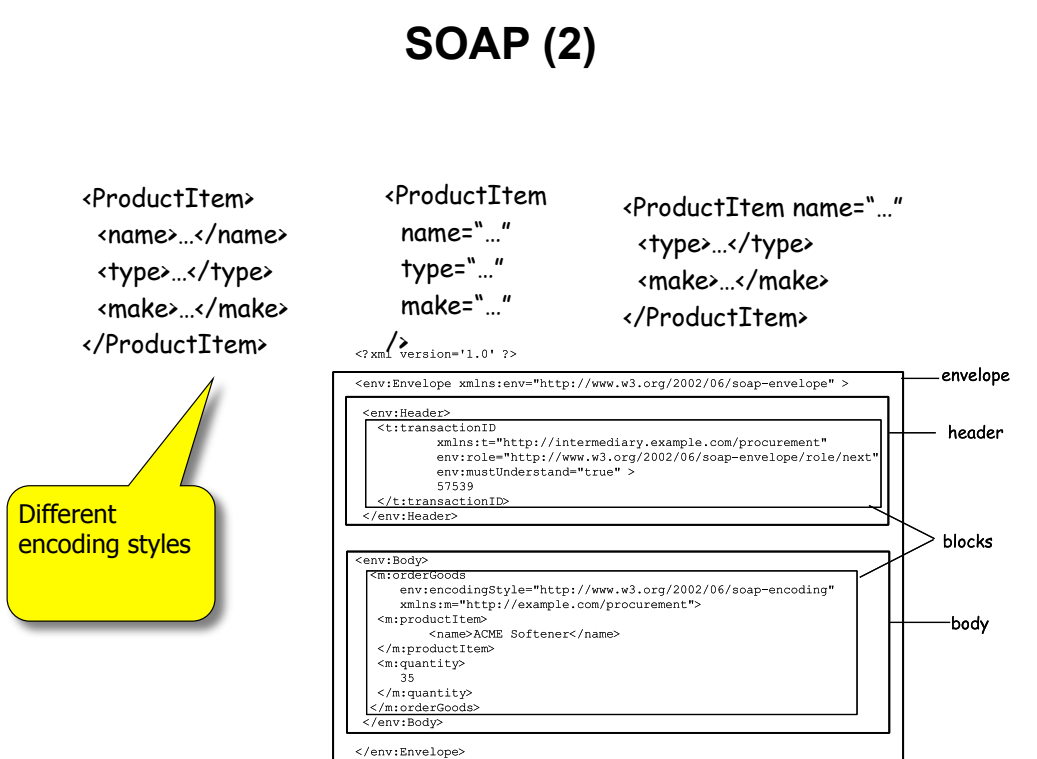

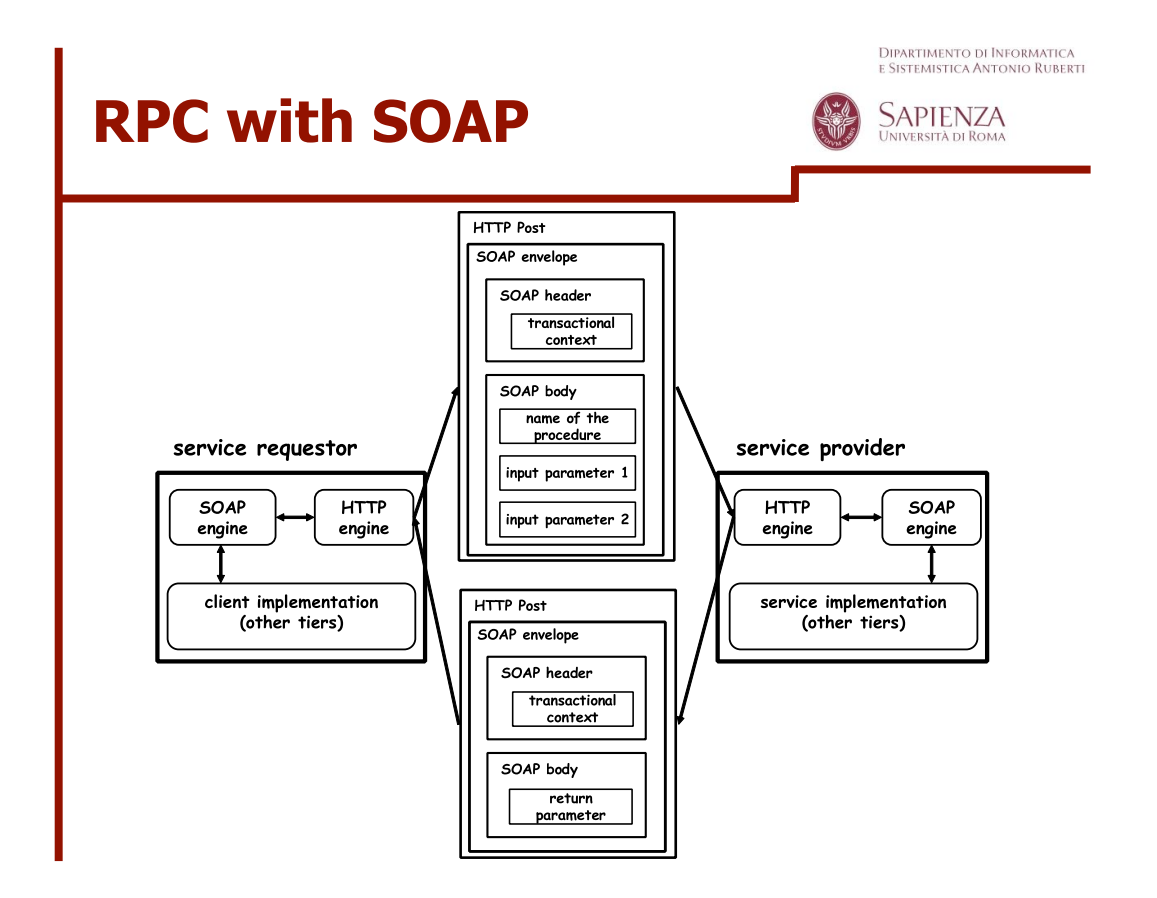

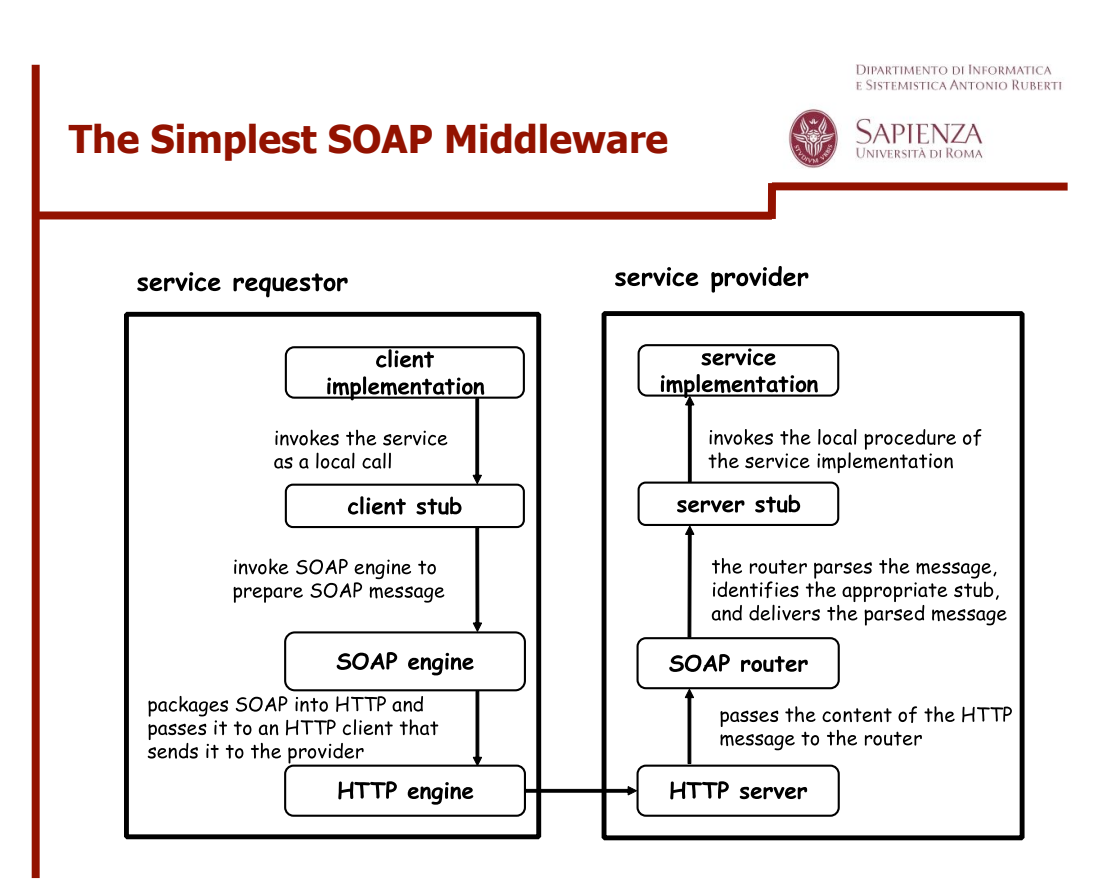

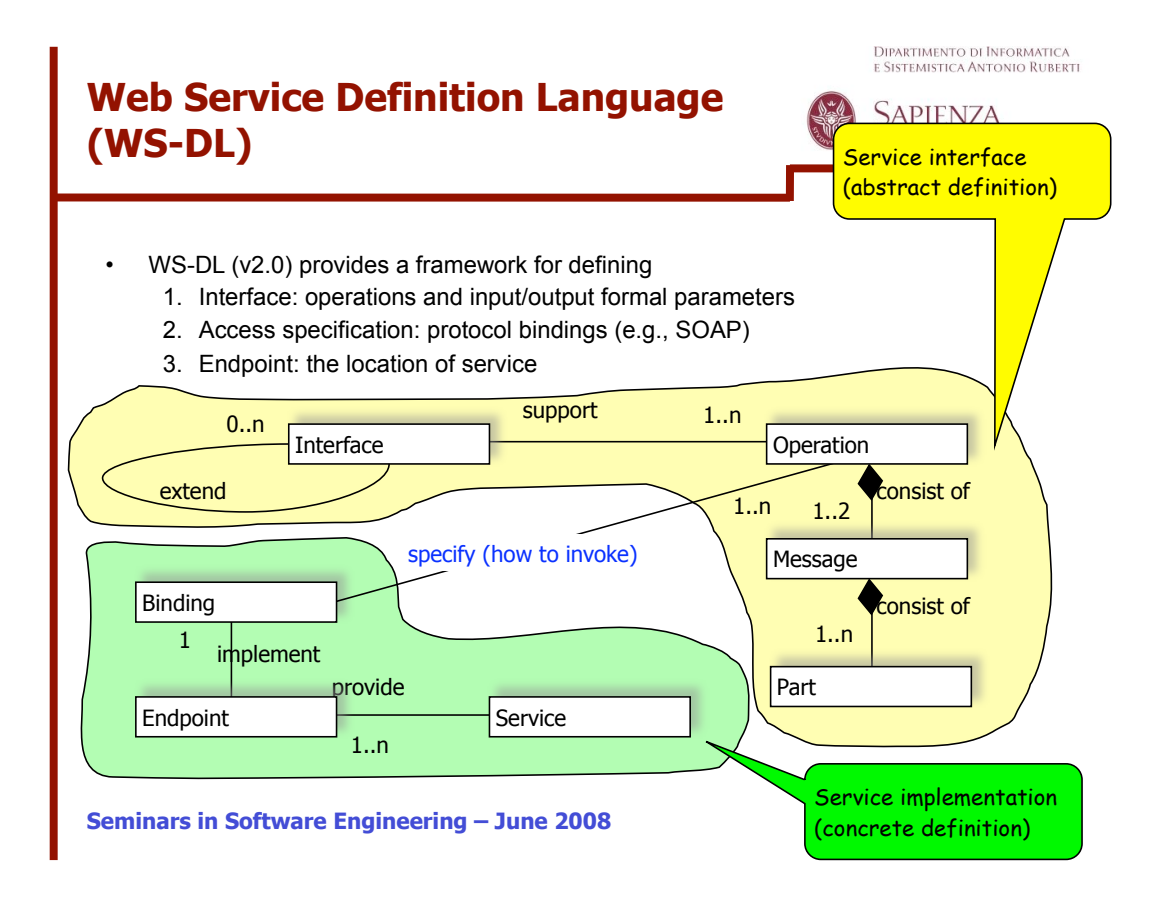

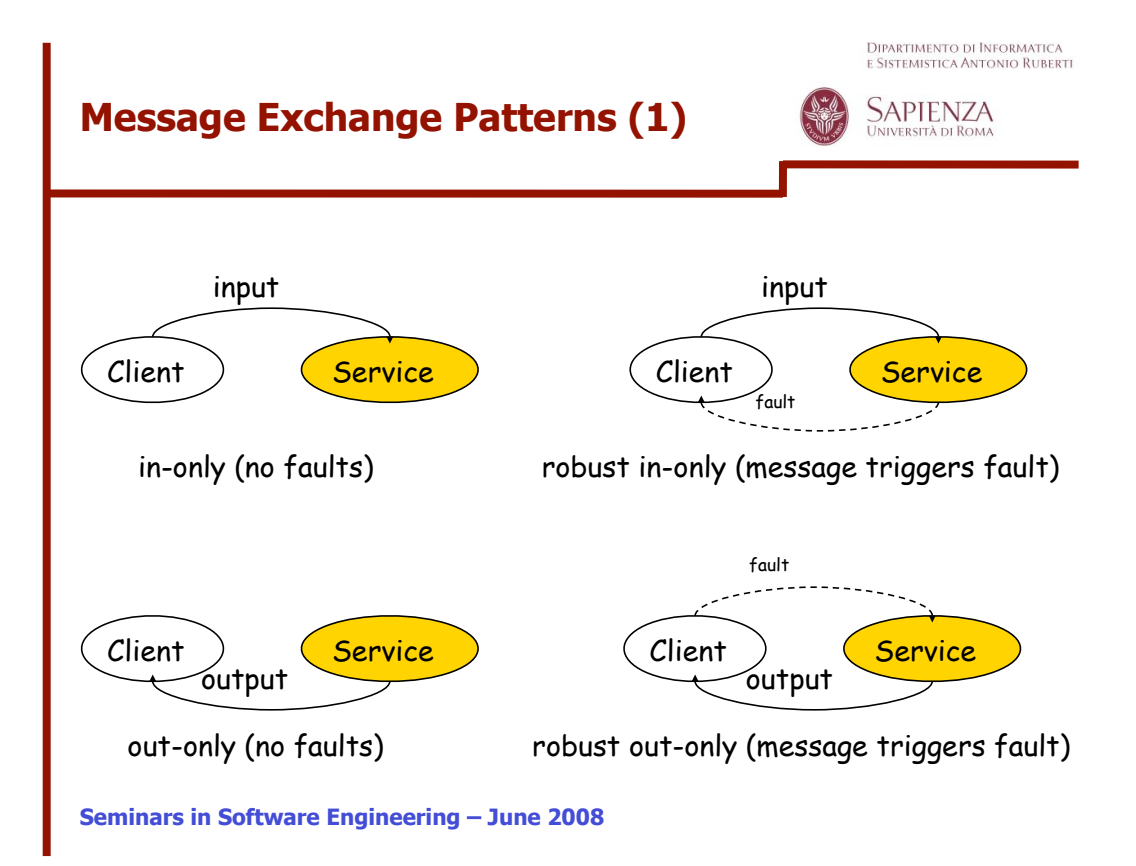

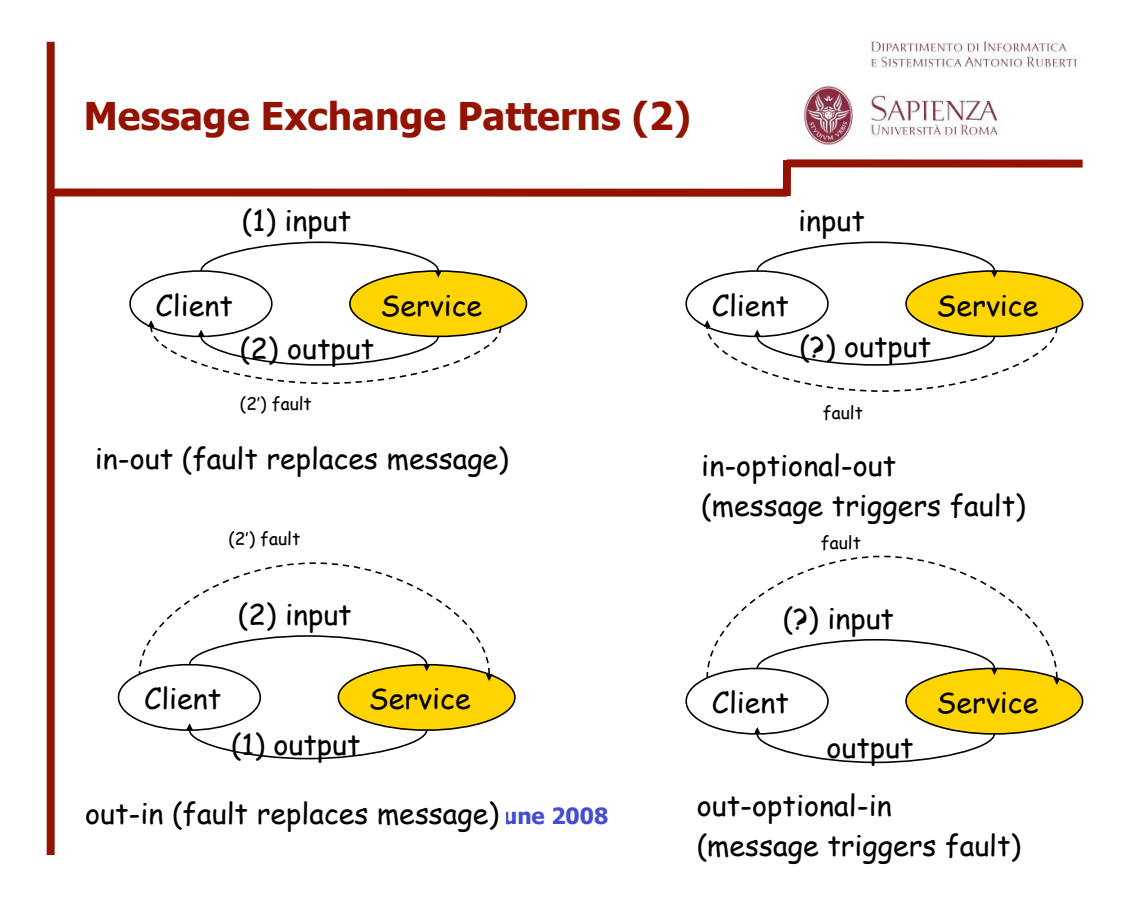

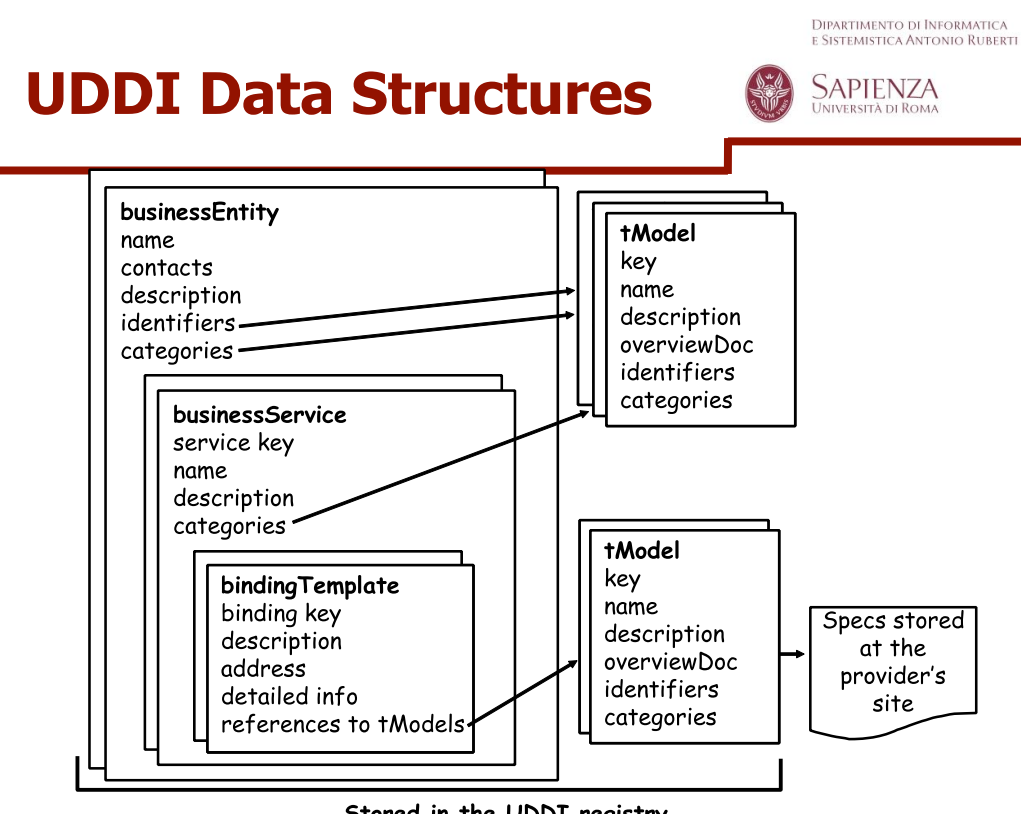

Stored in the UDDI registry

### **A Registry Not a Repository**

specs)

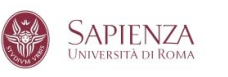

Dipartimento di Informatica<br>e Sistemistica Antonio Ruberti

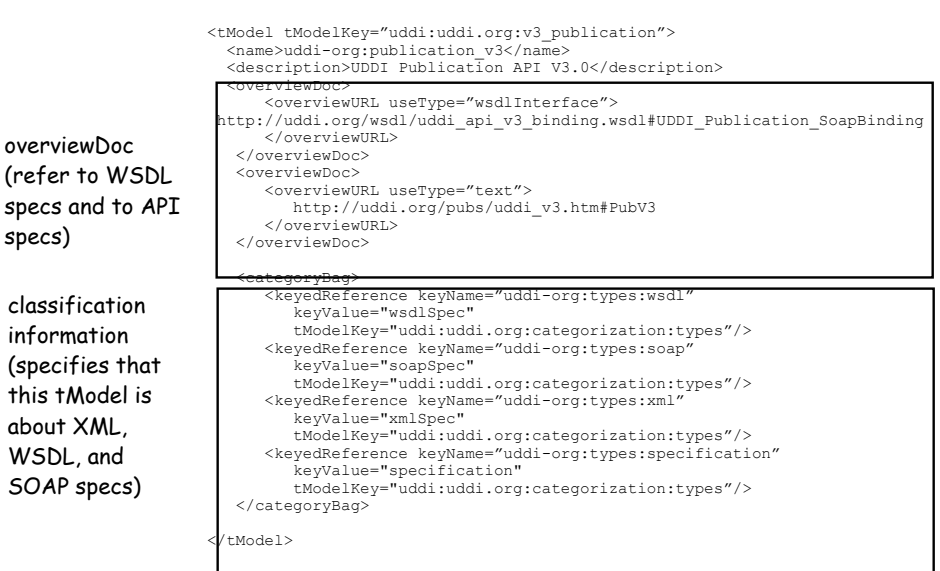

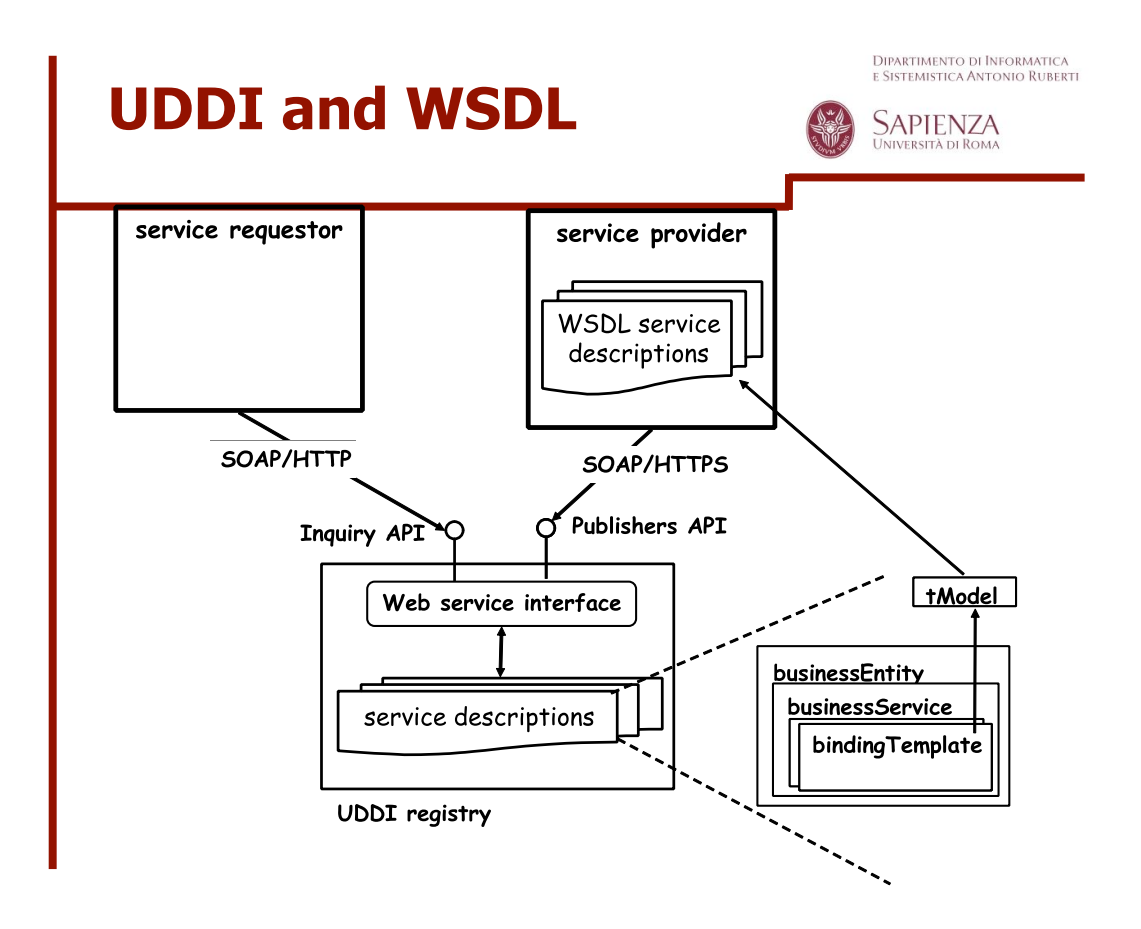

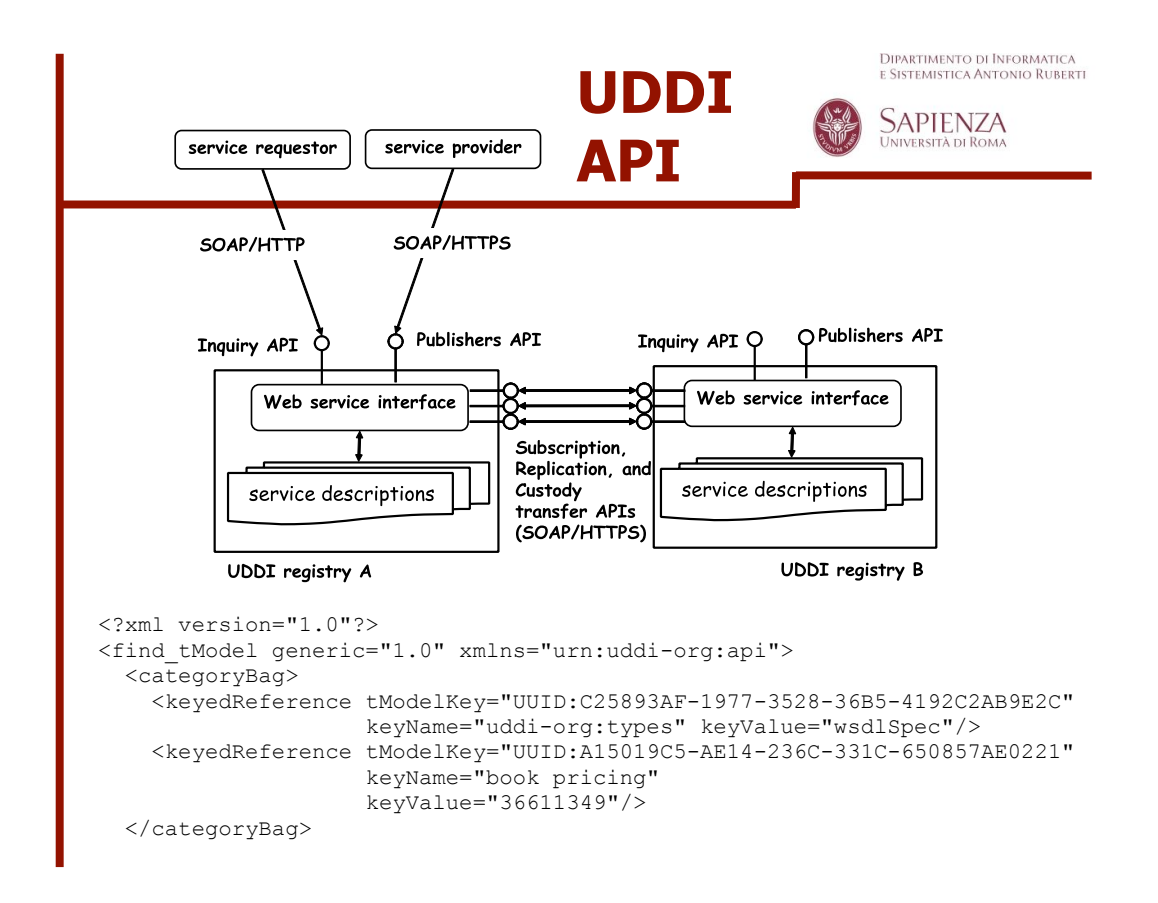

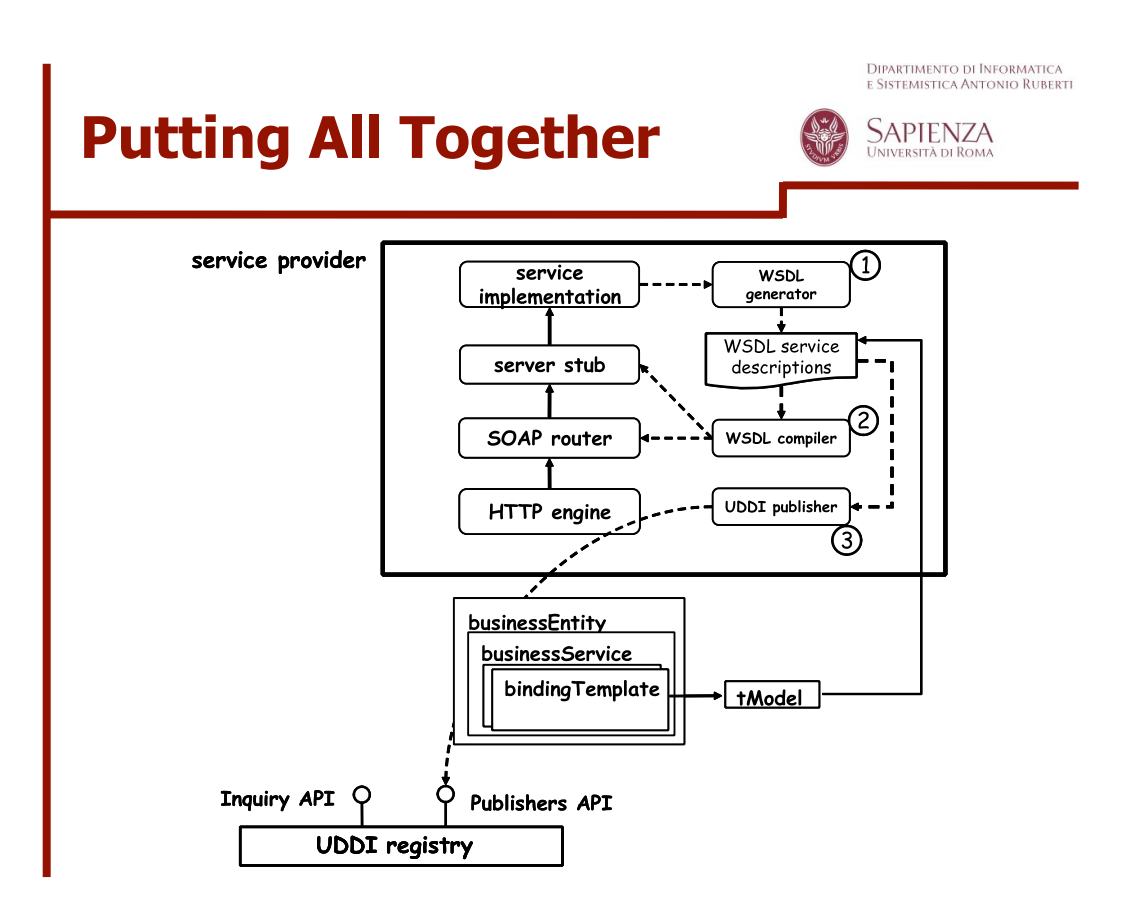

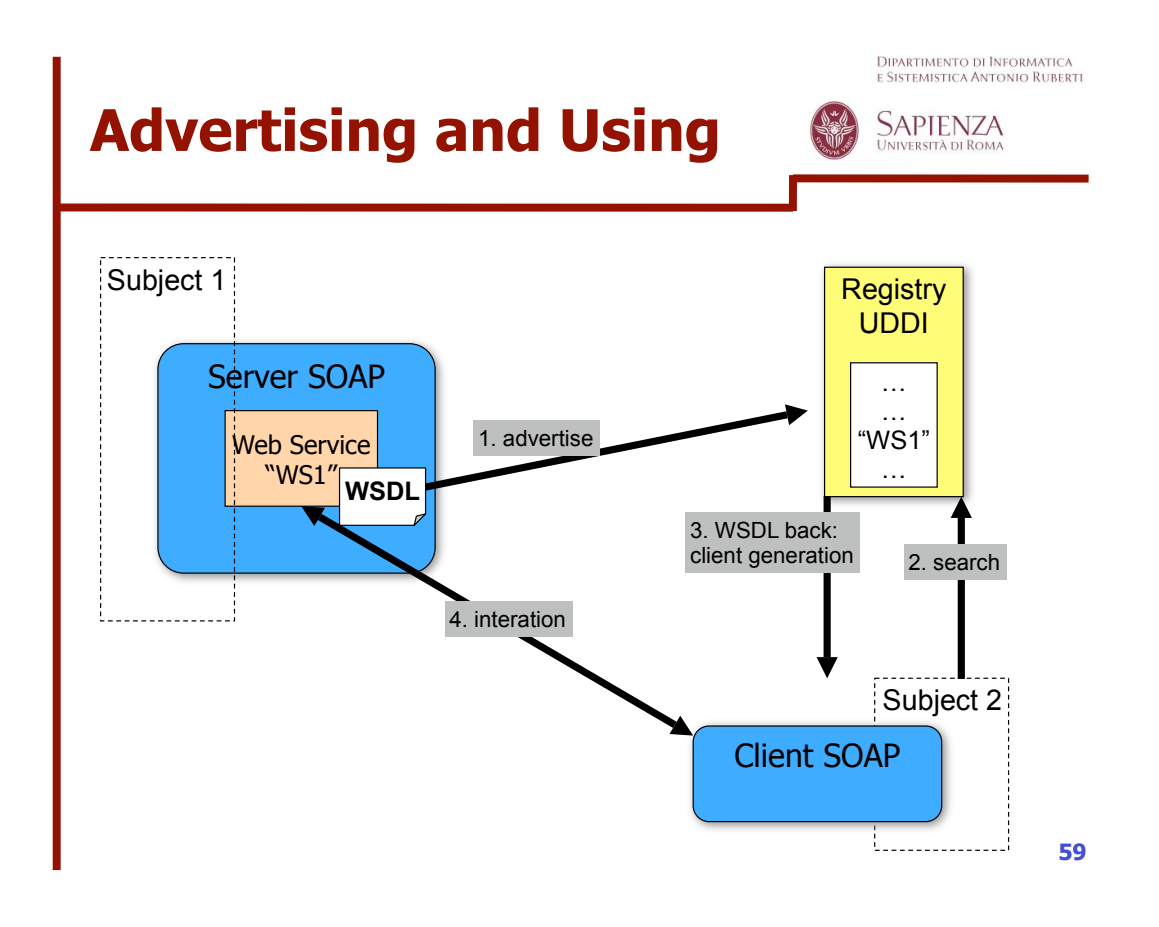

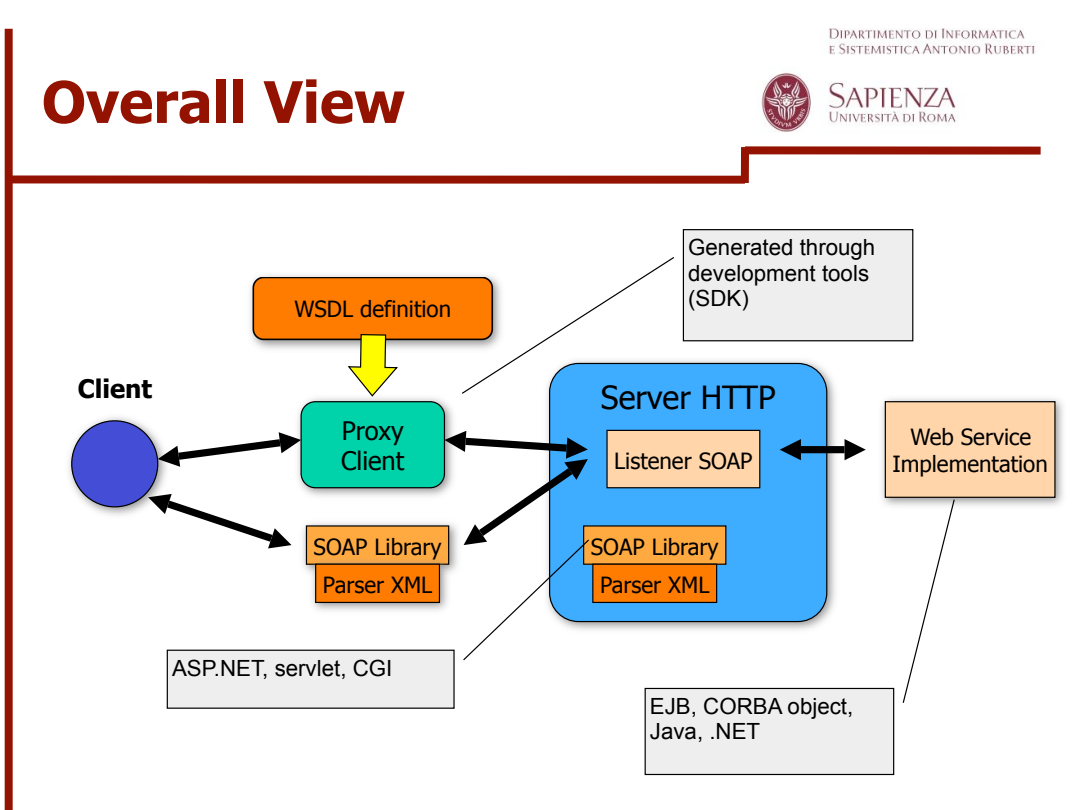

**DIPARTIMENTO DI INFORMATE** 

JUG Sardegna – http://www.jugsardegna.org http://www.jugsardegna.org/vqwiki/jsp/Wiki?action=action\_view\_attachment &attachment=ArticoloAxis1PerJUG.pdf

http://www.jugsardegna.org/vqwiki/jsp/Wiki?action=action\_view\_attachment  $\overline{\text{sattachment}} = \text{Articoloxis2PerJUG.pdf}$ 

http://www.jugsardegna.org/vqwiki/jsp/Wiki?action=action\_view\_attachment &attachment=ArticoloAxis3PerJUG.pdf

Dispensa del corso di Progettazione del Software 2, nuova versione (da pubblicare a Luglio 2008)

# **CONCRETE DEVELOPMENT OF A WEB SERVICE**

**Seminars in Software Engineering – June 2008**

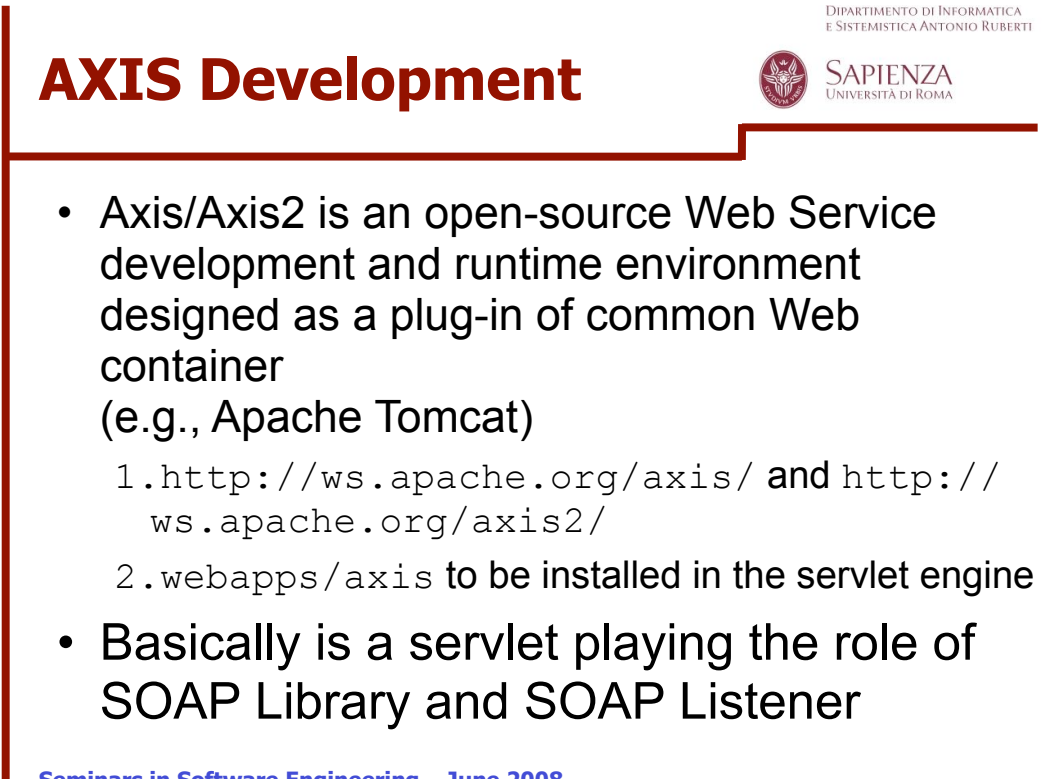

# **A Simple Service (1)**

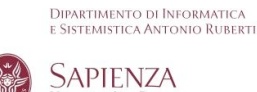

package miopackage;

```
public class SalutoWS { 
   public String saluto(String name) { 
  return "Ciao " + name + "!";
 } 
}
```
- The class should be put in the right Axis directory, e.g., <TOMCAT\_HOME>\webapps\axis\WEB-INF\classes \miopackage\SalutoWS.class
- Then the container should be made aware by deploying the class as a service

1. Deployment descriptor <file>.wsdd

**Seminars in Software Engineering – June 2008**

Dipartimento di Informatica<br>e Sistemistica Antonio Ruberti **A Simple Service (2) SAPIENZA** <deployment xmlns="http://xml.apache.org/axis/wsdd/" xmlns:java="http://xml.apache.org/axis/wsdd/providers/java"> <service name="urn:SalutoWS" provider="java:RPC"> <parameter name="className" value="miopackage.SalutoWS"/ > <parameter name="allowedMethods" value="saluto"/> <parameter name="scope" valug="Request"/> </service> </deployment> Life cycle of the service – transient (other values Application and Session)

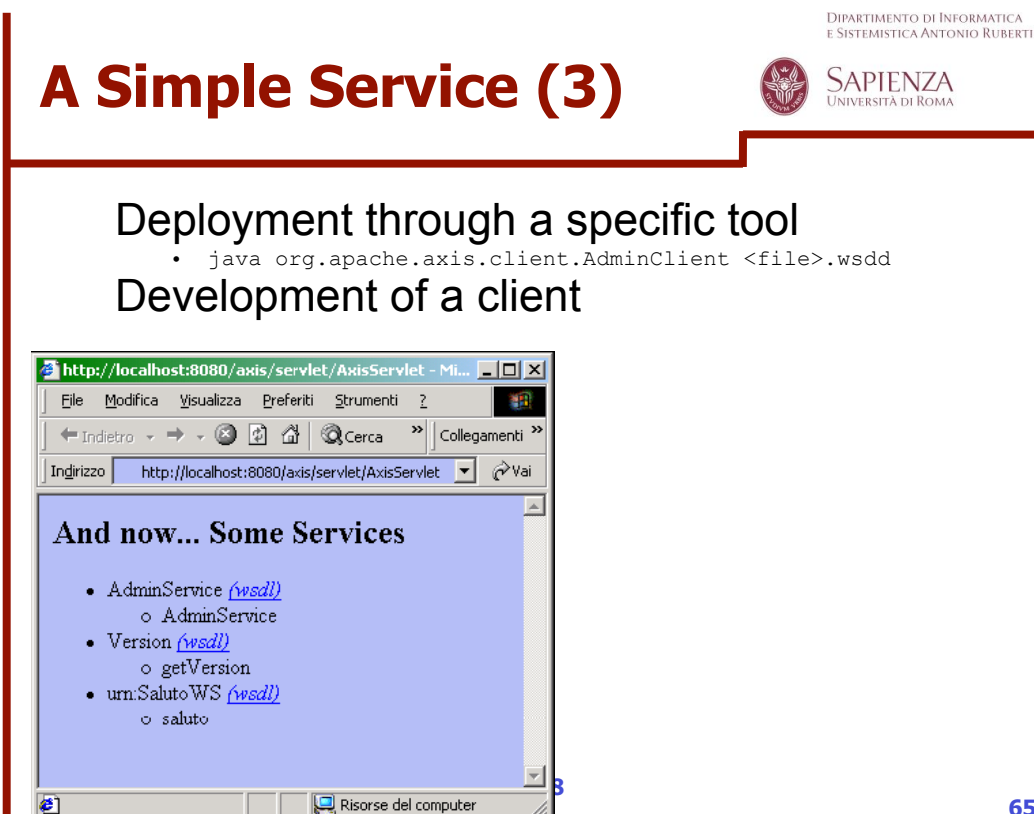

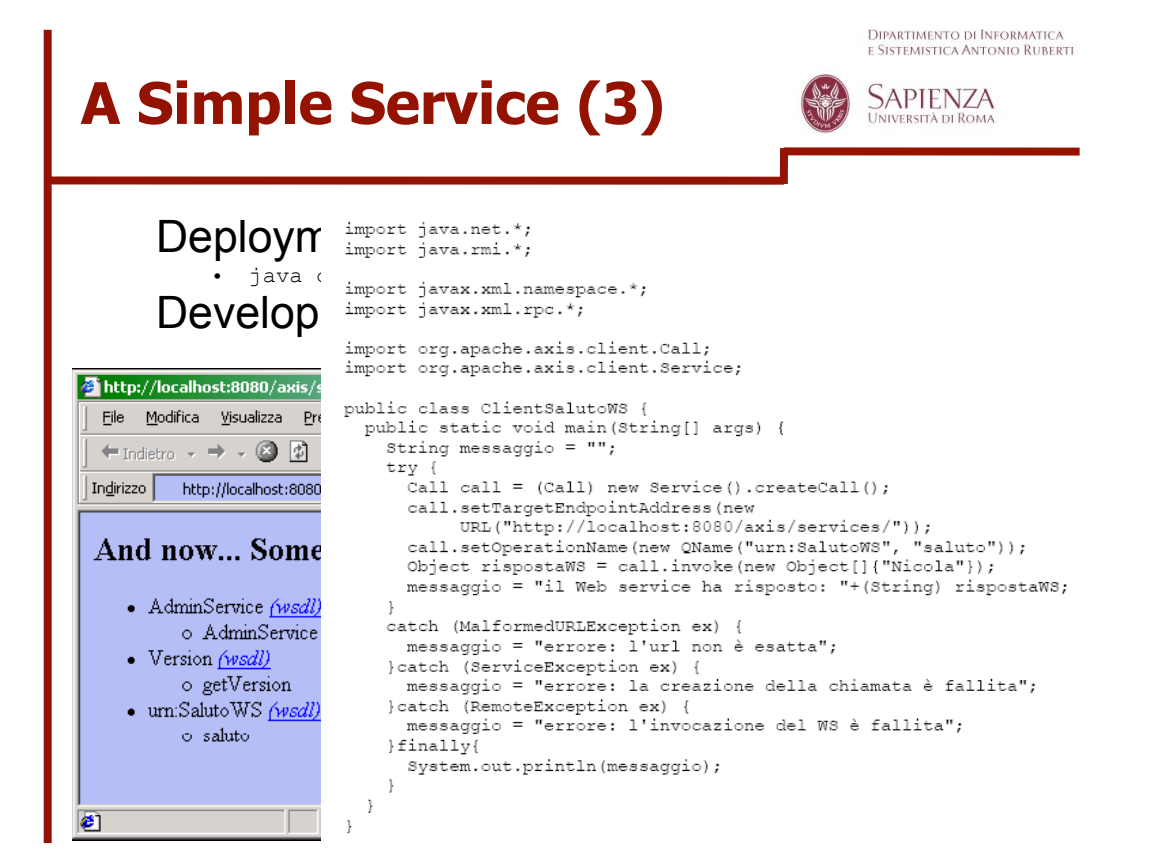

Dipartimento di Informatica<br>e Sistemistica Antonio Ruberti

SAPIENZA **UNIVERSIT** 

# **A Simple Service (4)**

POST /axis/services/ HTTP/1.0 Content-Type: text/xml; charset=utf-8 Accept: application/soap+xml, application/dime, multipart/related, text/\* User-Agent: Axis/1.1 Host: 127.0.0.1 Cache-Control: no-cache Pragma: no-cache SOAPAction: "" Content-Length: 442 <?xml version="1.0" encoding="UTF-8"?> <soapenv:Broelope xmlns:soapenv=http://schemas.xmlsoap.org/soap/envelope/<br><soapenv:Broelope xmlns:soapenv=http://schemas.xmlsoap.org/soap/envelope/ xmlns:xsi="http://www.w3.org/2001/XMLSchema-instance"> <soapenv:Body> <ns1:saluto soapenv:encodingStyle=http://schemas.xmlsoap.org/soap/encoding/<br>xmlns:ns1="urn:SalutoWS"> <ns1:arg0 xsi:type="xsd:string">Nicola</ns1:arg0>  $\langle$ /ns1:saluto>

 $\langle$ /soapen $v$ : Bodv> </soapenv:Envelope>

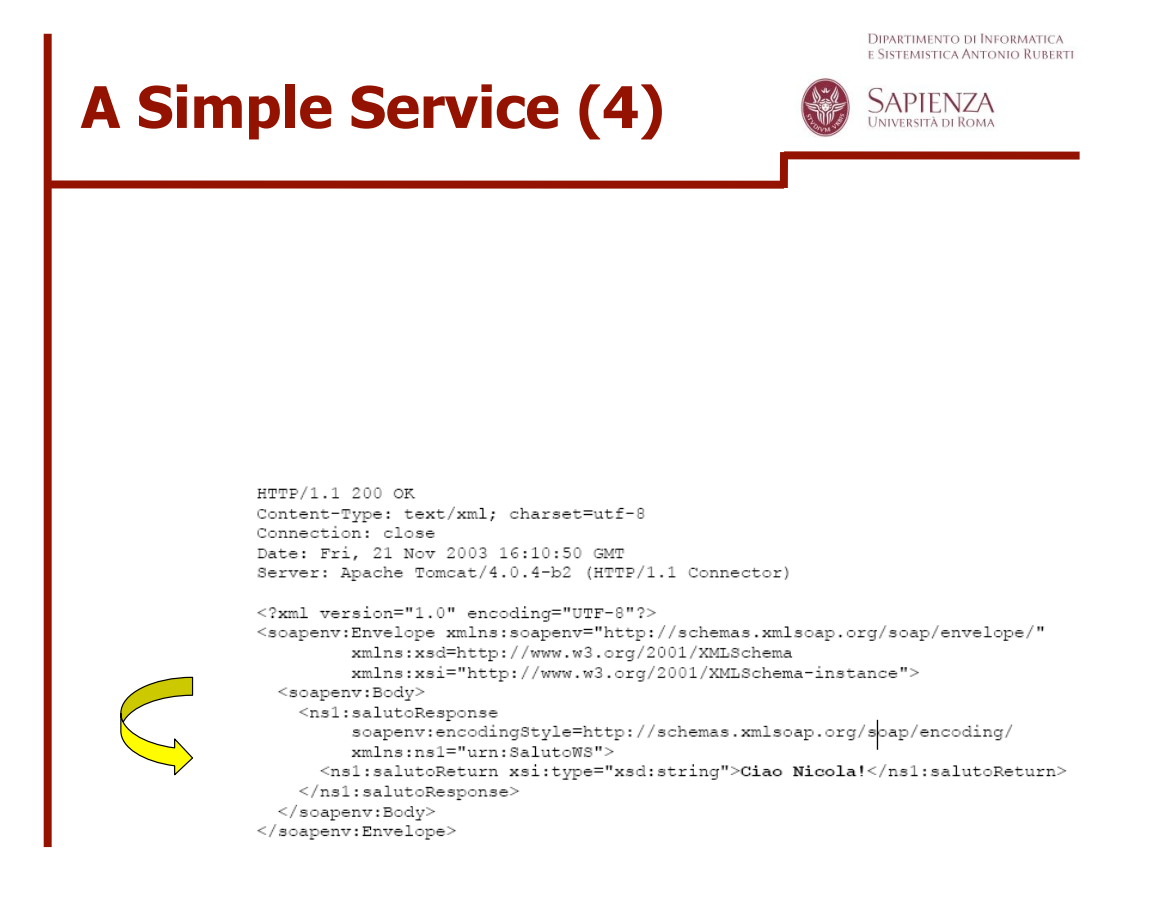

### **A More Complex Service (1) -- Serialization and (de)serialization**

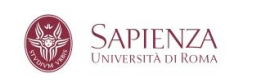

Dipartimento di Informatica<br>e Sistemistica Antonio Ruberti

#### package miopackage.vo; import java.io.\*; public class ProdottoVO implements Serializable { private int codice;<br>private String nome;<br>private boolean disponibile;<br>private float prezzo; public ProdottoVO() { Application of the pattern }<br>public int getCodice() {<br>return codice; "Data Transfer Object" }<br>public void setCodice(int codice) {<br>this.codice = codice; public void setNome (String nome) {<br>this.nome = nome; }<br>public String getNome() {<br>return nome; ,<br>public void setDisponibile(boolean disponibile) {<br>this.disponibile = disponibile; }<br>public boolean isDisponibile() {<br>return disponibile; public void setPrezzo(float prezzo) {<br>this.prezzo = prezzo; }<br>public float getPrezzo() {<br>return prezzo;  $\rightarrow$  $\overline{1}$

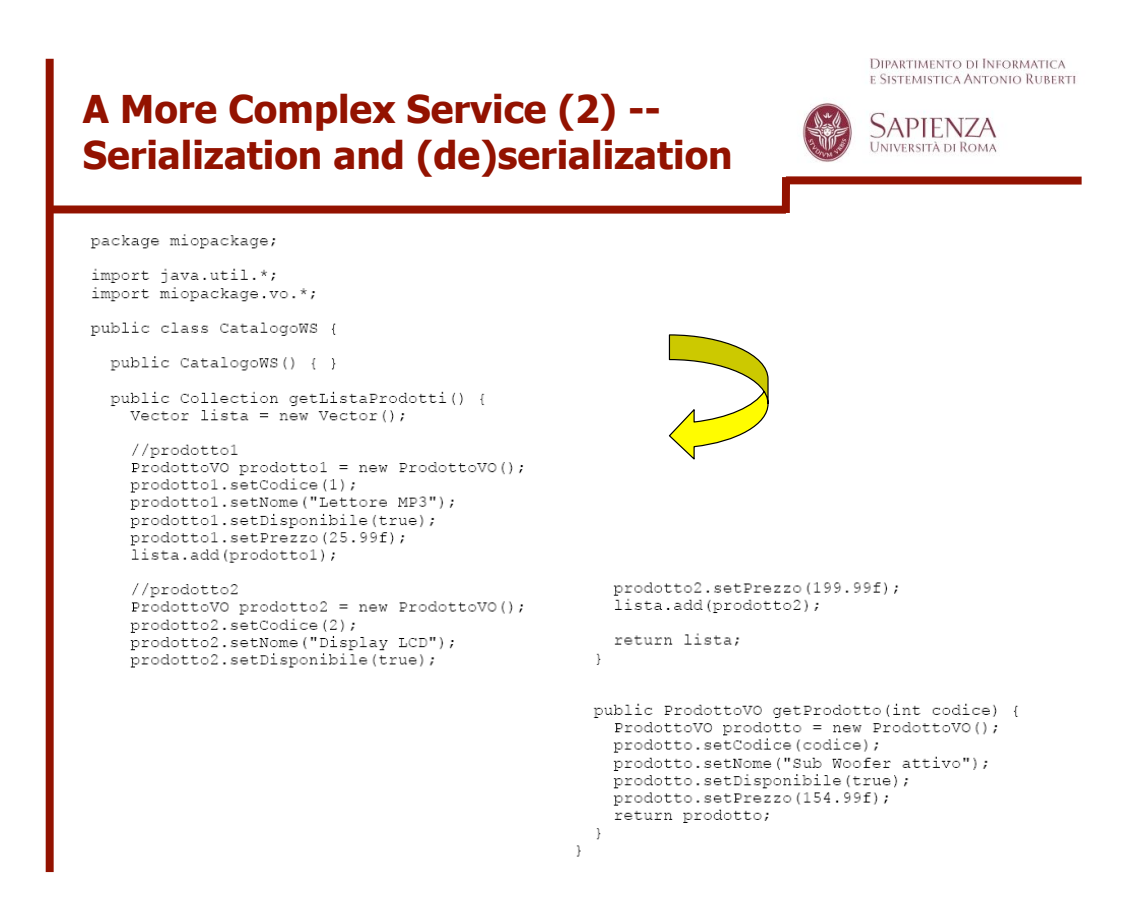

### **A More Complex Service (3) -- Serialization and (de)serialization**

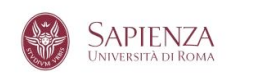

Dipartimento di Informatica<br>e Sistemistica Antonio Ruberti

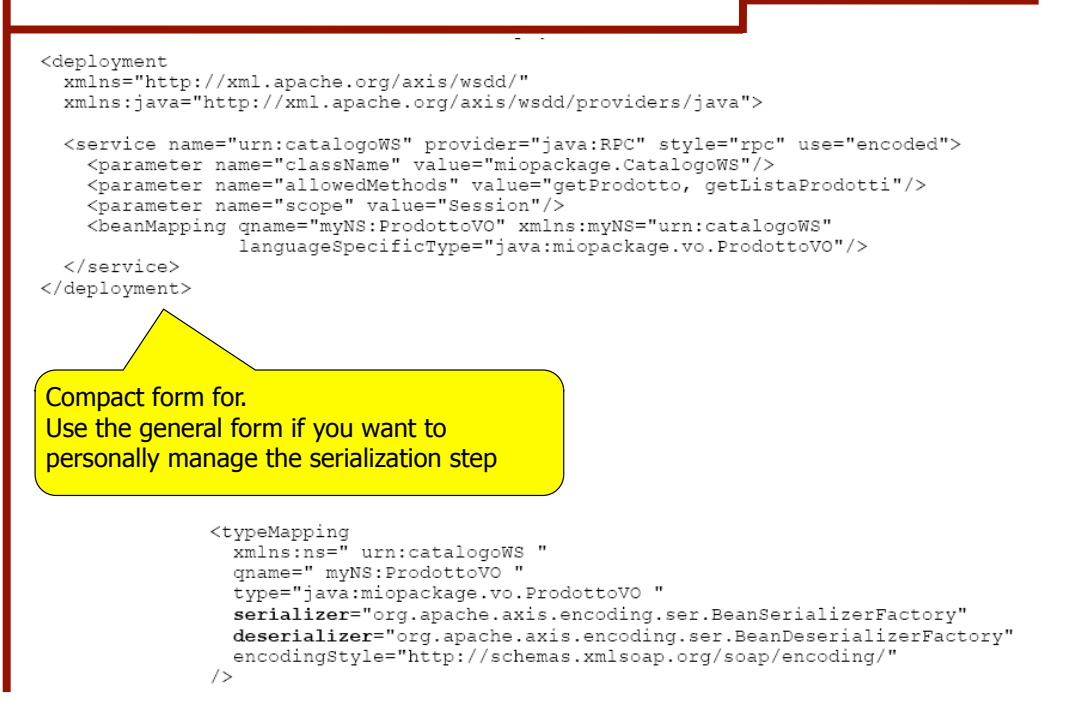

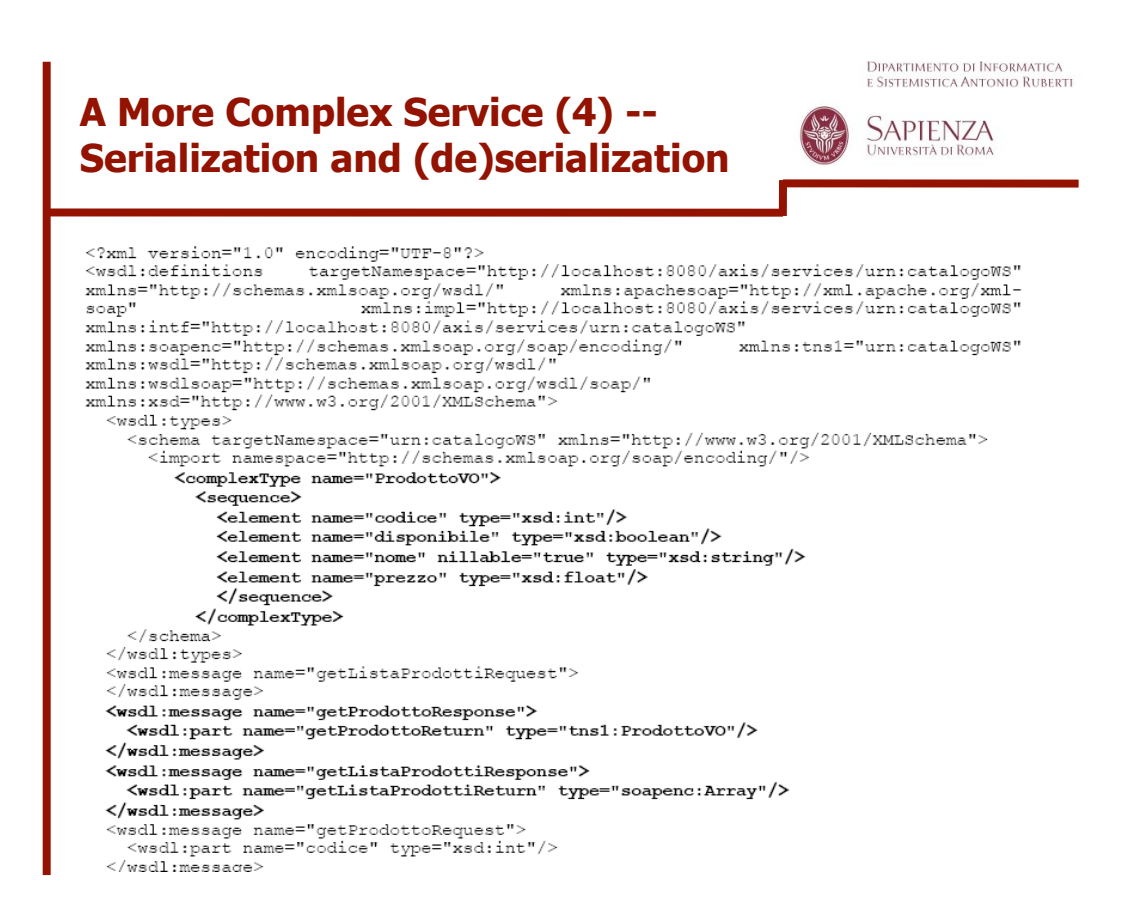

Dipartimento di Informatica<br>e Sistemistica Antonio Ruberti

### **A More Complex Service (5) -- Serialization and (de)serialization**

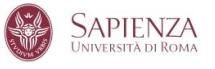

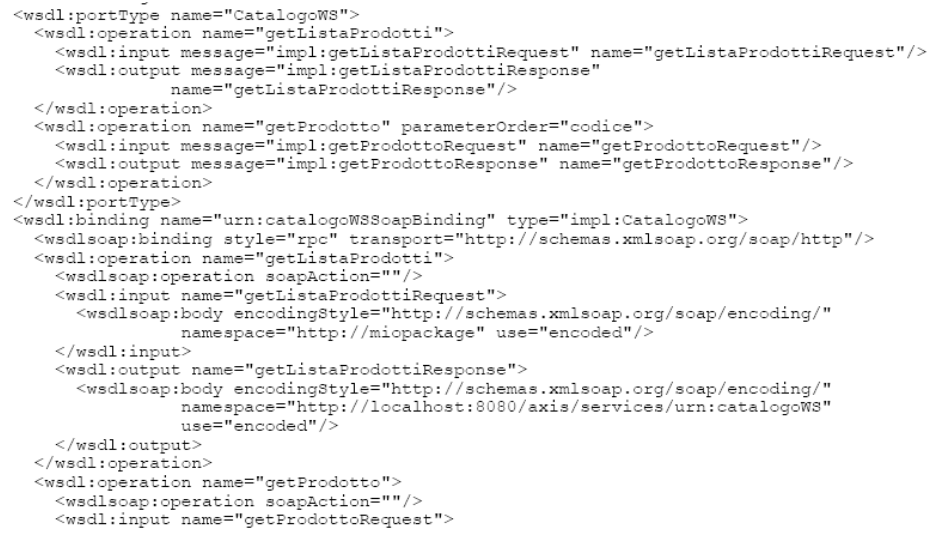

**73**

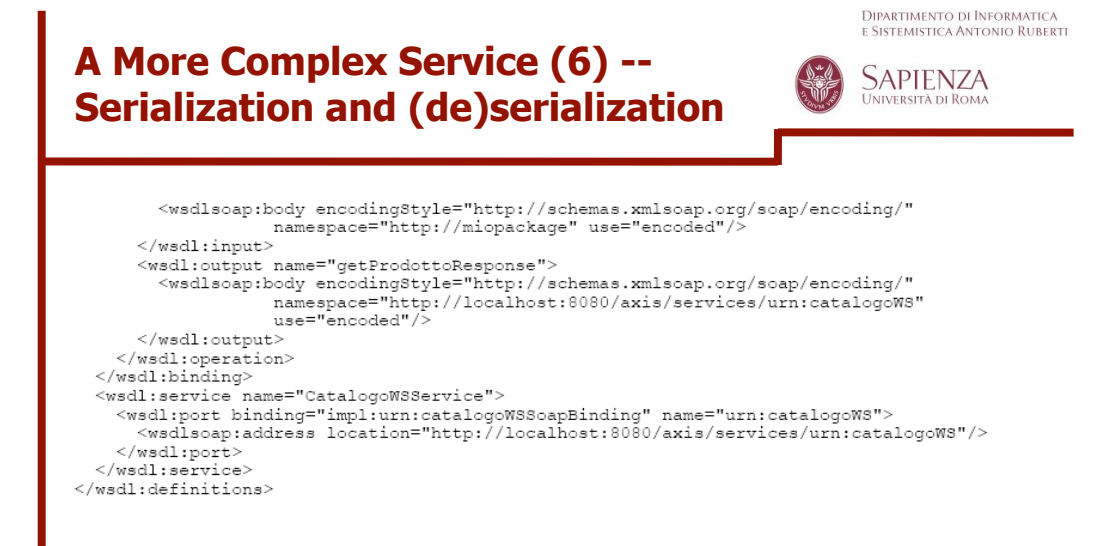

### **A More Complex Service (7) -- Serialization and (de)serialization**

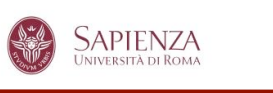

Dipartimento di Informatica<br>e Sistemistica Antonio Ruberti

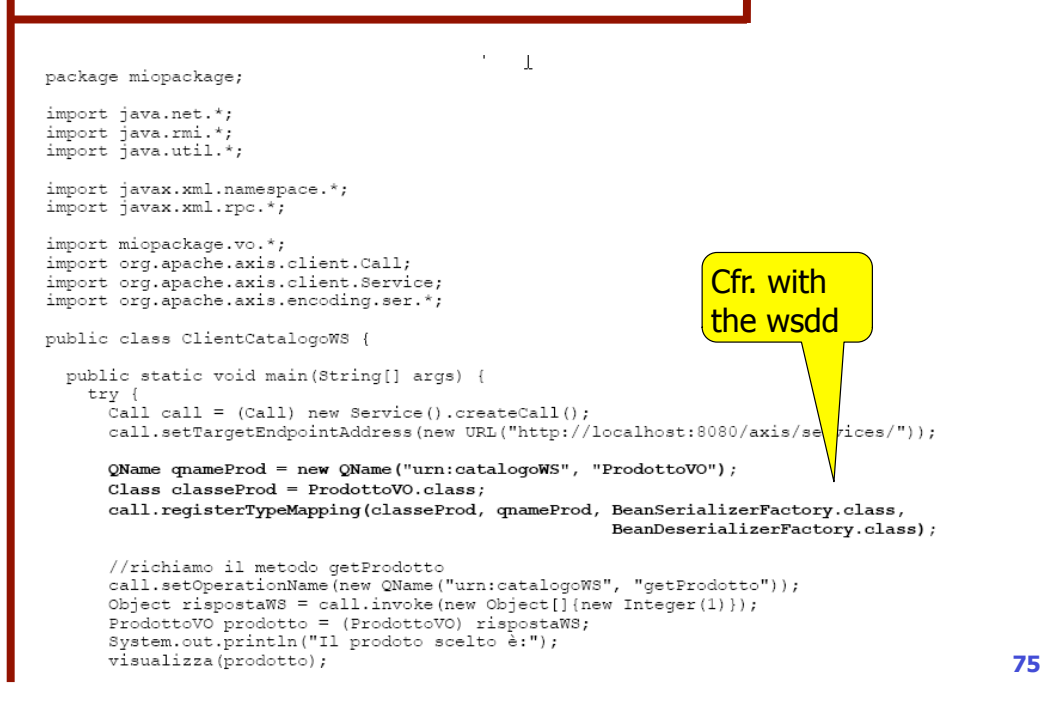

Dipartimento di Informatica<br>e Sistemistica Antonio Ruberti **A More Complex Service (8) -- SAPIENZA Serialization and (de)serialization** //richiamo il metodo getListaProdotti //itchiamov in metodo yeunistariouslik<br>call.setOperationName(new QName("urn:catalogoWS", "getListaProdotti"));<br>rispostaWS = call.invoke(new Object[]{}); Iterator iter = lista.iterator(); rterator rest - ristairentor();<br>while (iter.hasNext()) {<br>ProdottoVO item = (ProdottoVO) iter.next(); visualizza (item);  $\mathbf{r}$ ,<br>} catch (Exception ex) {<br>8ystem.out.println("Si è verificata l'eccezione: " + ex.toString());  $\overline{\phantom{a}}$  $\rightarrow$ public static void visualizza (ProdottoVO prodotto) { if (prodotto == null) { return: }<br>System.out.println("nome: " + prodotto.getNome());<br>System.out.println("codice: " + prodotto.getCodice());<br>String disponibile = (prodotto.isDisponibile()) ? "si" : "no";<br>System.out.println("disponibile: " + disponibile);<br>  $\rightarrow$  $\bar{1}$ 

Dipartimento di Informatica<br>e Sistemistica Antonio Ruberti

### **A More Complex Service (9) -- Serialization and (de)serialization**

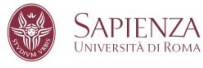

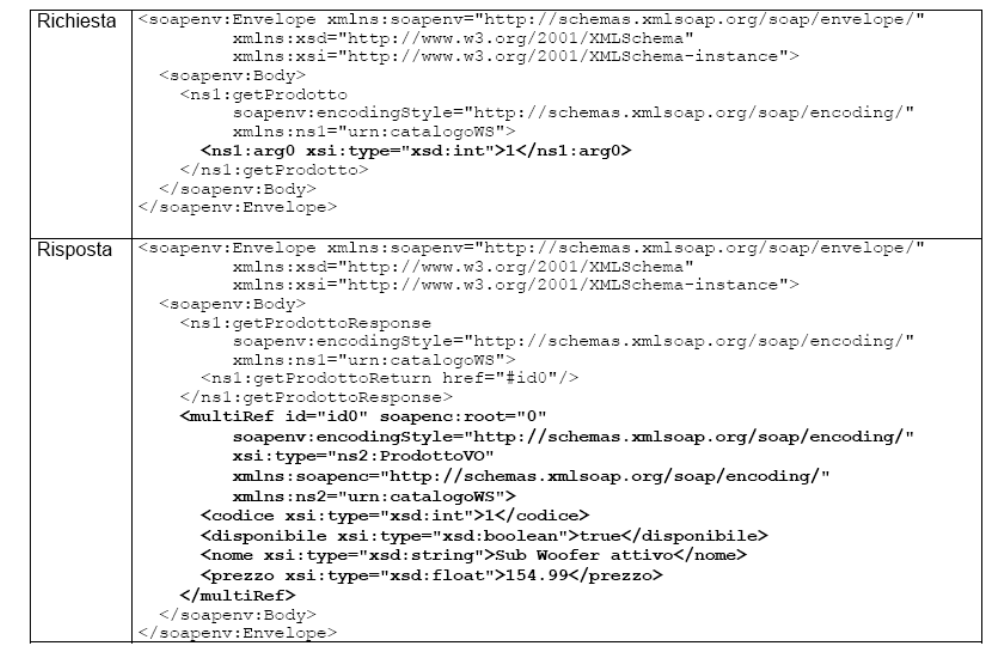

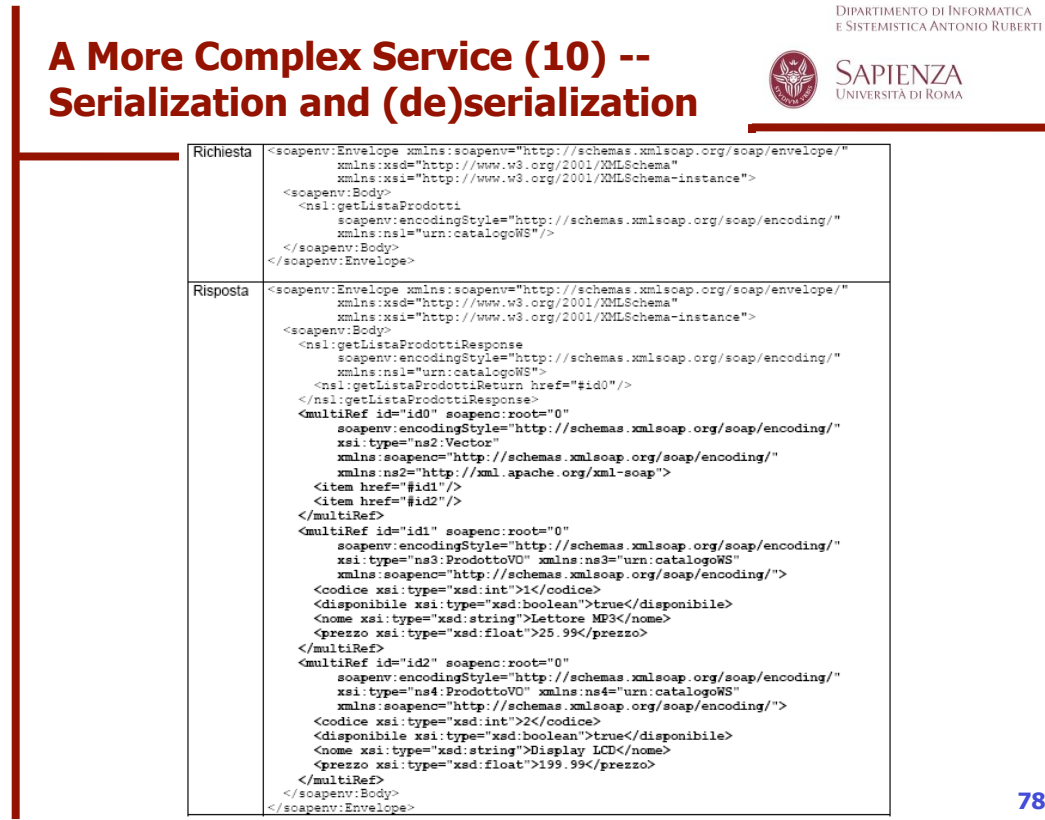

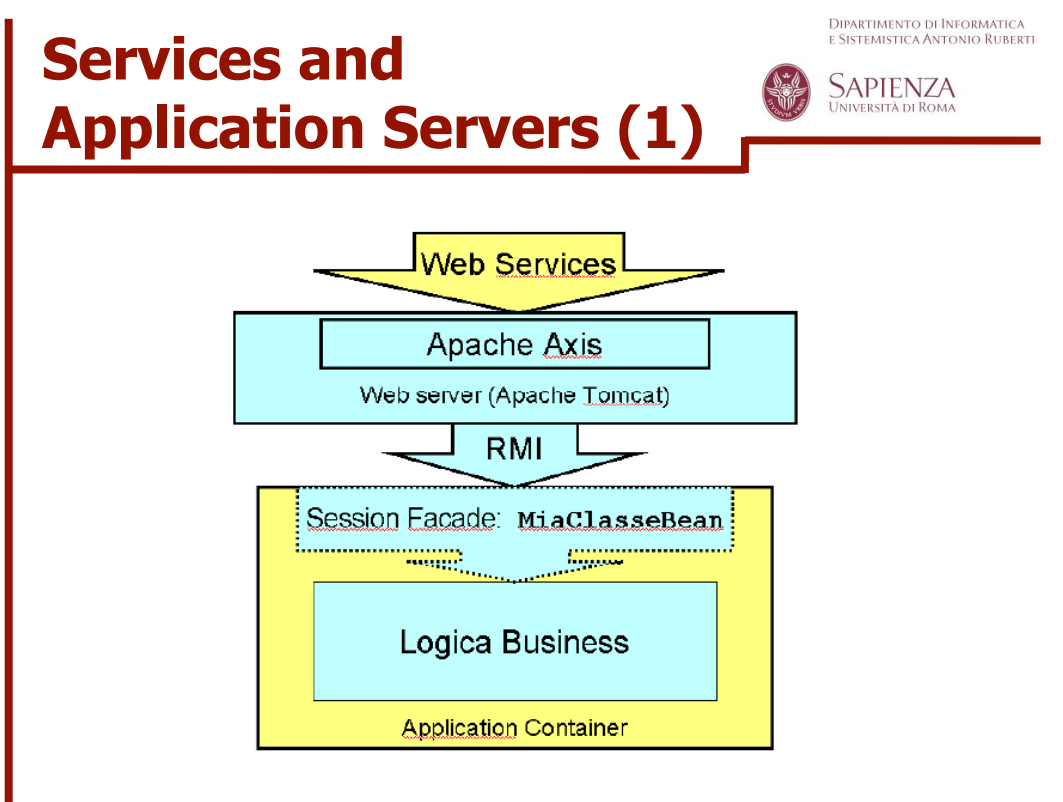

```
79
```
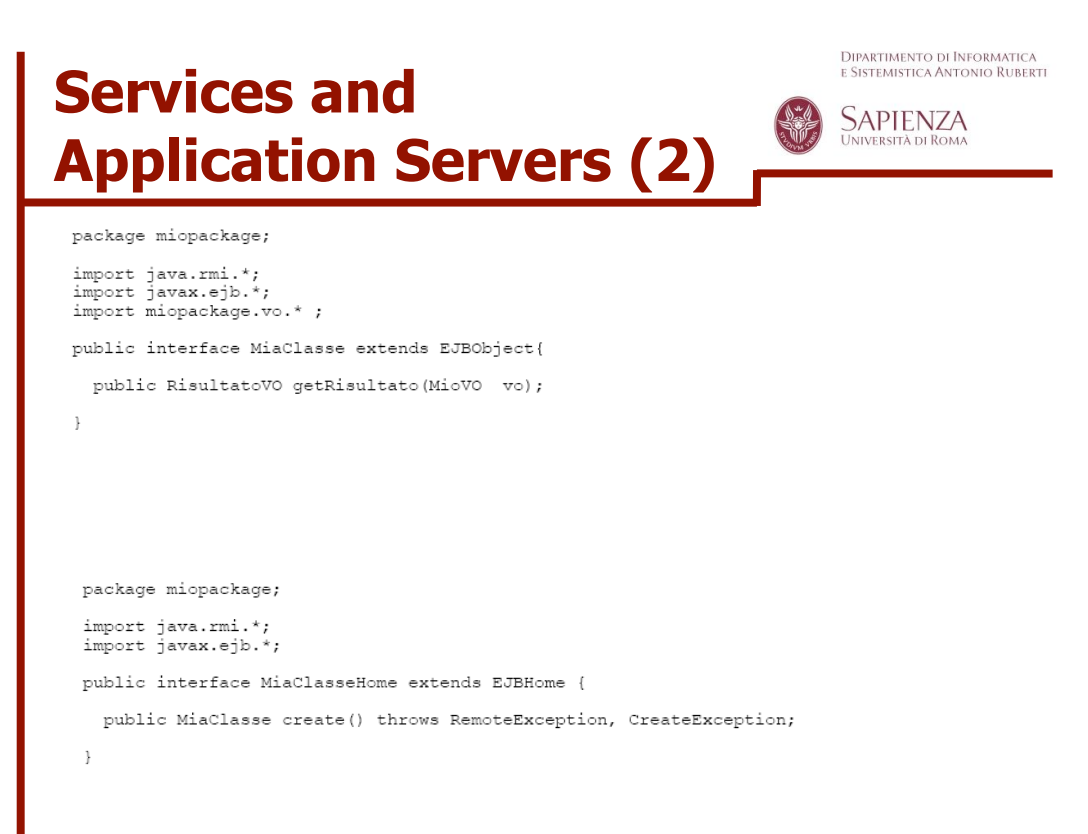

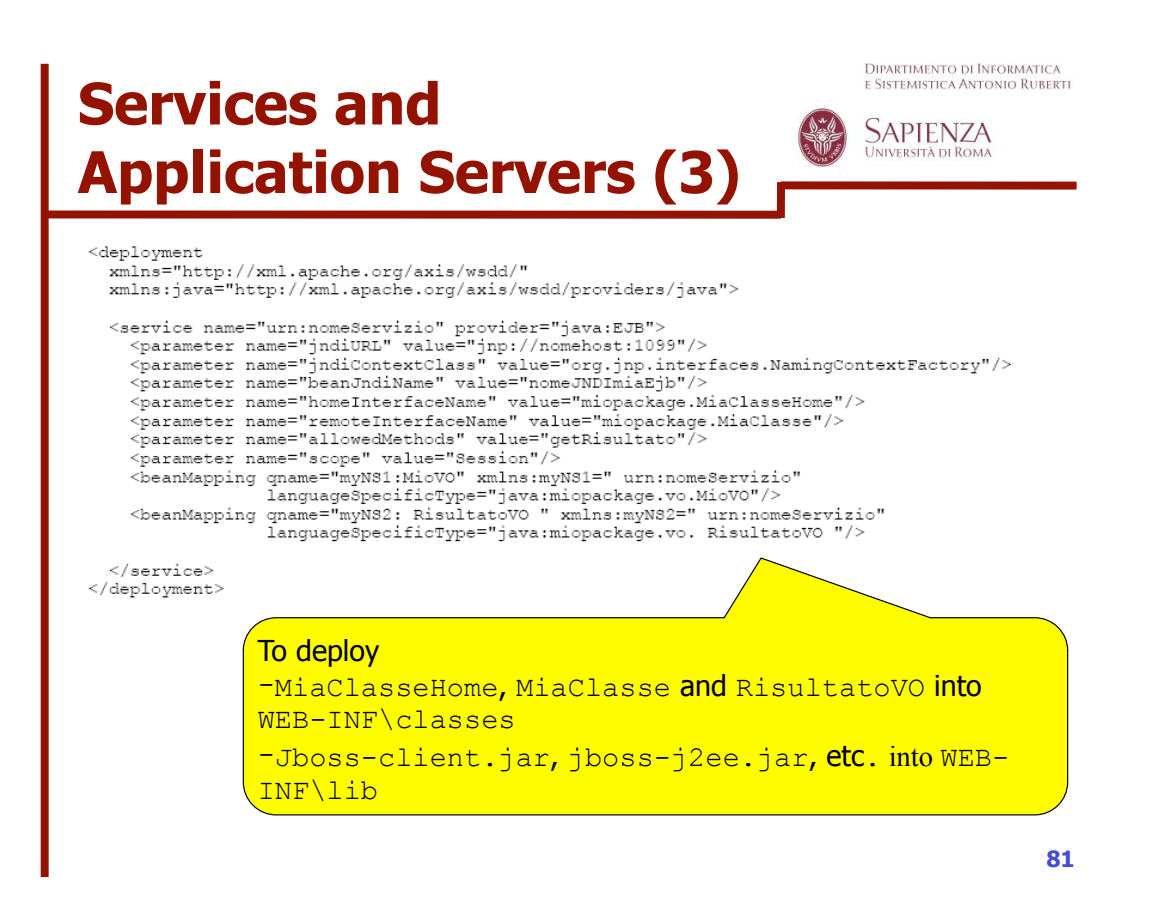

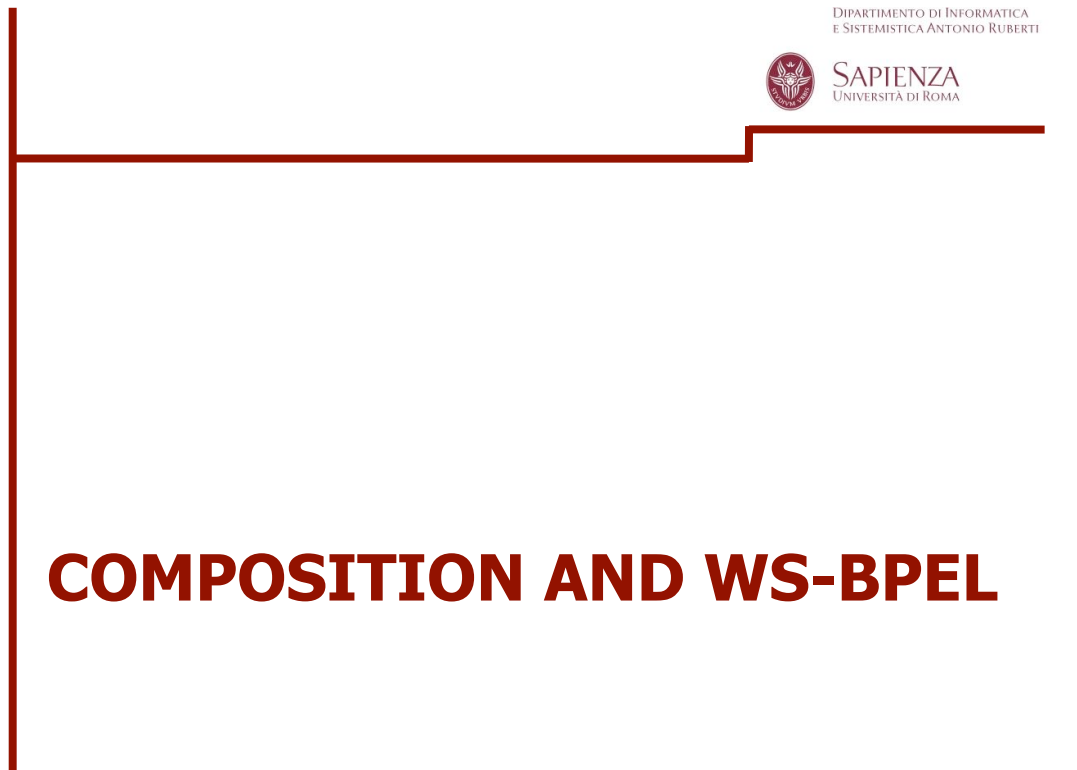

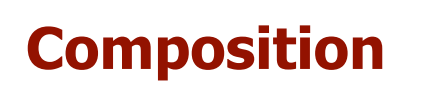

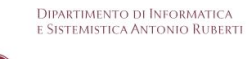

**SAPIENZA** 

- Deals with the implementation of an application (in turn offered as a service) whose application logic involves the invocation of operations offered by other services
	- 1.The new service is the *composite* service
	- 2.The invoked services are the *component* services

**Seminars in Software Engineering – June 2008**

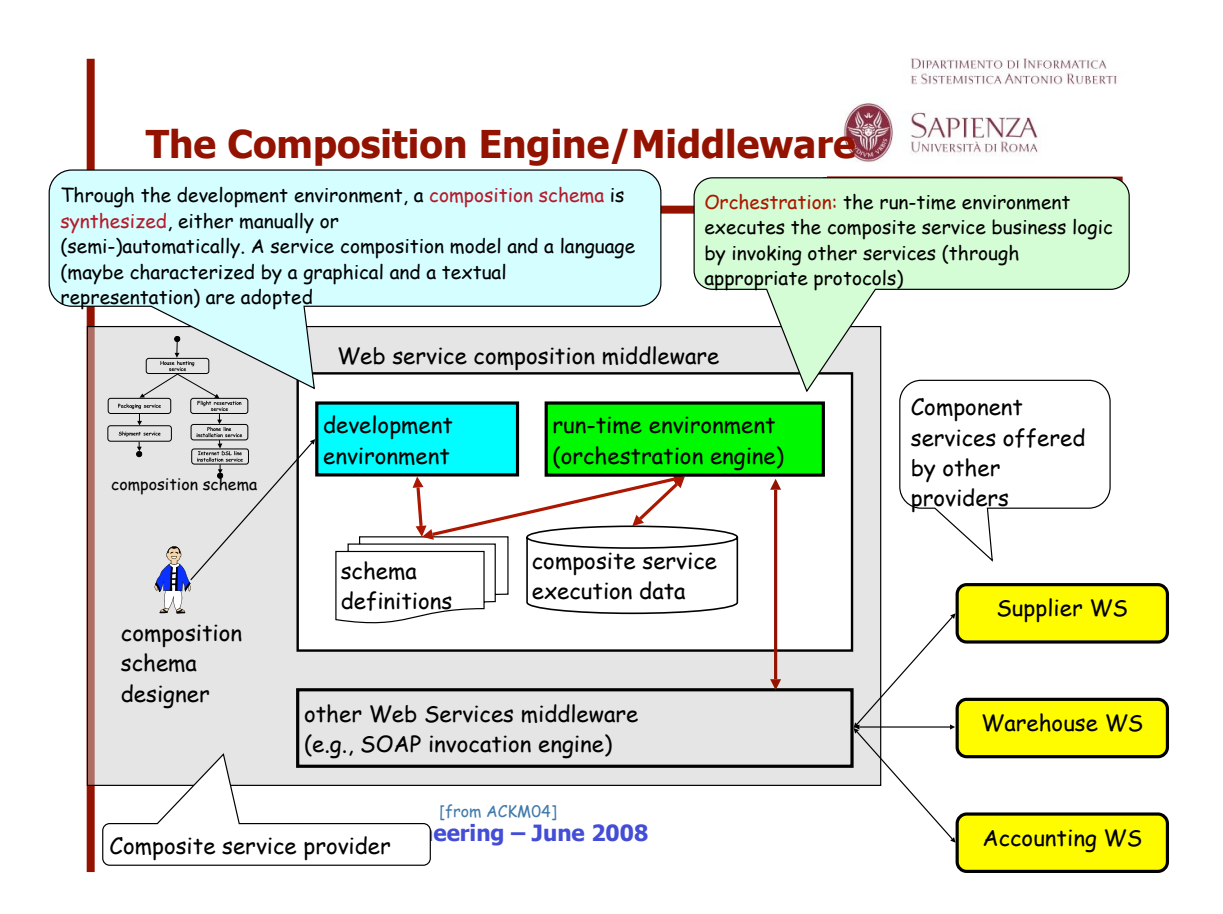

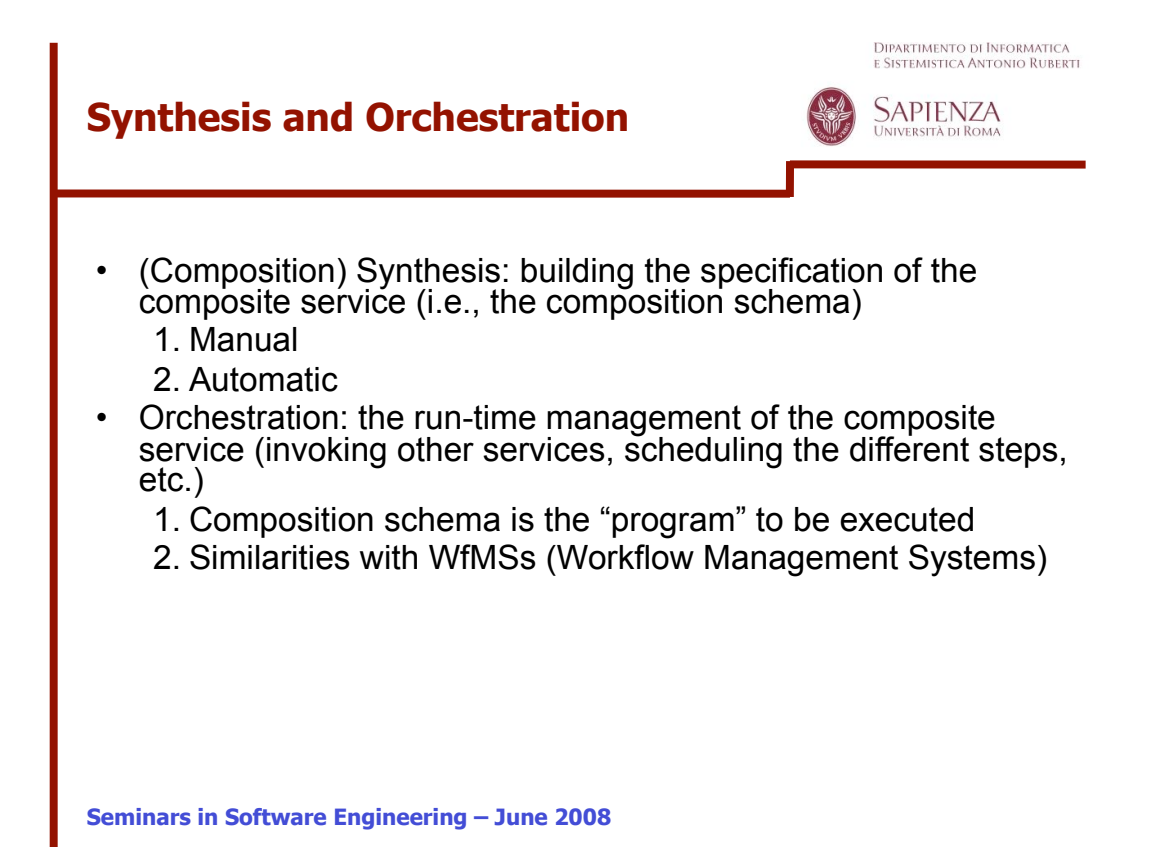

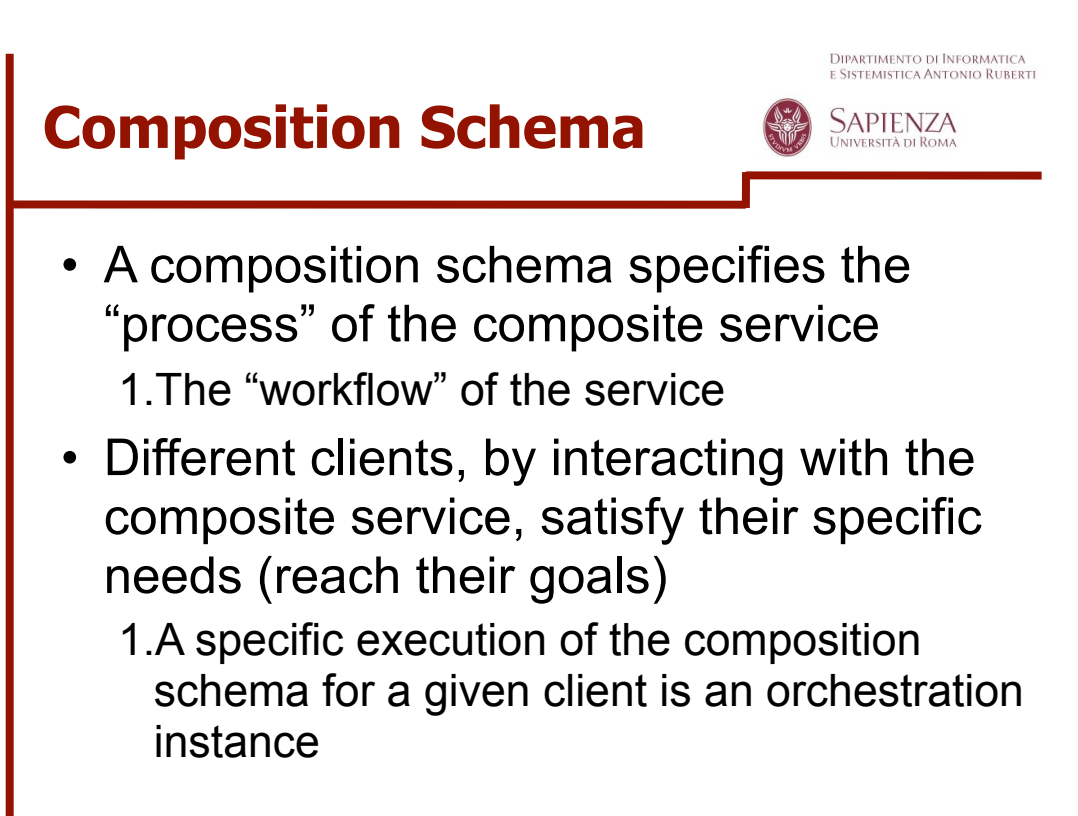

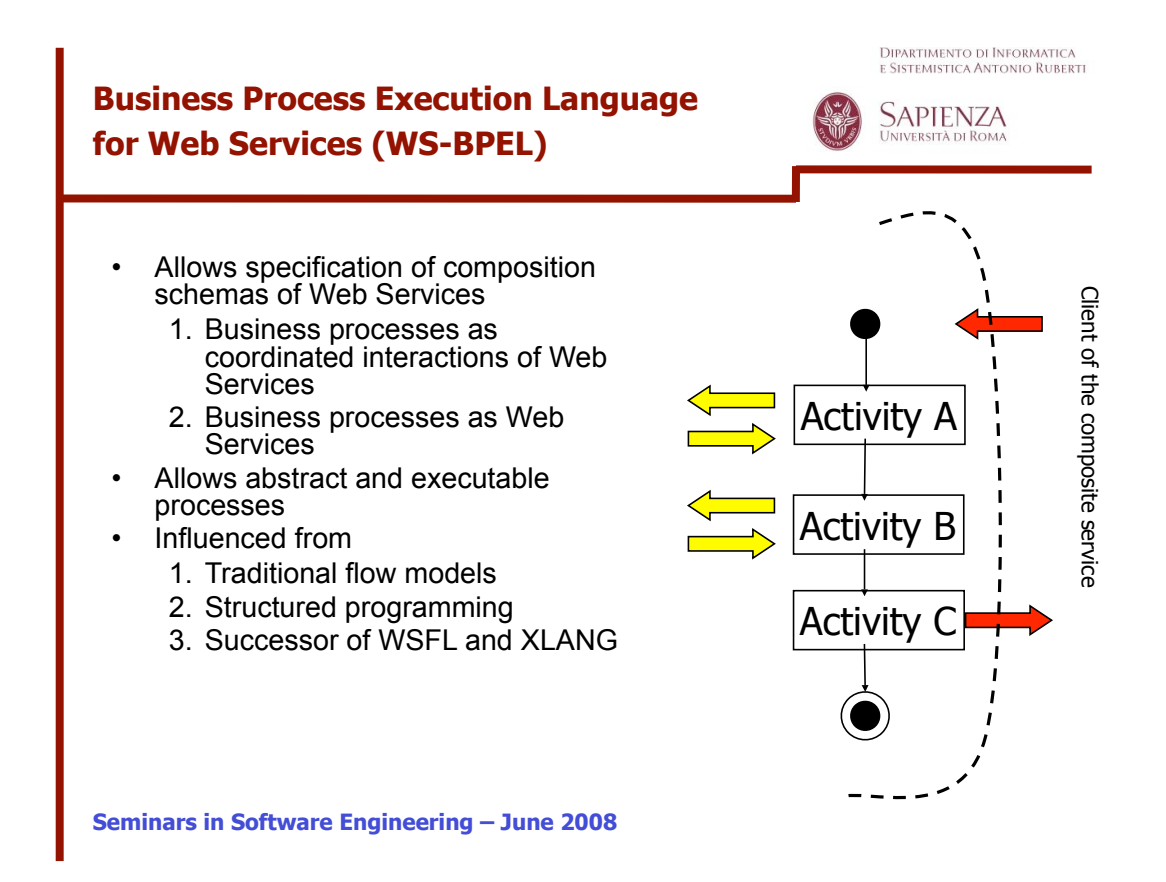

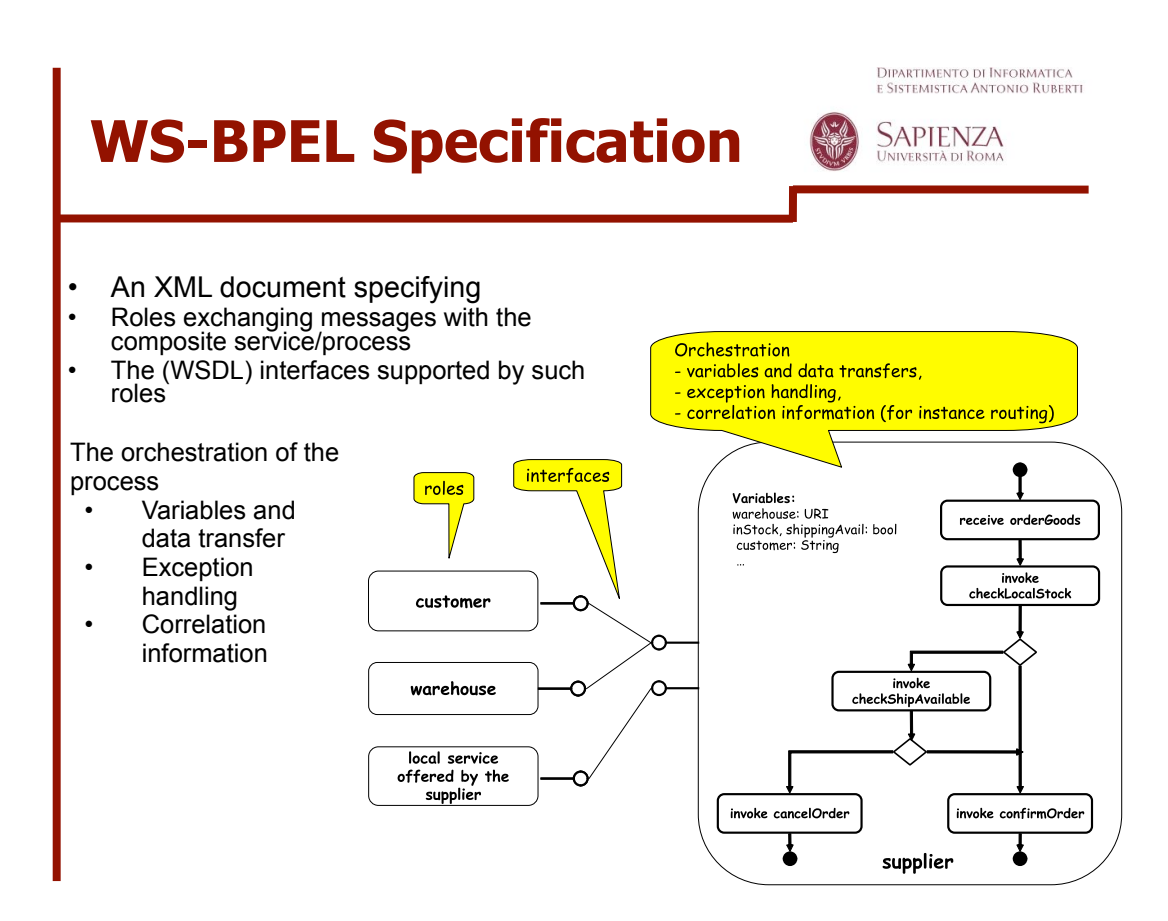

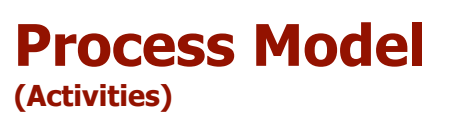

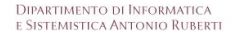

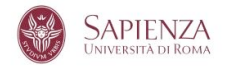

A link connects exactly one source activity S to exactly one target activity T; T starts only after S ends. An activity can have multiple incoming (possibly with join conditions) and outgoing links. Links can be guarded

#### **Primitive**

- 1.invoke: to invoke a Web Service (in-out) operation
- 2.receive: to wait for a message from an external source
- 3. reply: to reply to an external source message
- 4. wait: to remain idle for a given time period
- 5.assign: to copy data from one variable to another
- 6.throw: to raise exception errors
- 7.empty: to do nothing

#### **Structured**

- 1.sequence: sequential order
- 2.switch: conditional routing
- 3.while: loop iteration
- 4.pick: choices based on events
- 5. flow: concurrent execution (synchronized by links)
- 6.scope: to group activities to be treated "transactionally" (managed by the same fault handler, within the same transactional context)

**Seminars in Software Engineering – June 2008**

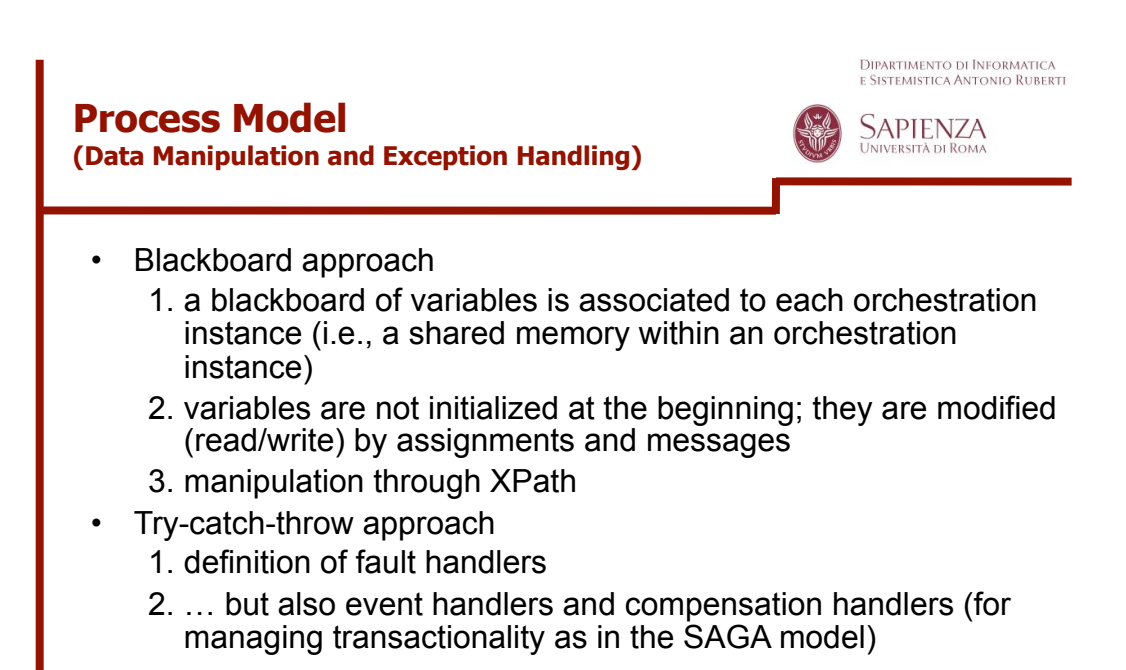

Dipartimento di Informatica<br>e Sistemistica Antonio Ruberti SAPIENZA **A (NICE) EXAMPLE**

**Seminars in Software Engineering – June 2008**

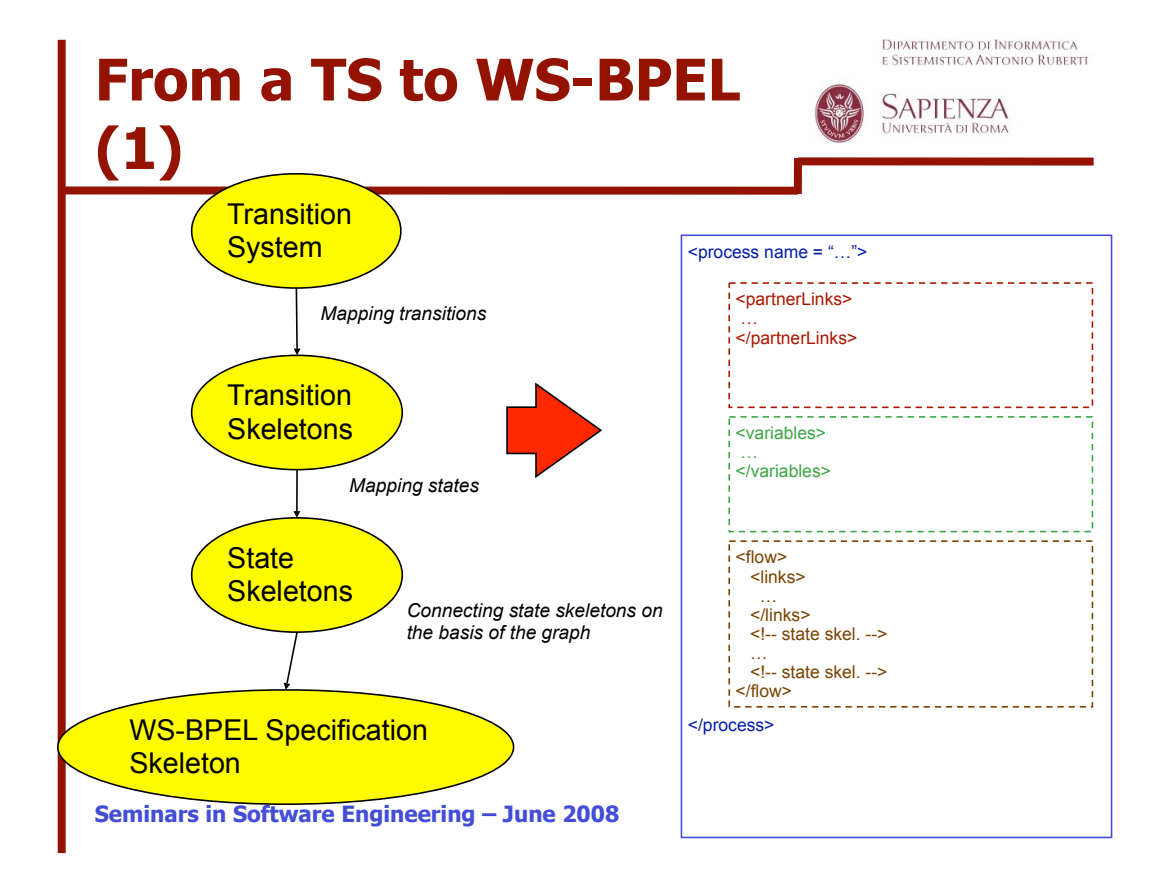

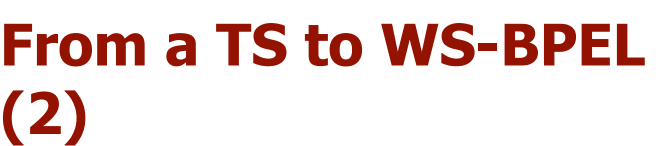

Dipartimento di Informatica<br>e Sistemistica Antonio Ruberti

Sapienza

#### *Intuition* **[Baina etal CAISE04, Berardi etal VLDB-TES04]**

- 1. Each transition corresponds to a WS-BPEL pattern consisting of *(i)* an **<onMessage>** operation (in order to wait for the input from the client of the composite service), *(ii)* followed by the effective logic of the transition, and then *(iii)* a final operation for returning the result to the client. Of course both before the effective logic and before returning the result, messages should be copied forth and back in appropriate variables
- 2. All the transitions originating from the same state are collected in a **<pick>** operation, having as many **<onMessage>** clauses as transitions originating from the state
- 3. The WS-BPEL file is built visiting all the nodes of the graph, starting from the initial state and applying the previous rules.

**Seminars in Software Engineering – June 2008** possibly guarded by **<onAlarm>** blocks. N.B.: (1) and (2) works for in-out interactions (the ones shown in the following). Simple modifications are needed for in-only, robust-in-only and in-optional-out. The other kinds of interactions implies a proactive behaviour of the composite service,

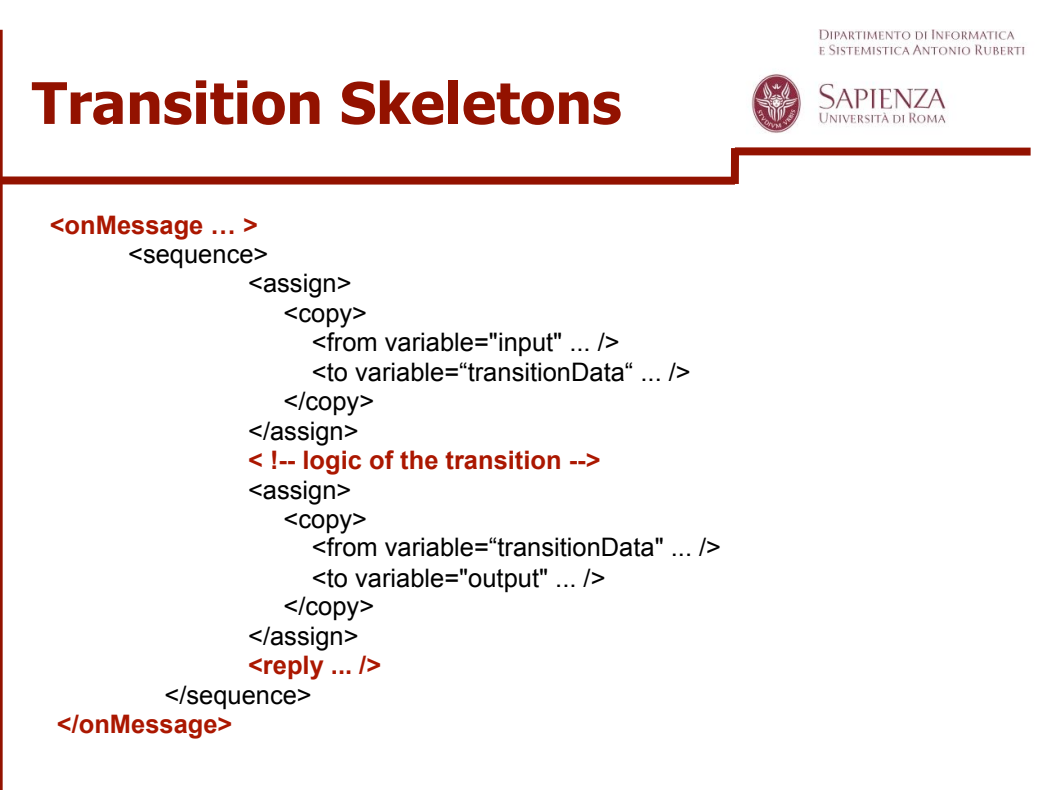

**Seminars in Software Engineering – June 2008**

# **State Skeletons**

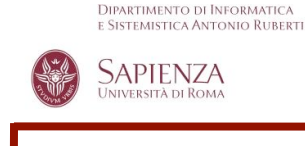

• N transitions from state  $S_i$  are mapped onto:

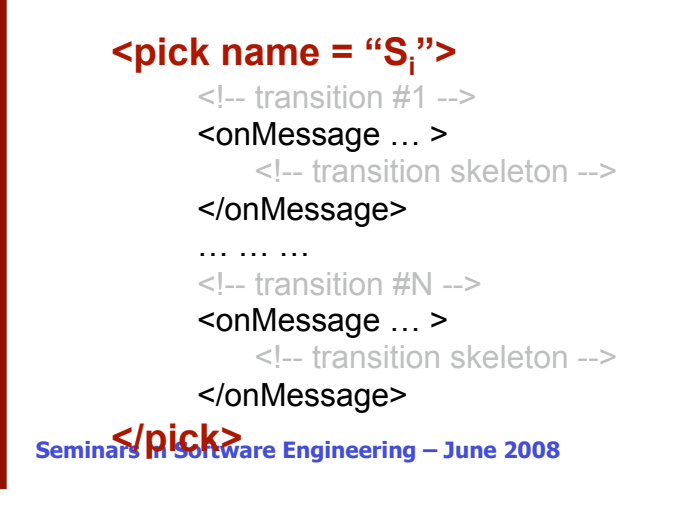

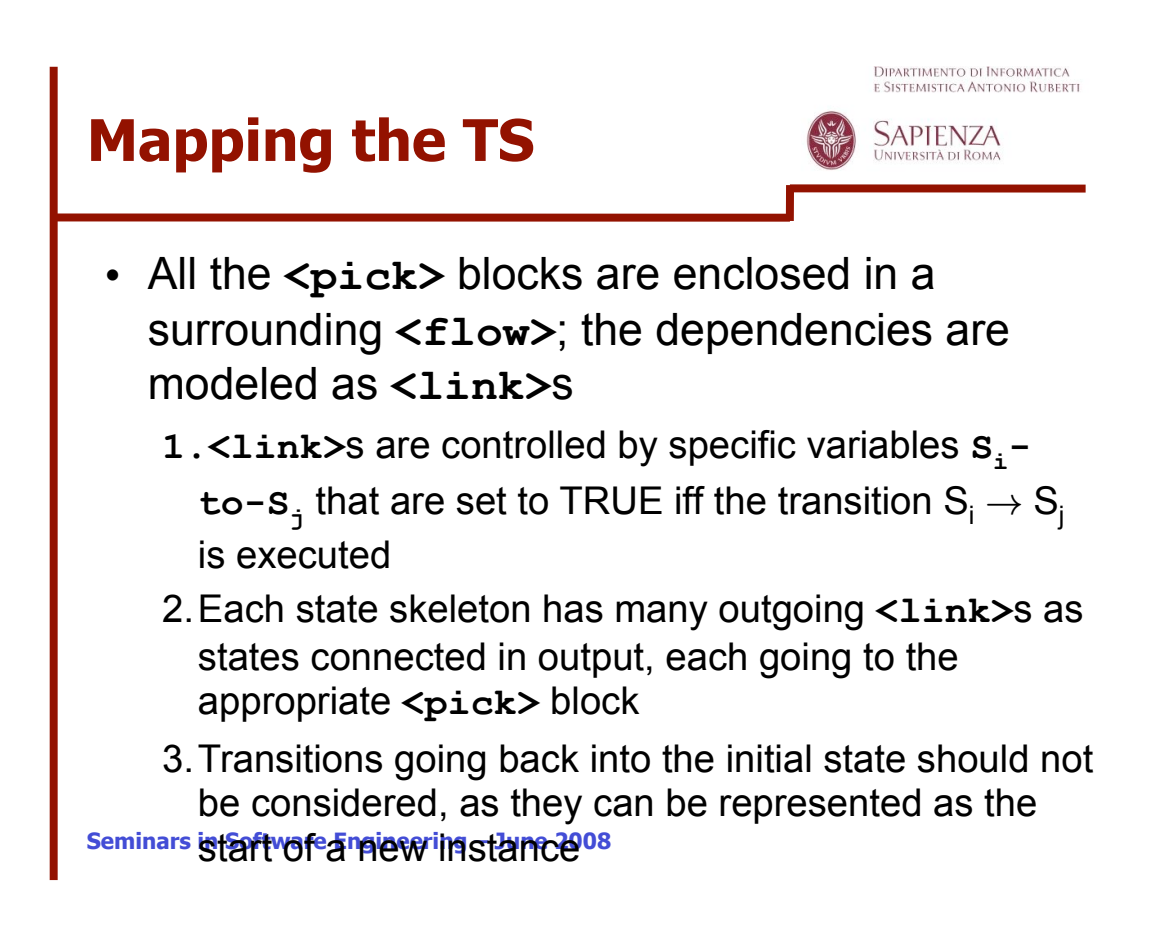

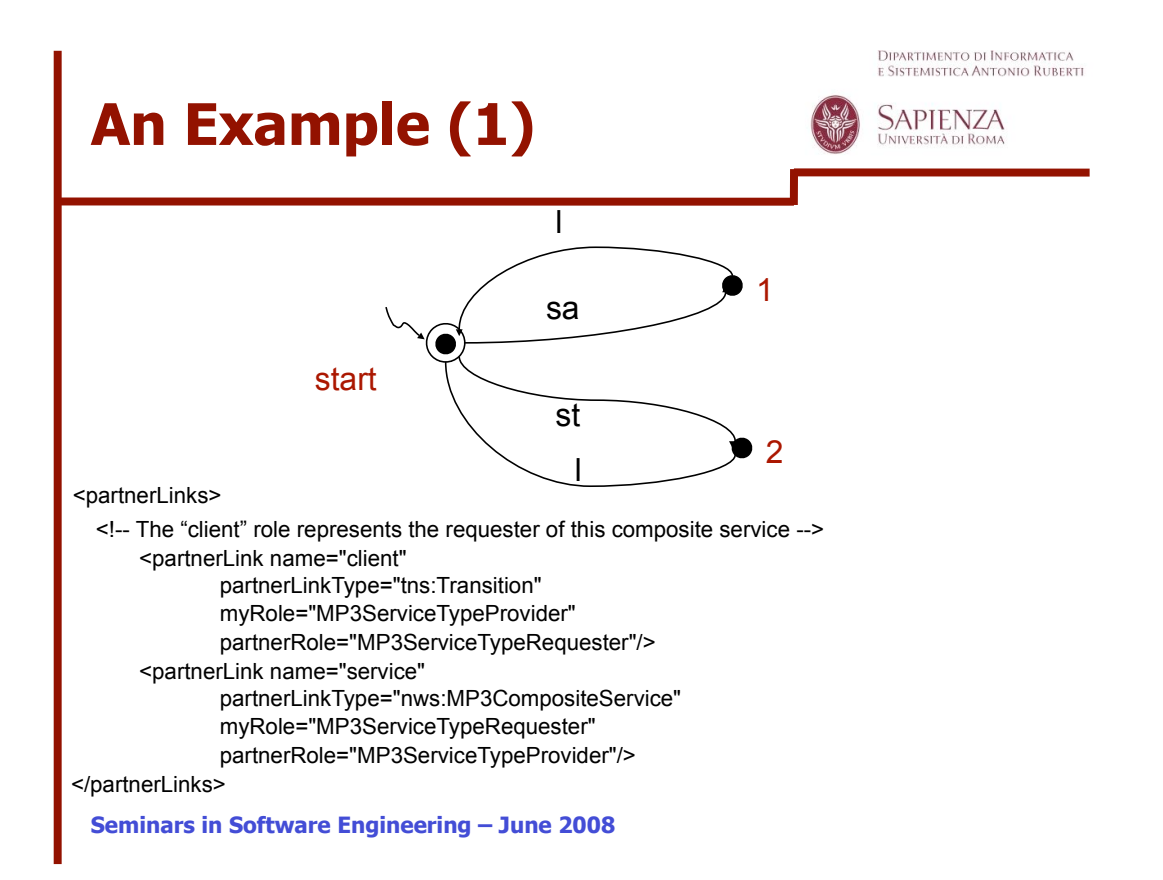

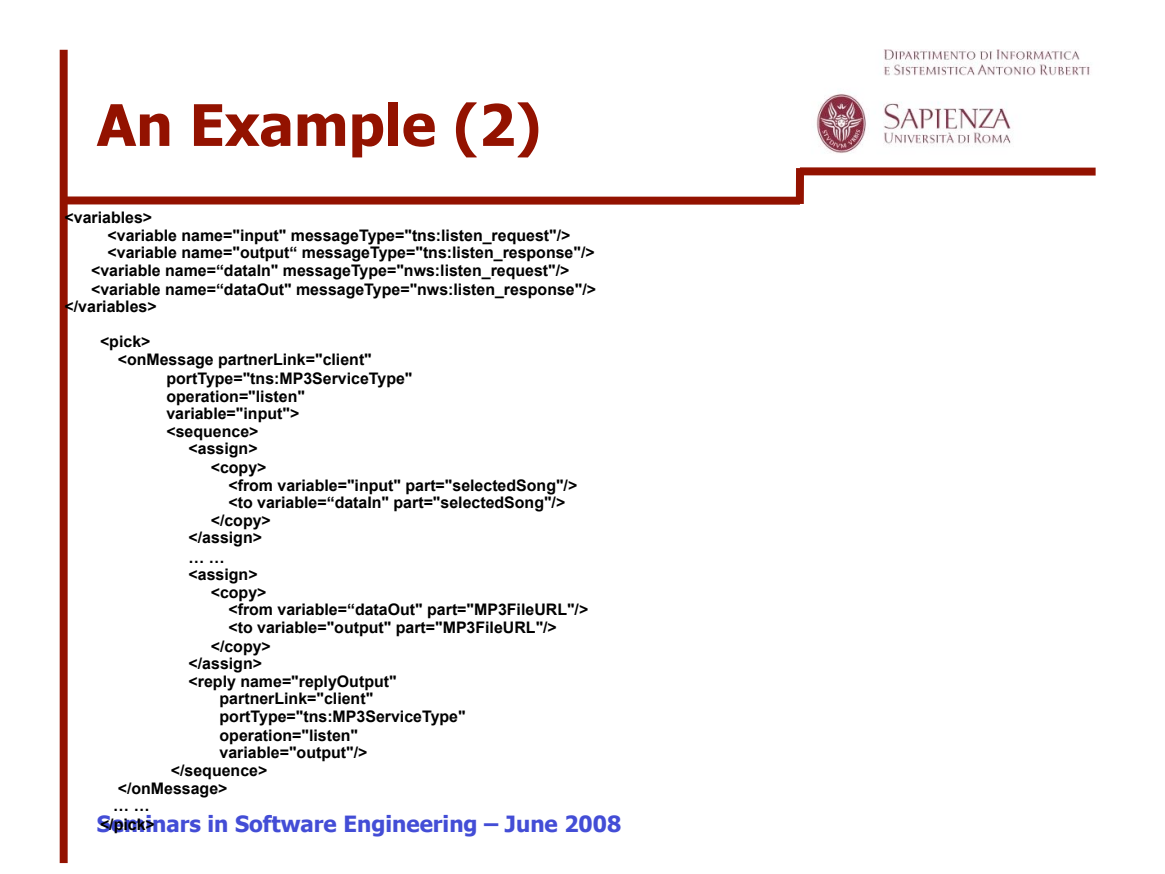

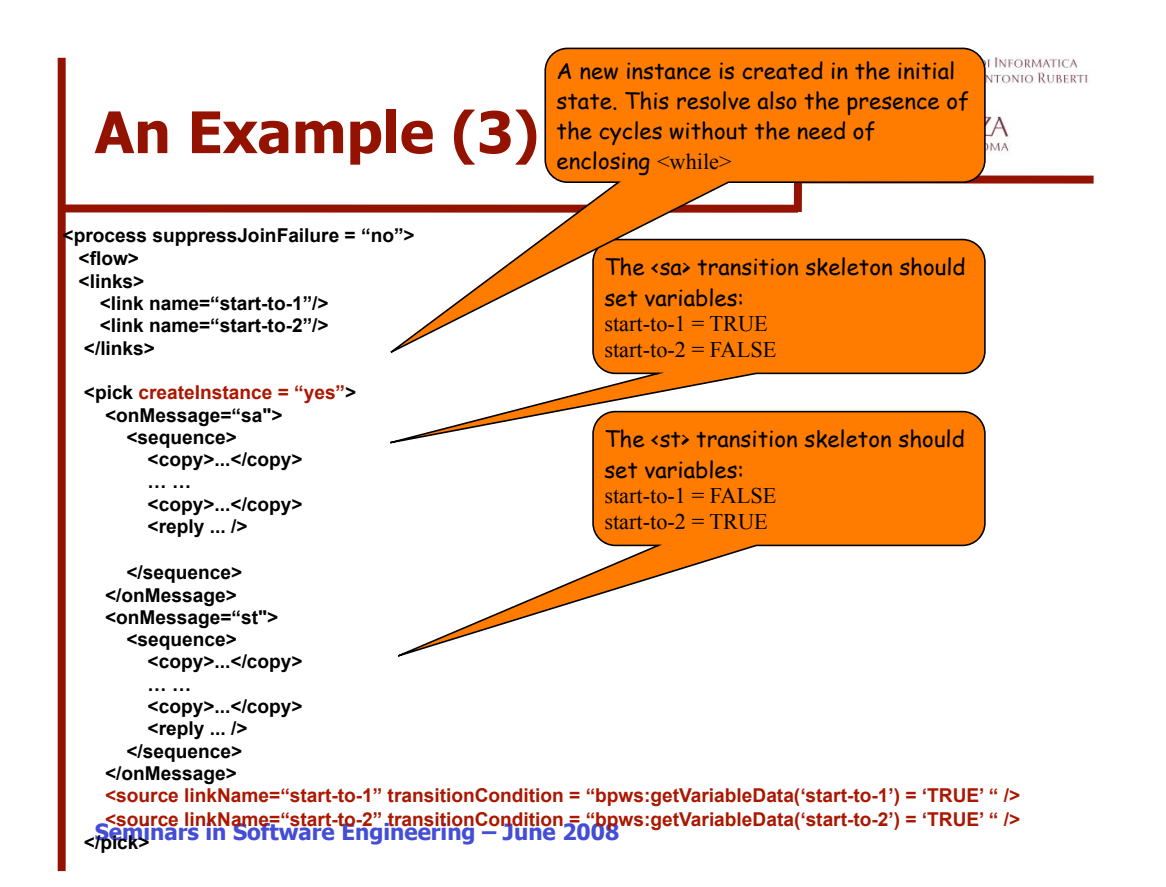

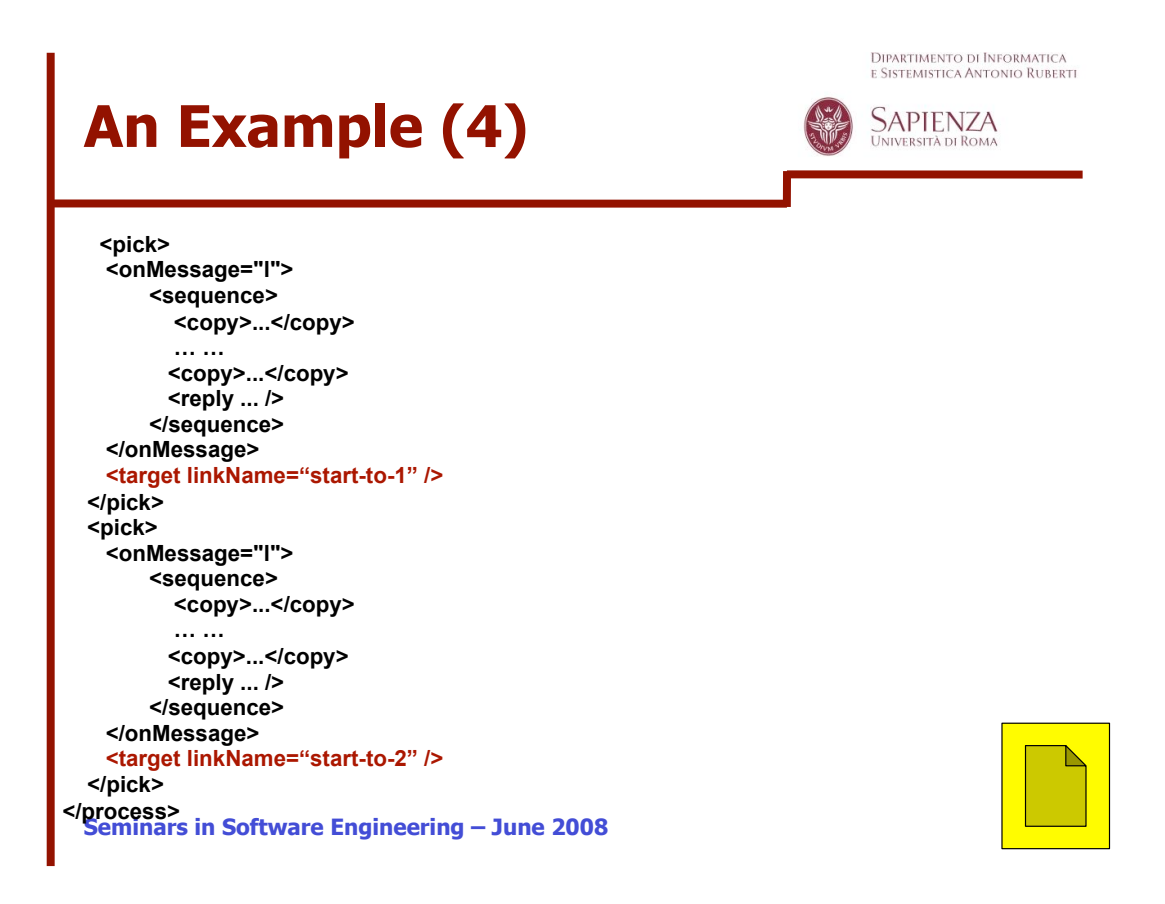

Dipartimento di Informatica<br>e Sistemistica Antonio Ruberti

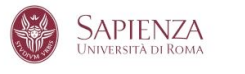

## **WSCE A WEB SERVICE (AUTOMATIC) COMPOSITION TOOL**

**Seminars in Software Engineering – June 2008**

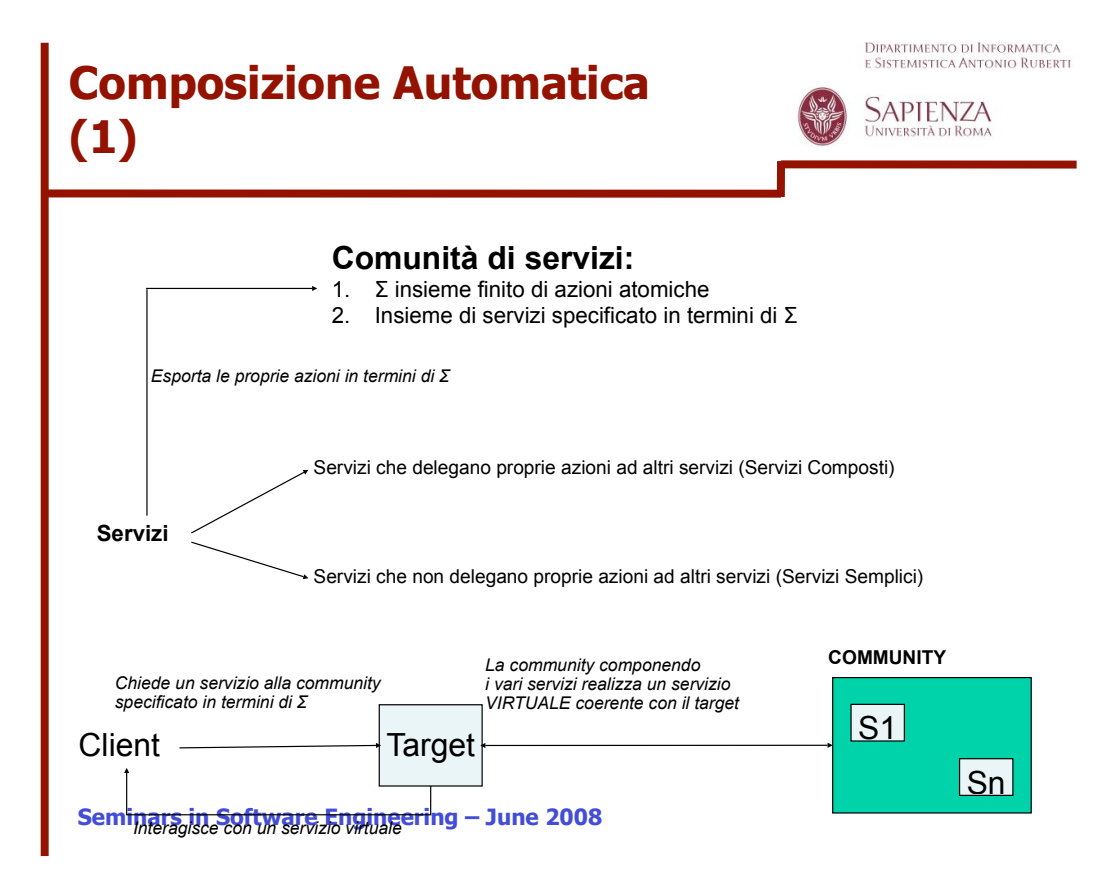

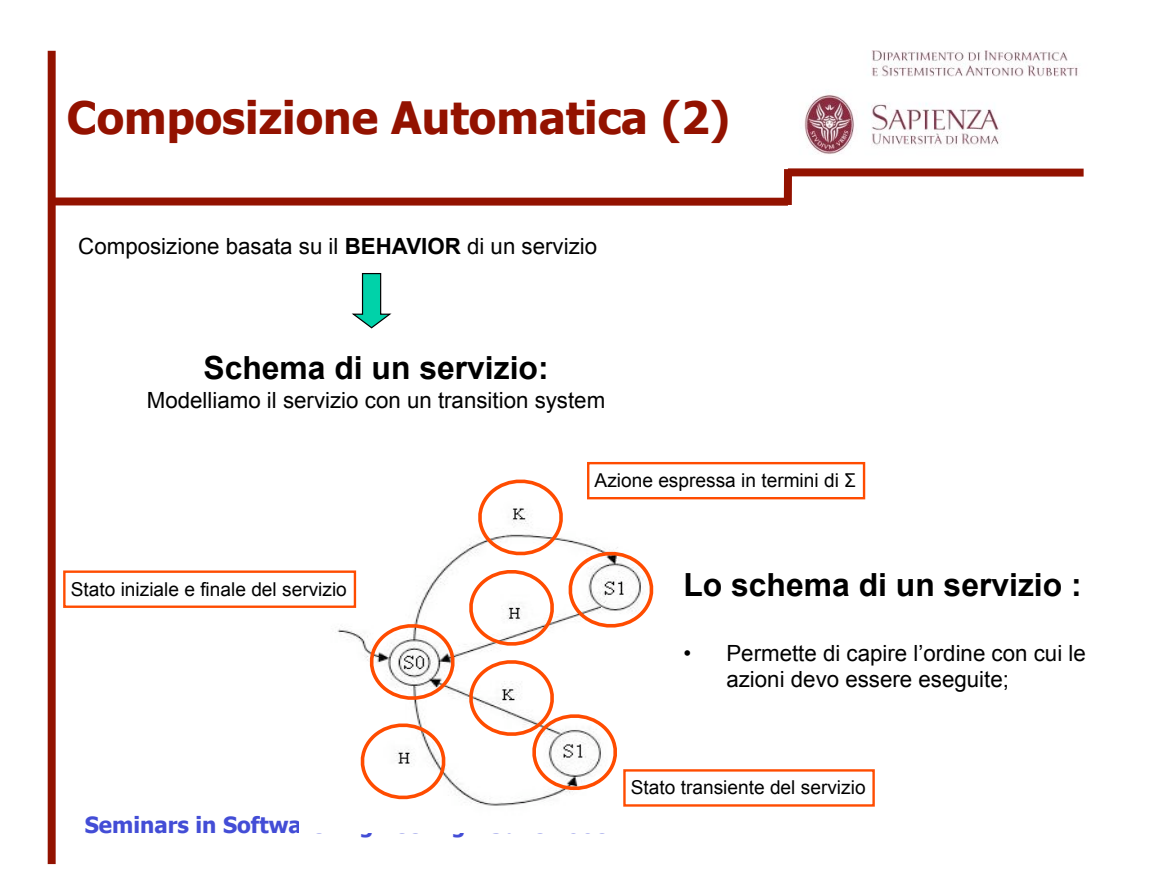

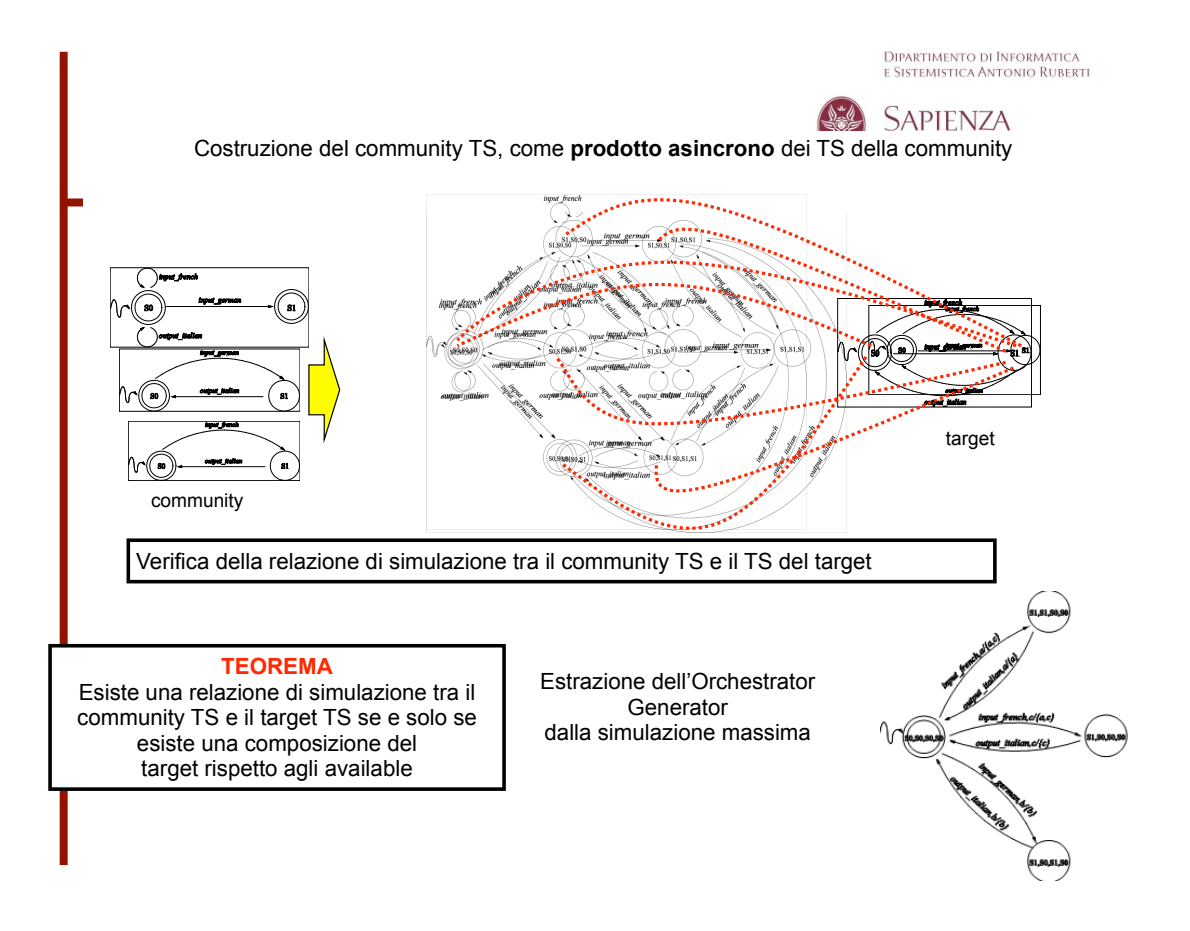

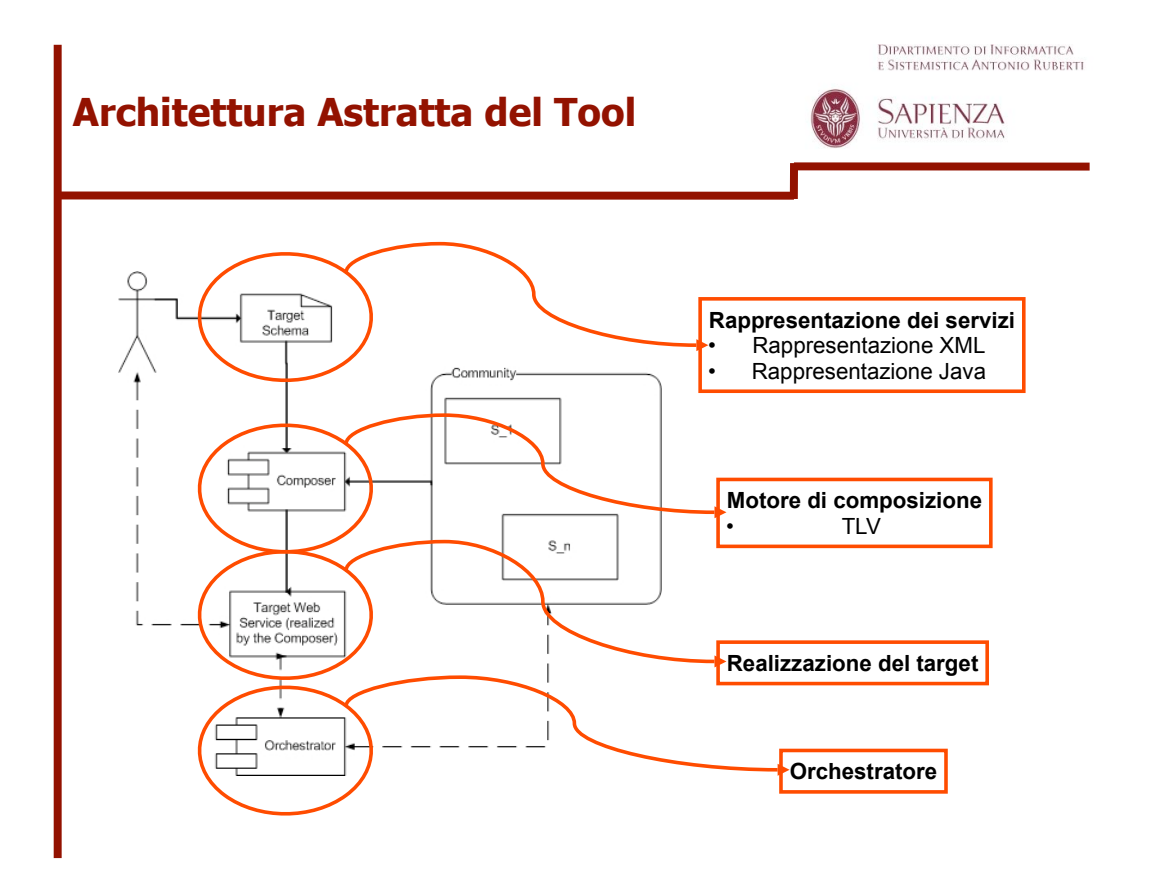

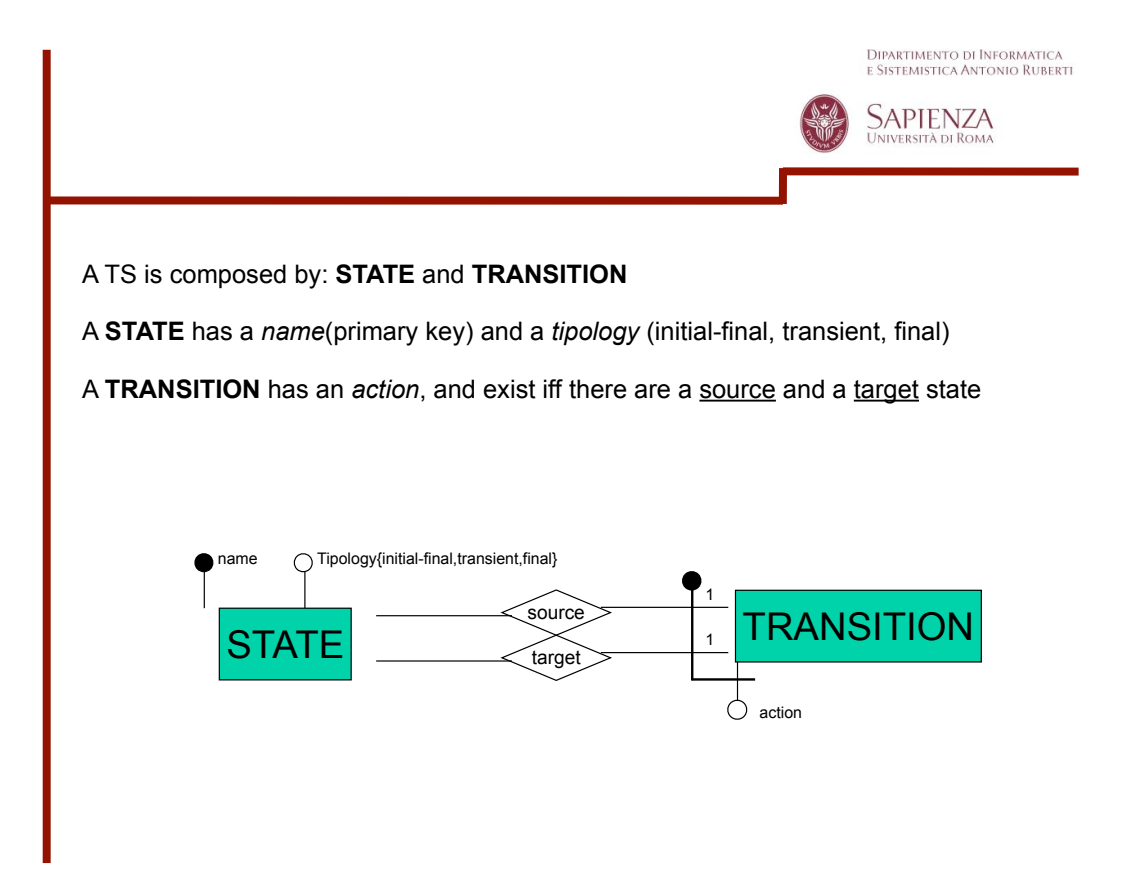

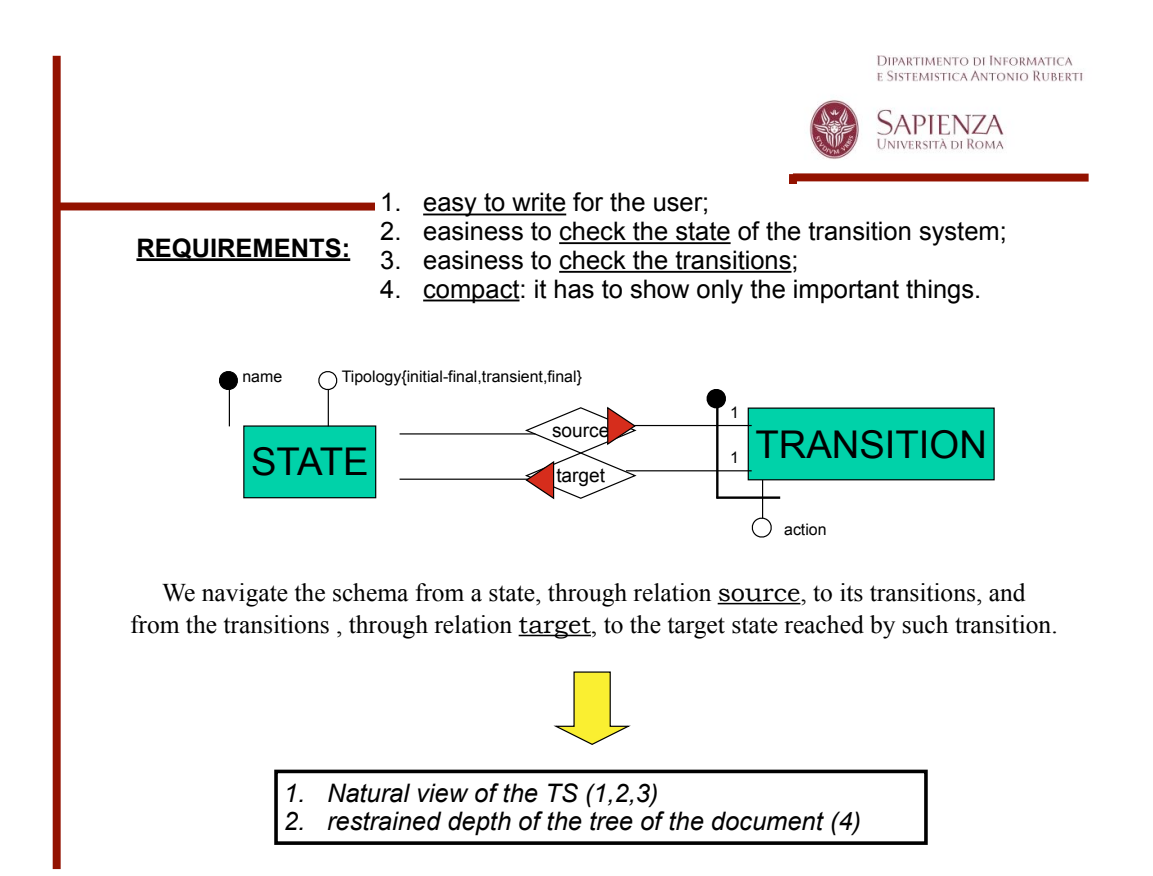

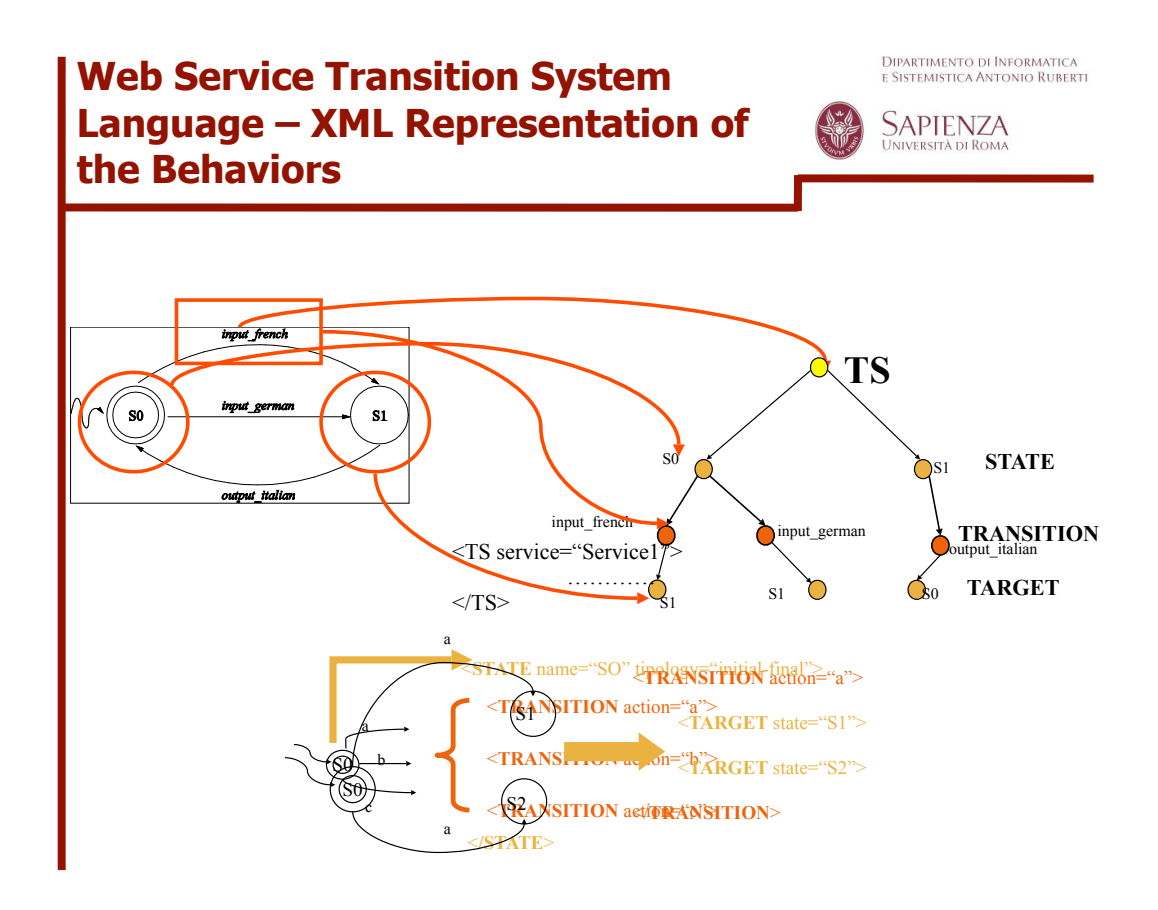

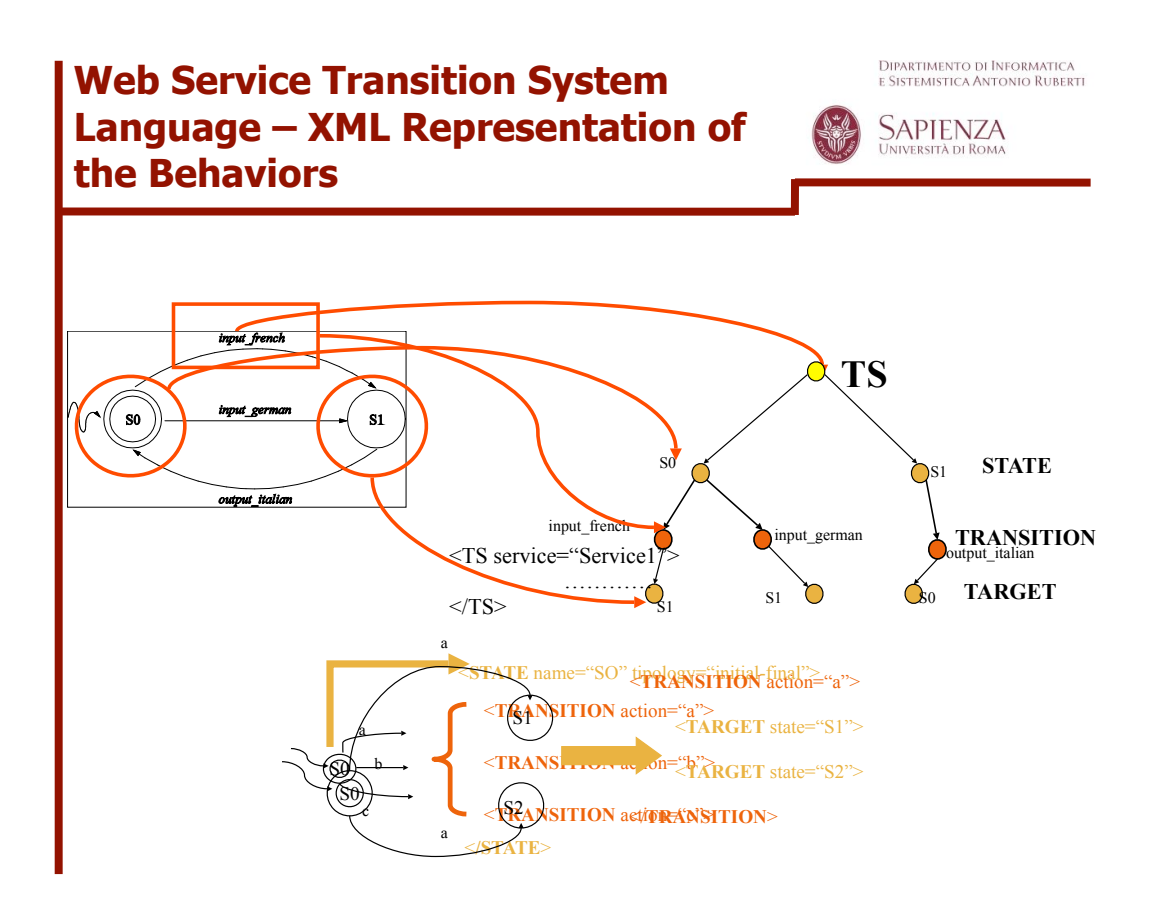

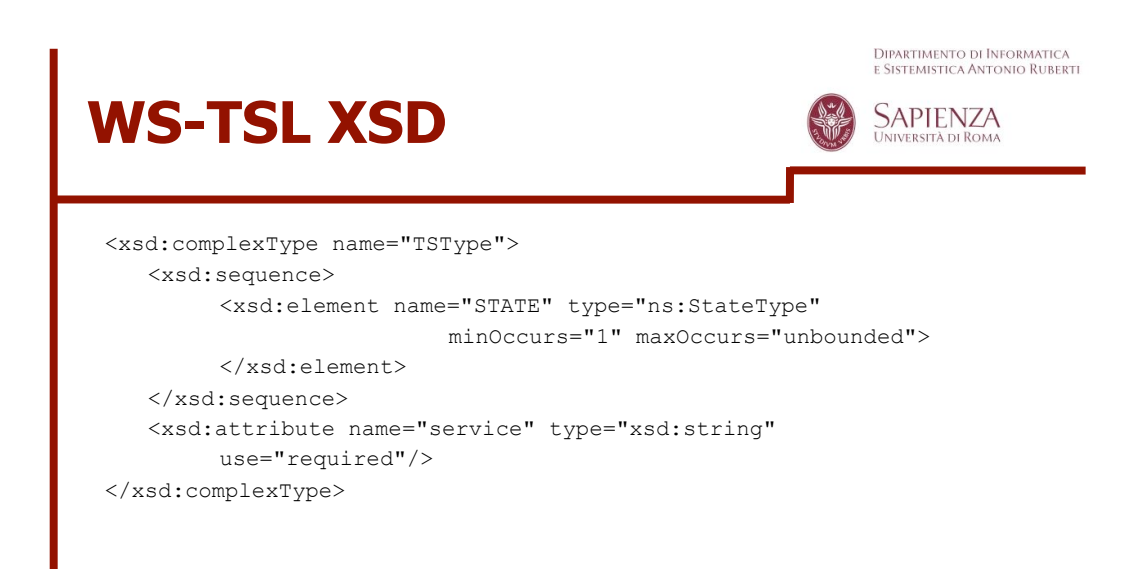

**Seminars in Software Engineering – June 2008**

# **WS-TSL XSD**

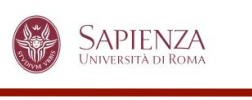

Dipartimento di Informatica<br>e Sistemistica Antonio Ruberti

<xsd:complexType name="StateType"> <xsd:sequence> <xsd:element name="TRANSITION" type="ns:TransitionType" maxOccurs="unbounded"> </xsd:element> </xsd:sequence> <xsd:attribute name="name" type="xsd:string"/> <xsd:attribute name="tipology" type="ns:StateTipology" use="required"/ > </xsd:complexType> <xsd:simpleType name="StateTipology"> <xsd:restriction base="xsd:string"> <xsd:enumeration value="initial-final"/> <xsd:enumeration value="final"/> <xsd:enumeration value="transient"/> </xsd:restriction> </xsd:simpleType>

#### **Seminars in Software Engineering – June 2008**

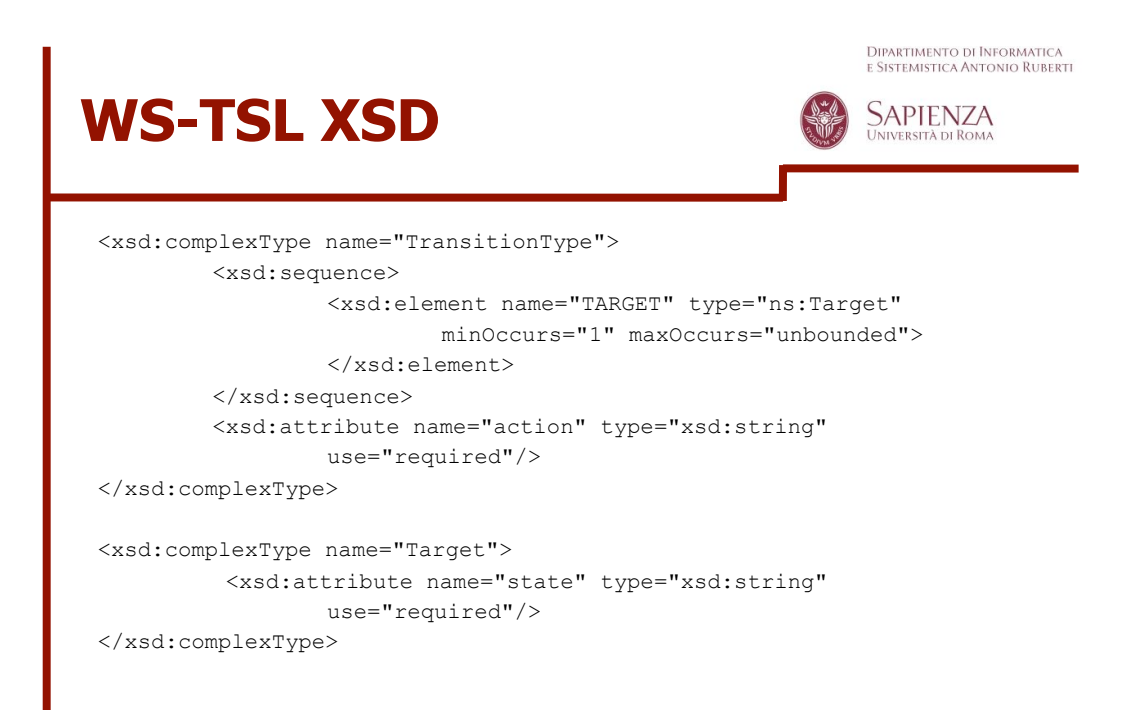

# **WS-TSL XSD**

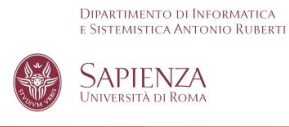

<xsd:element name="TS" type="ns:TSType">

 <xsd:unique name="uniqueState"> <xsd:selector xpath="./STATE" /> <xsd:field xpath="@name"></xsd:field> </xsd:unique>

 <xsd:key name="stateKey"> <xsd:selector xpath="./STATE" /> <xsd:field xpath="@name"></xsd:field> </xsd:key>

 <xsd:keyref name="transitionTarget" refer="ns:stateKey"> <xsd:selector xpath="./STATE/TRANSITION/TARGET" /> <xsd:field xpath="@state"></xsd:field> </xsd:keyref>

</xsd:element>

**Seminars in Software Engineering – June 2008**

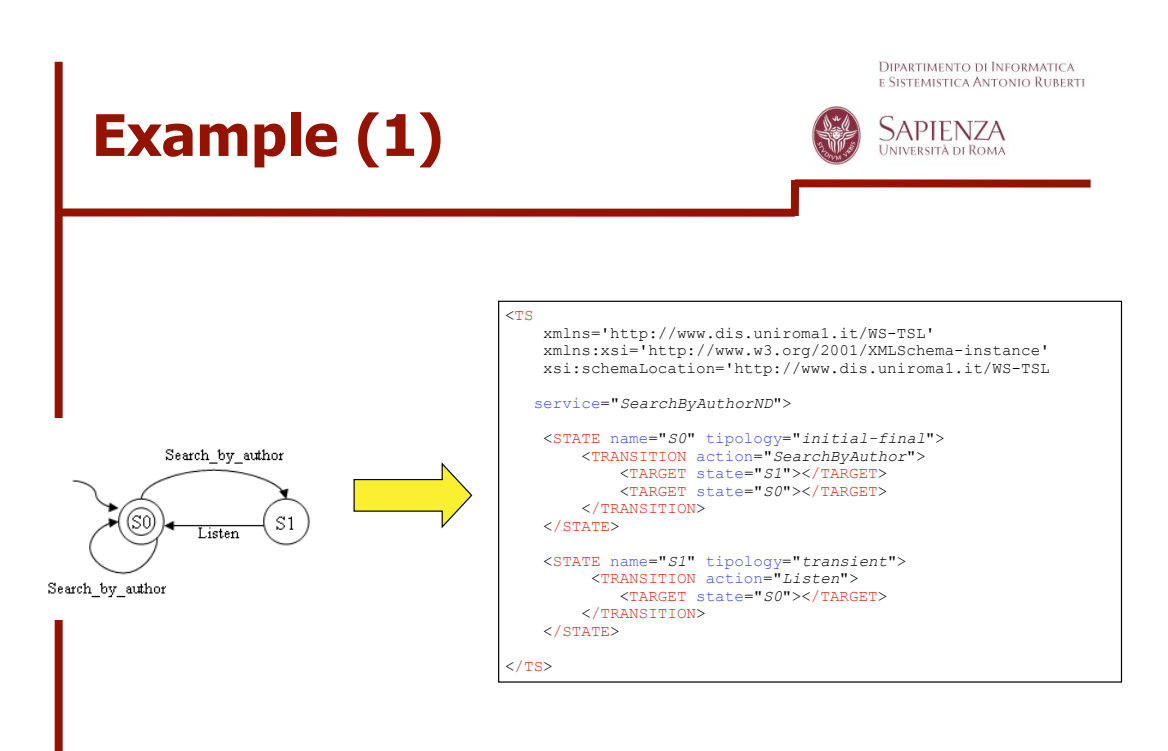

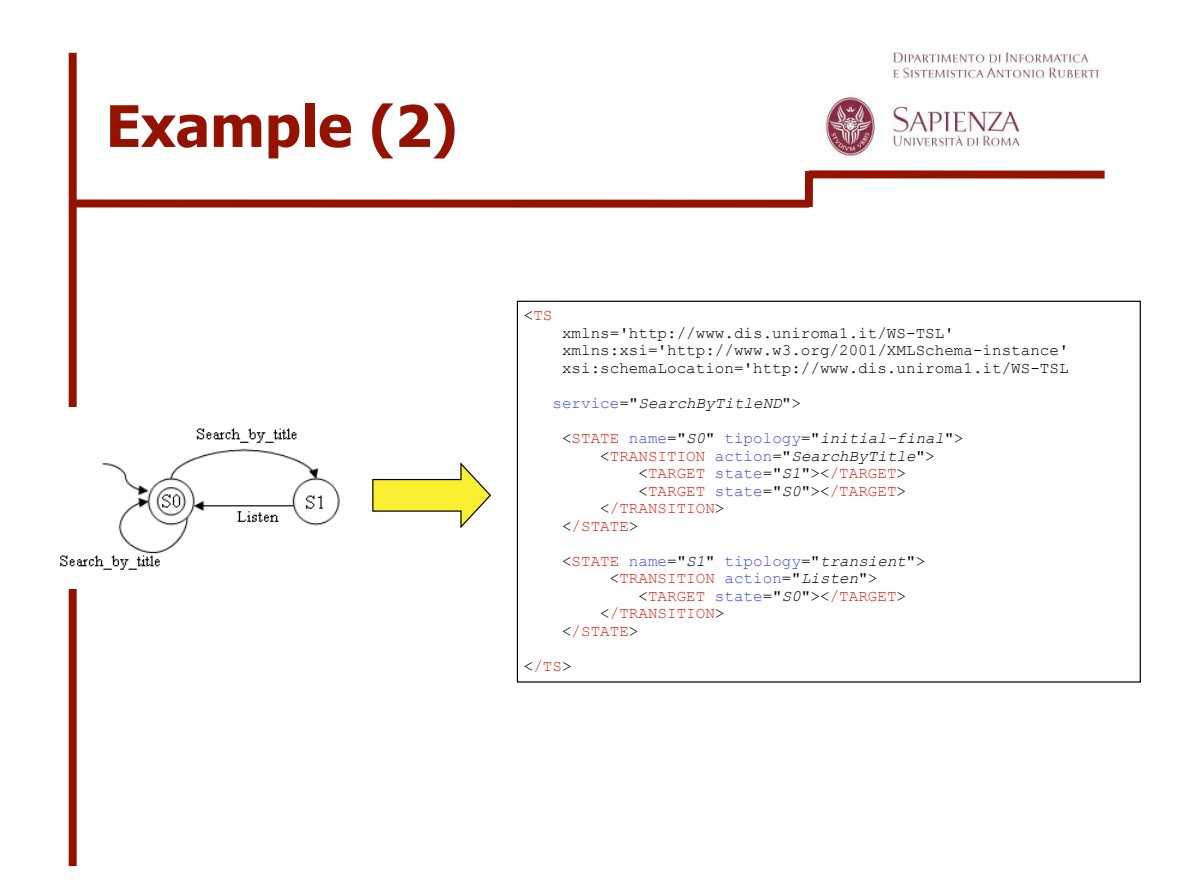

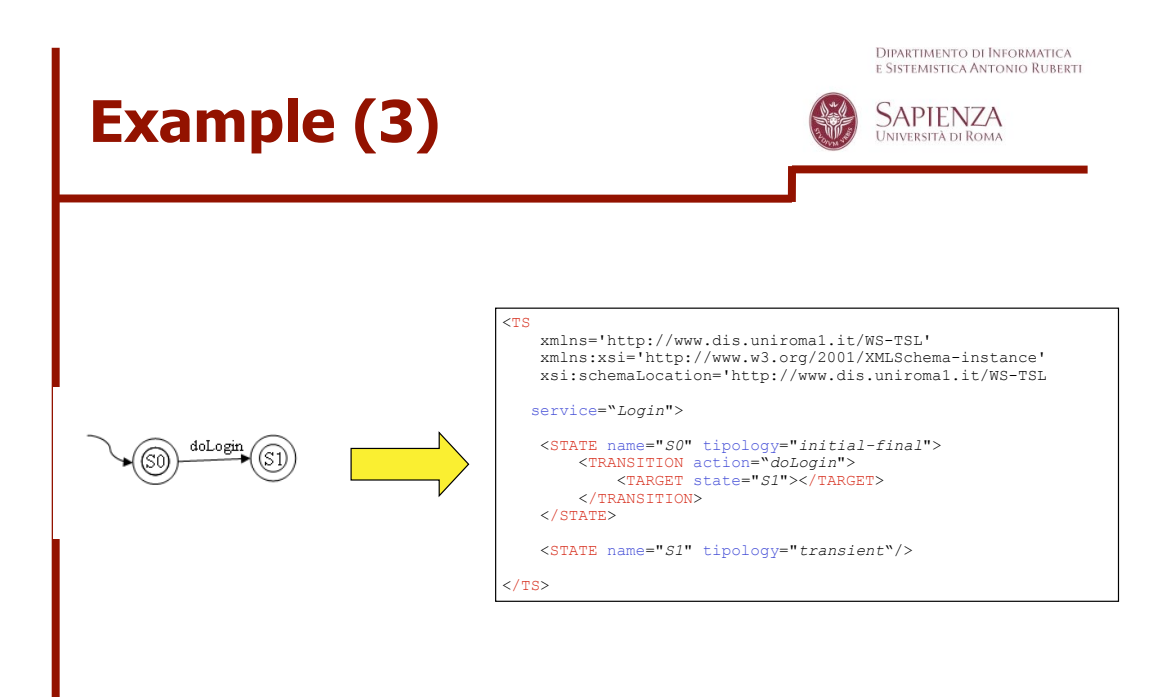

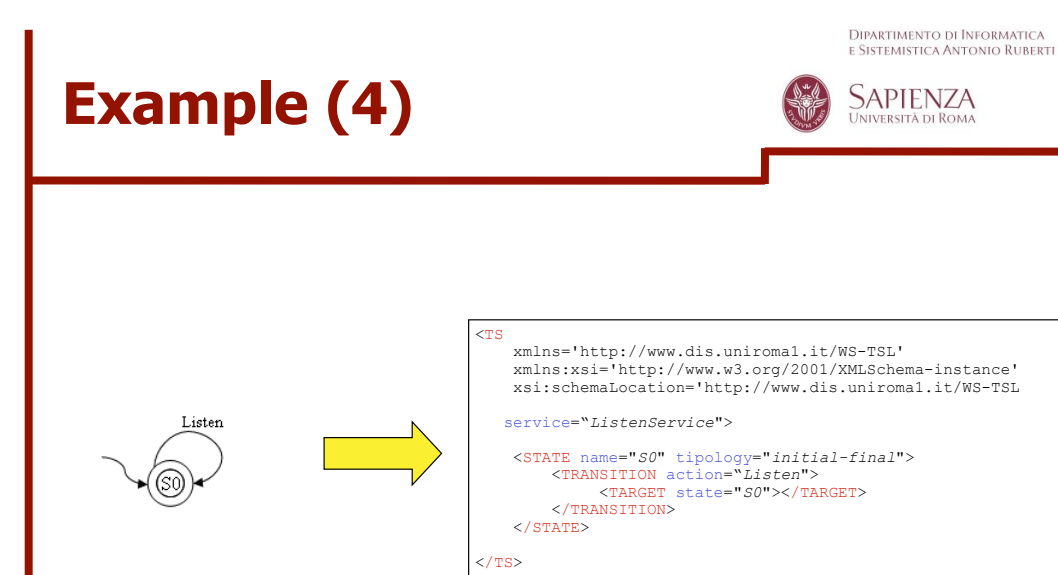

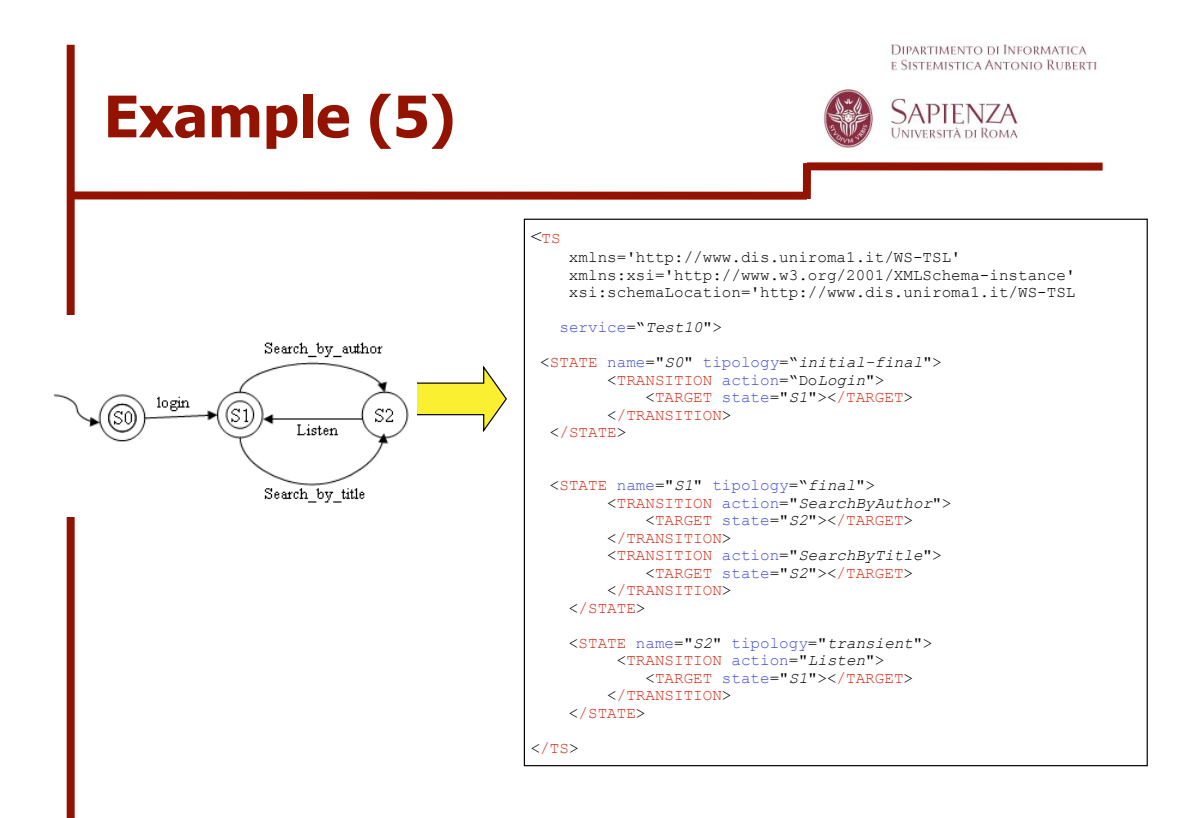

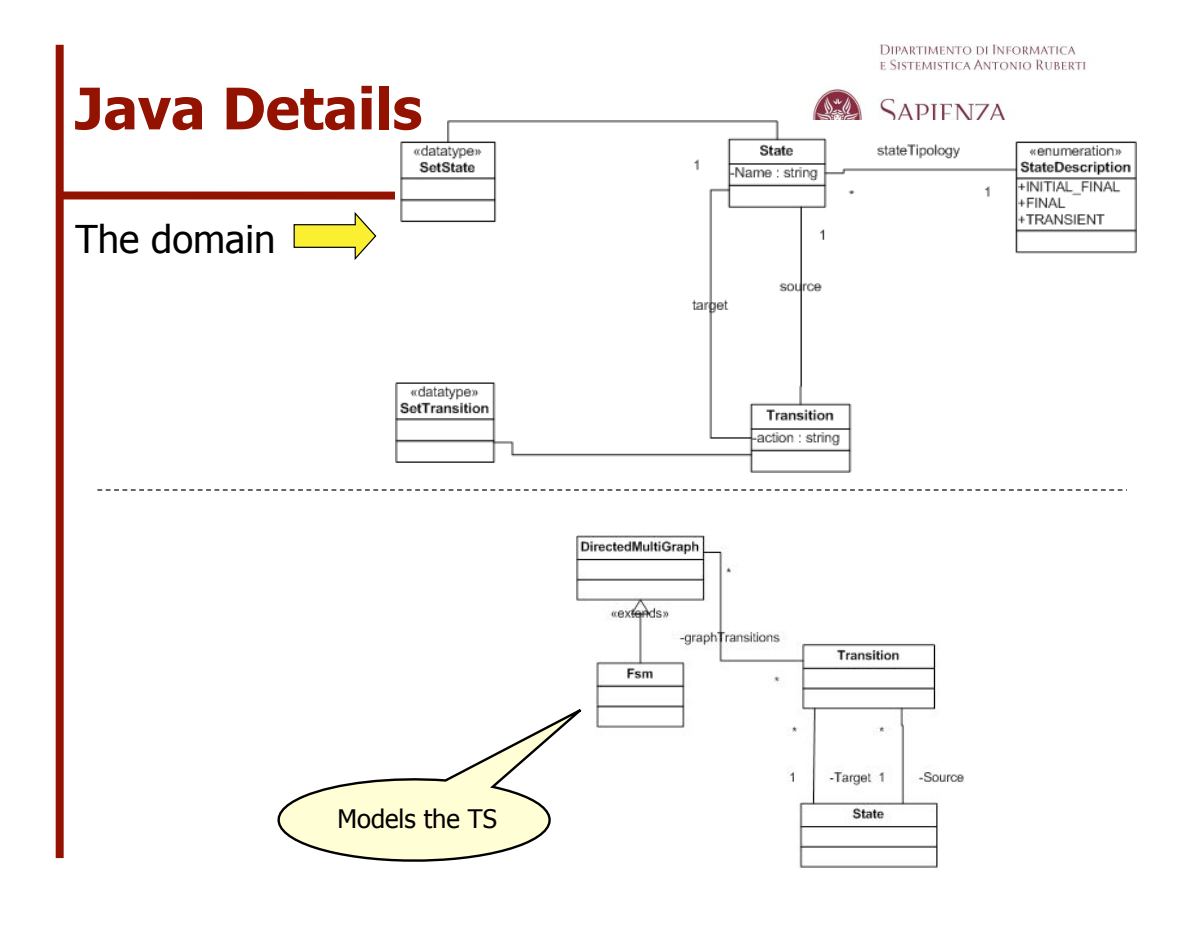

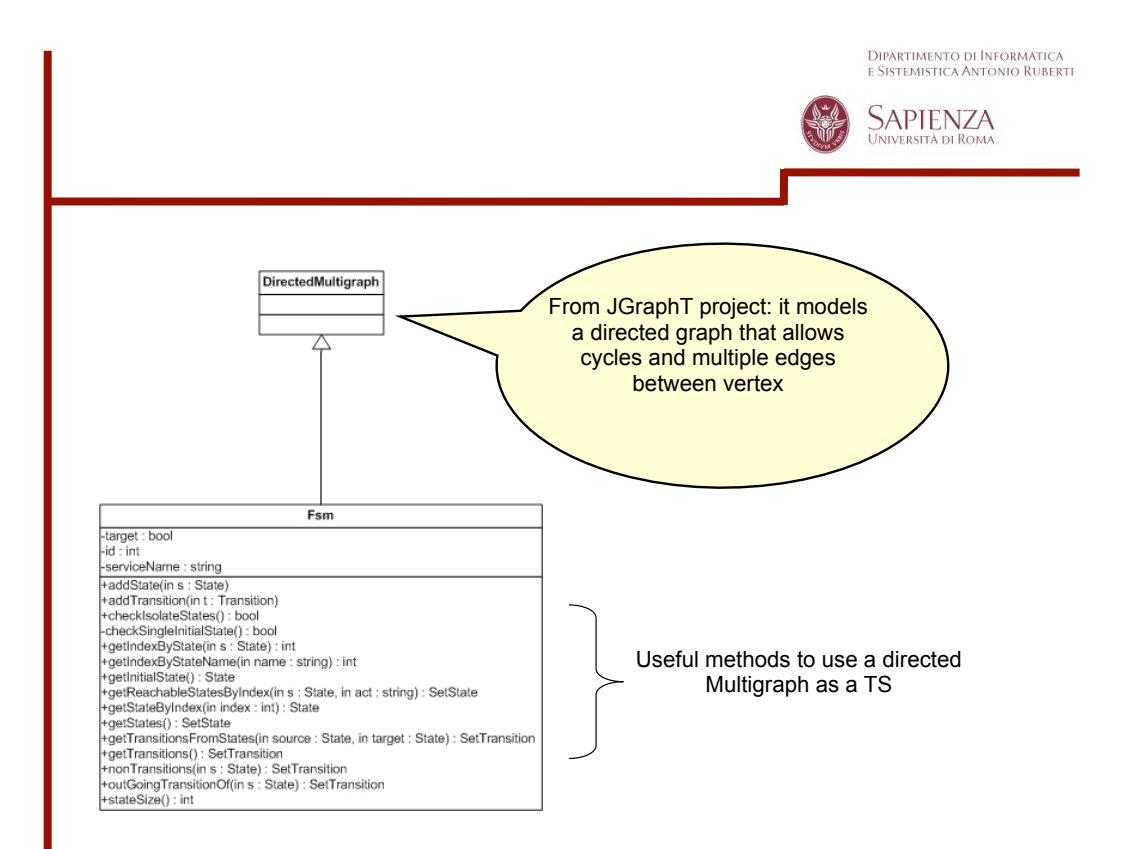

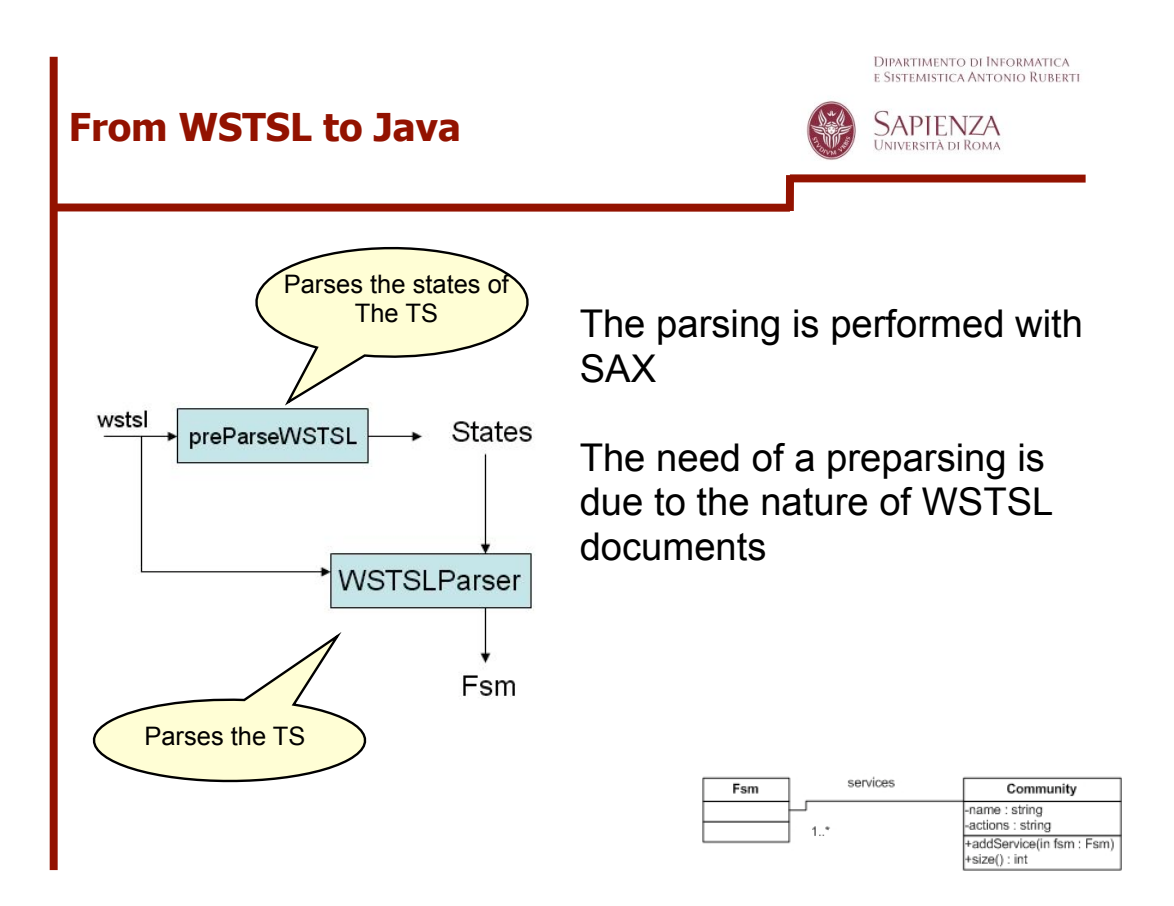

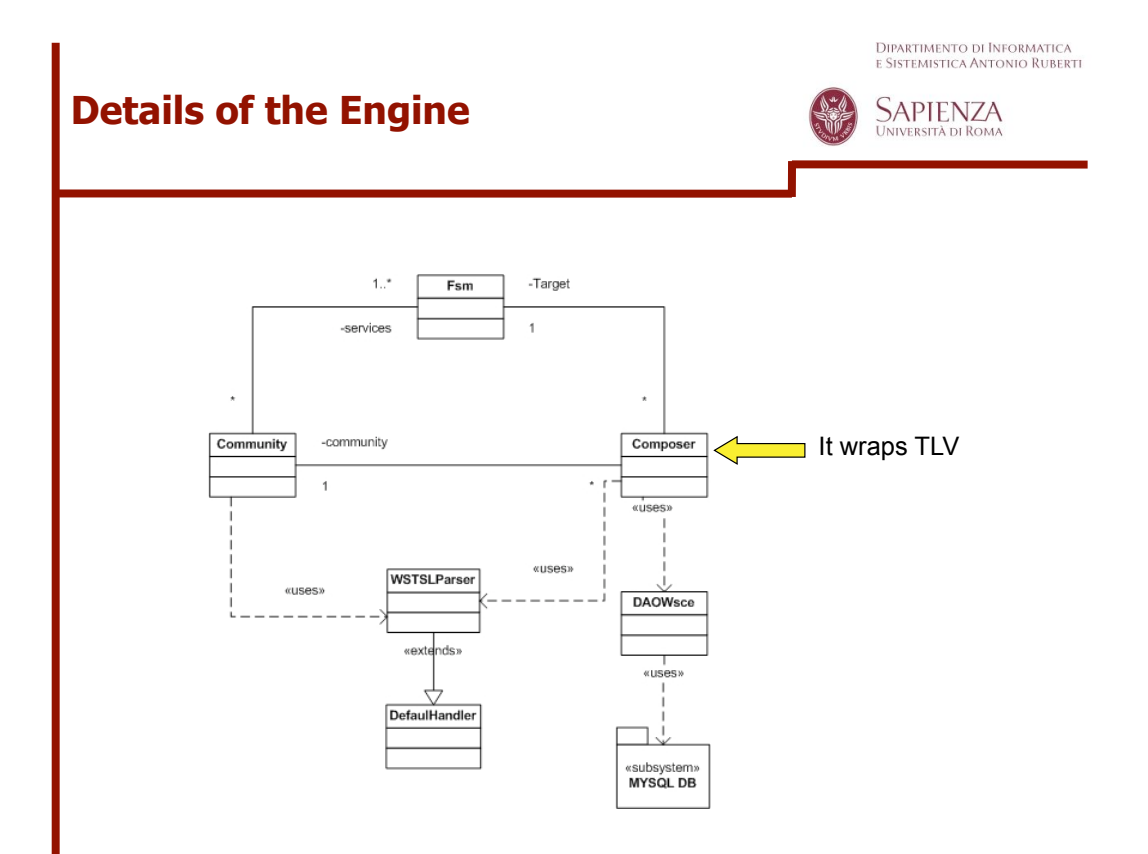

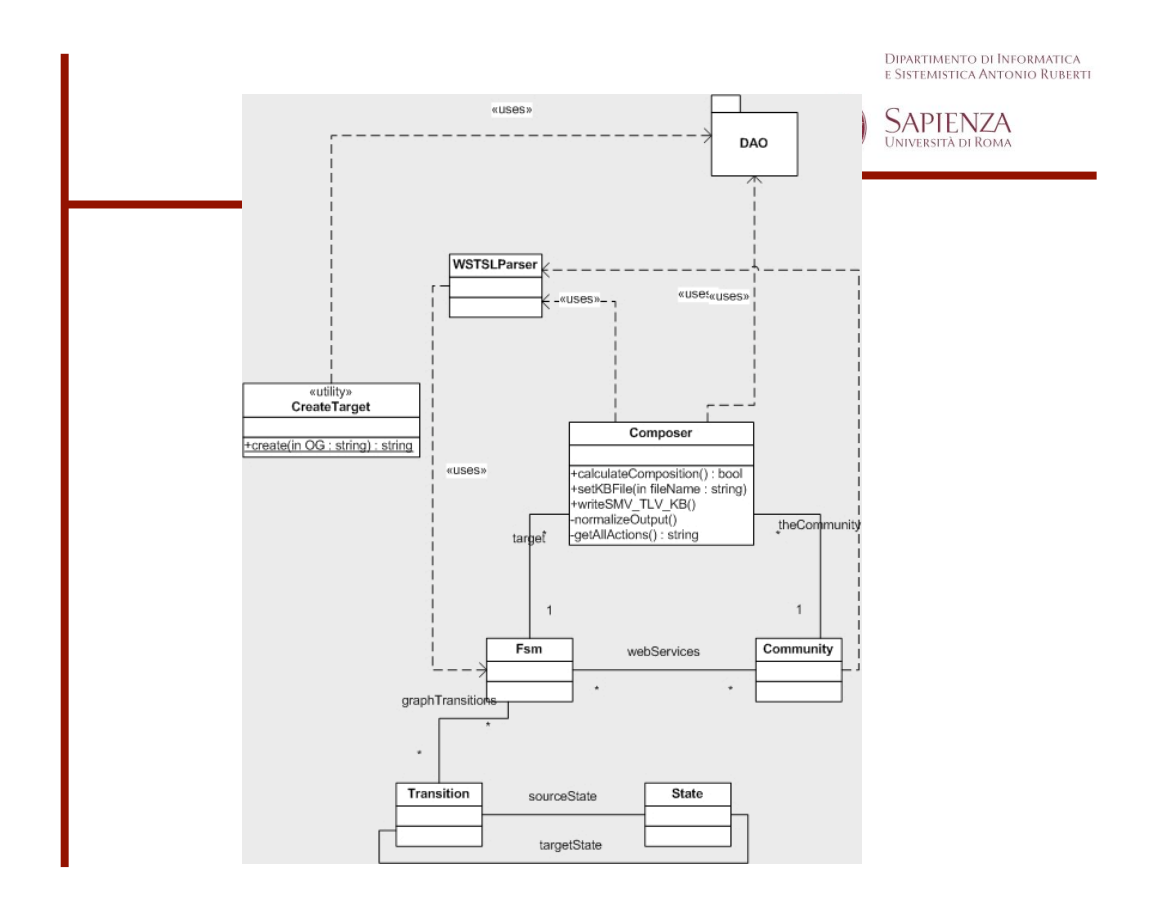

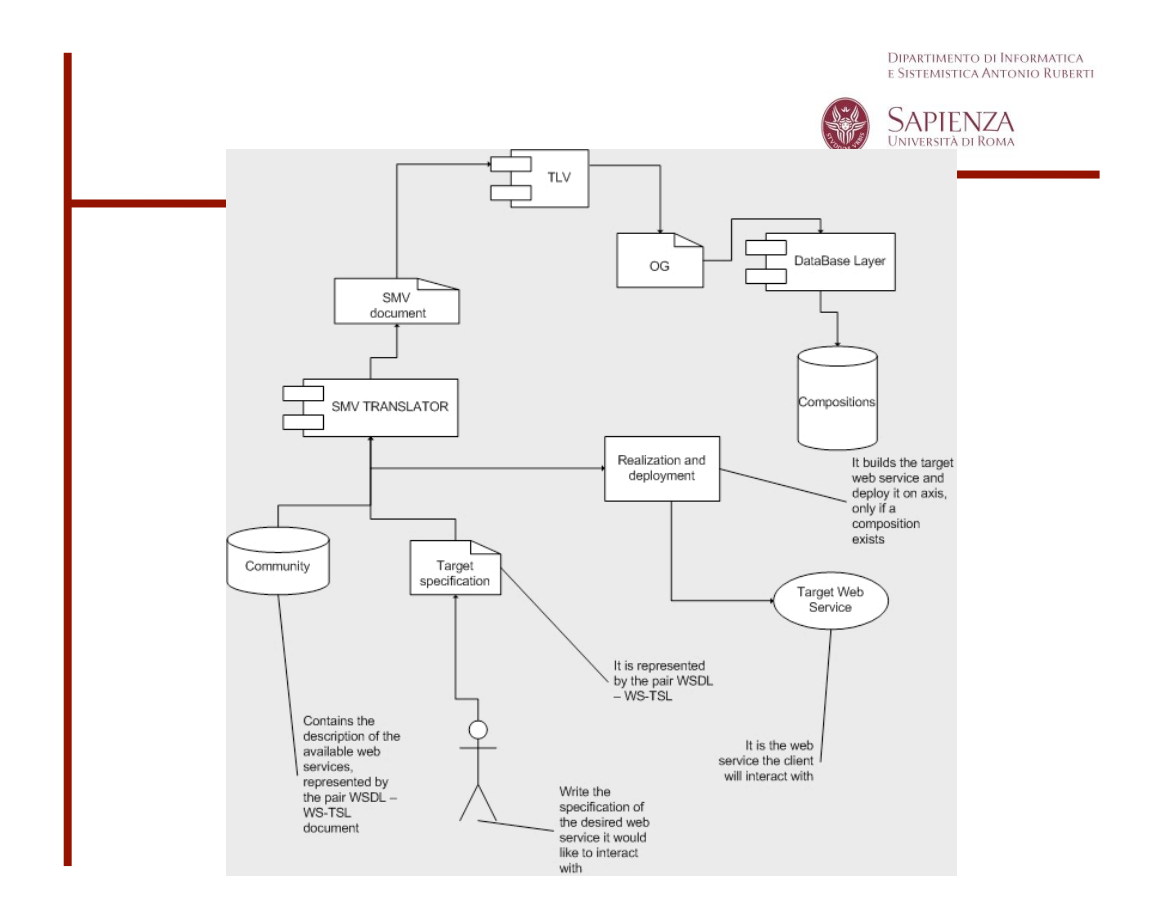

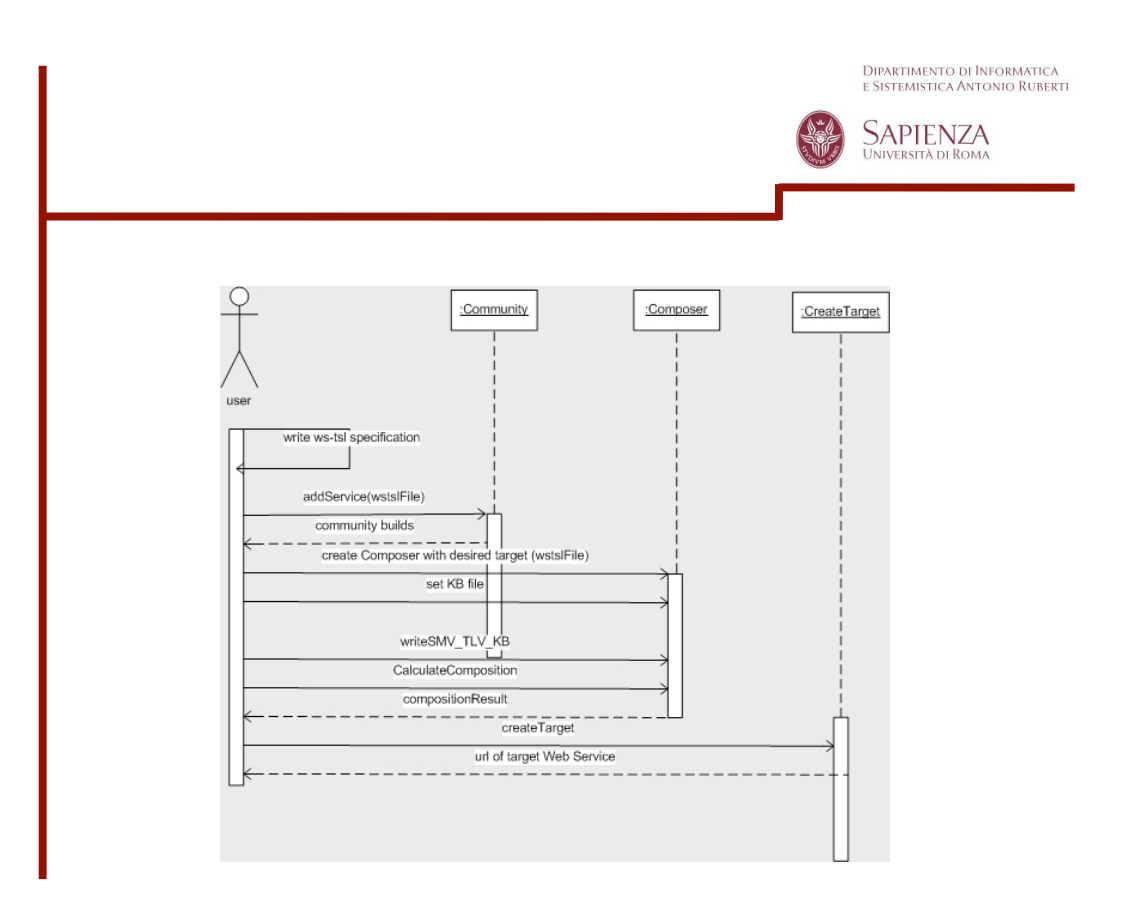

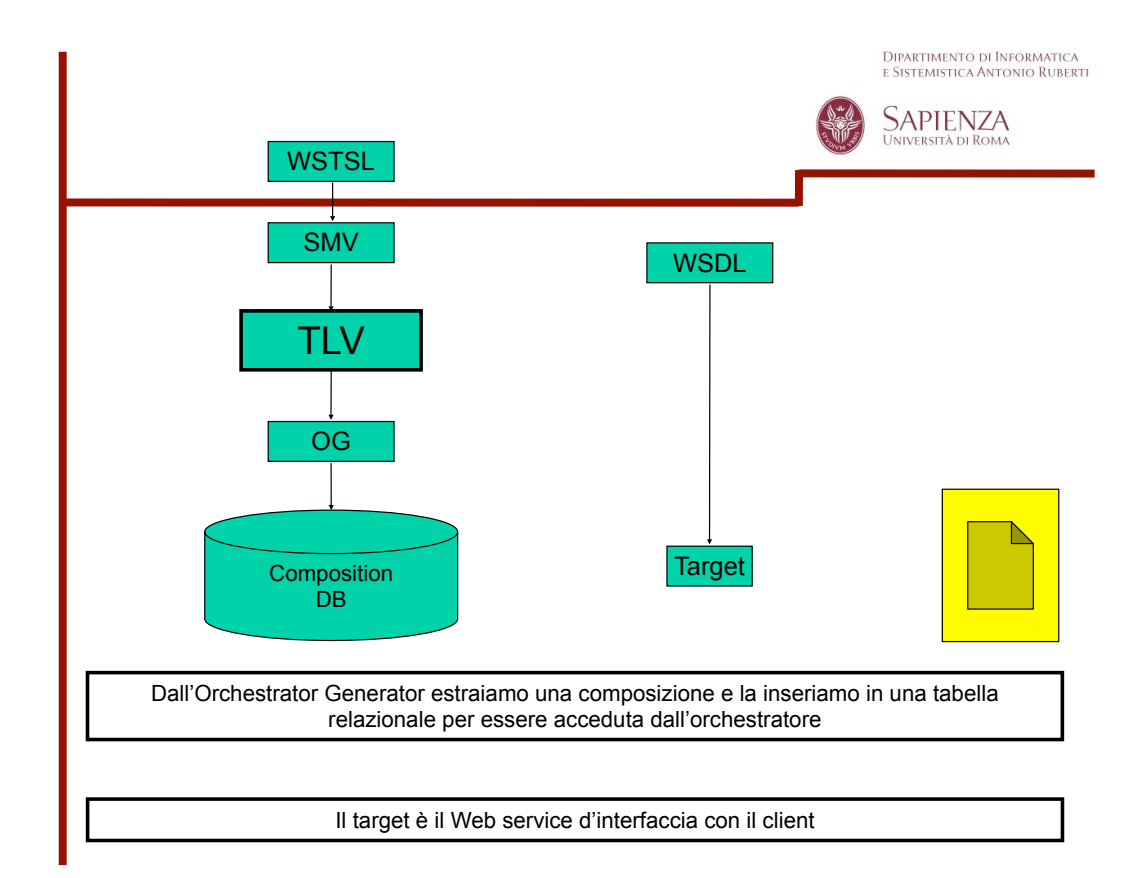

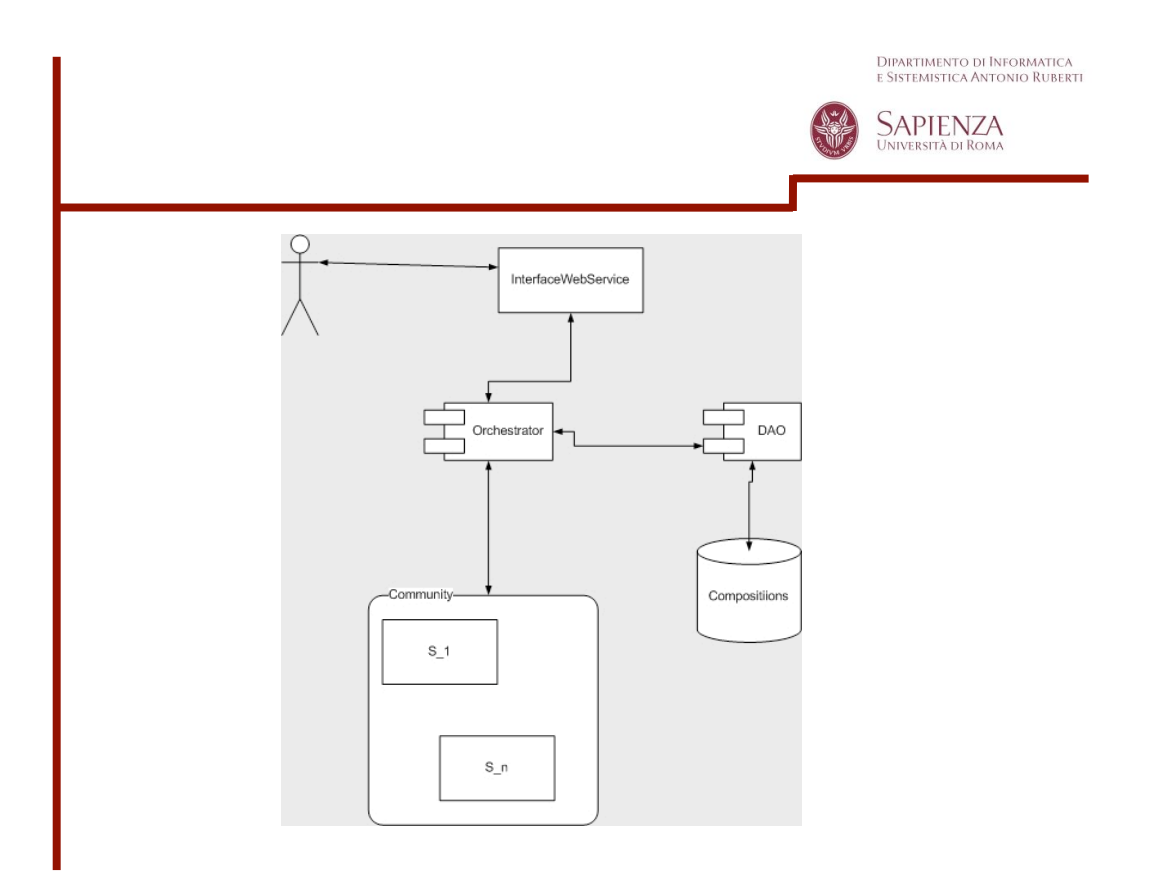

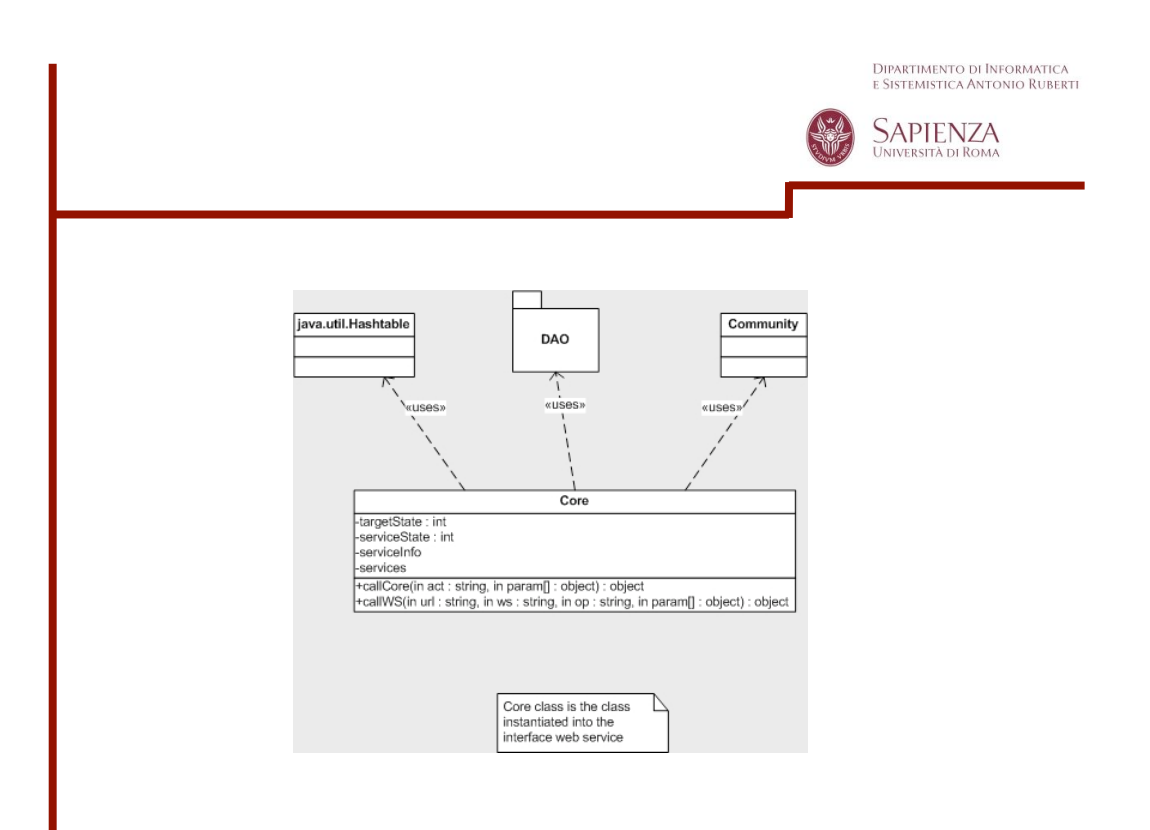

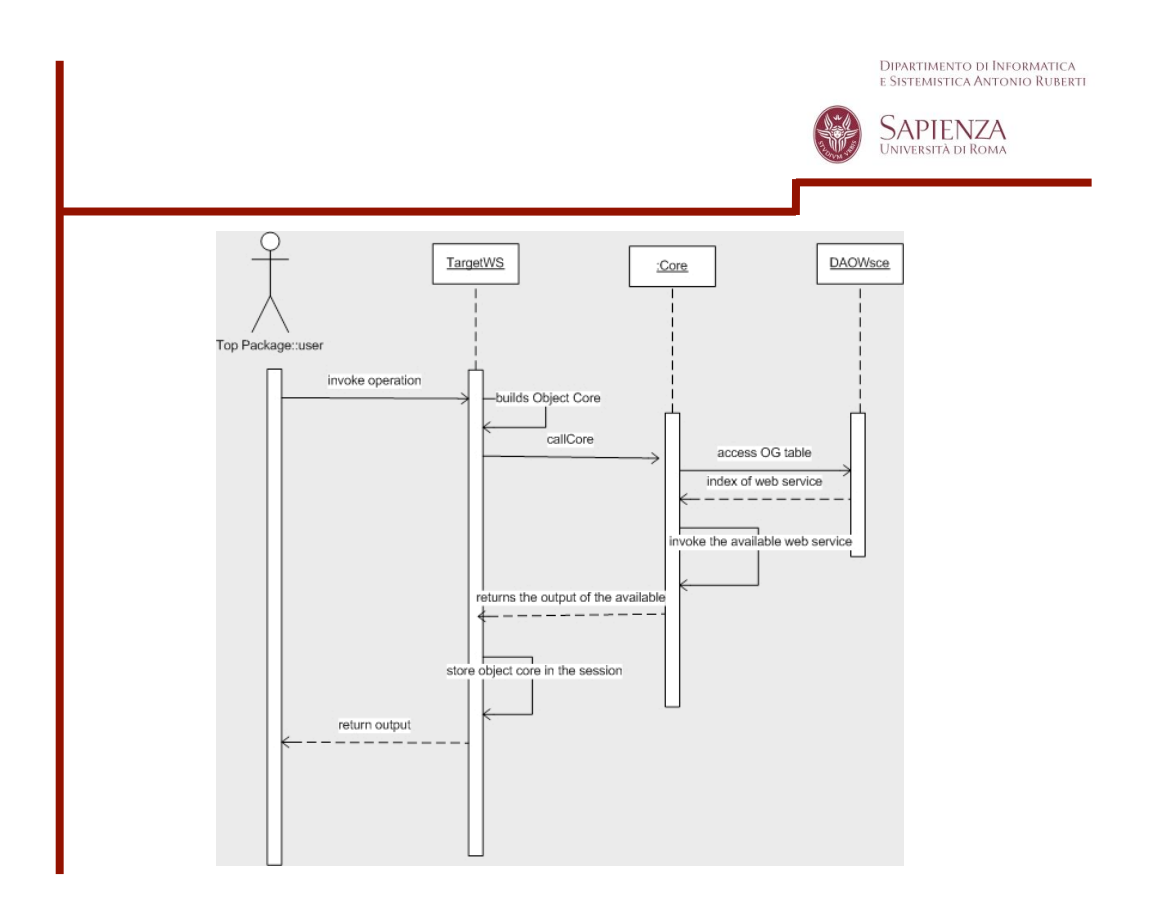

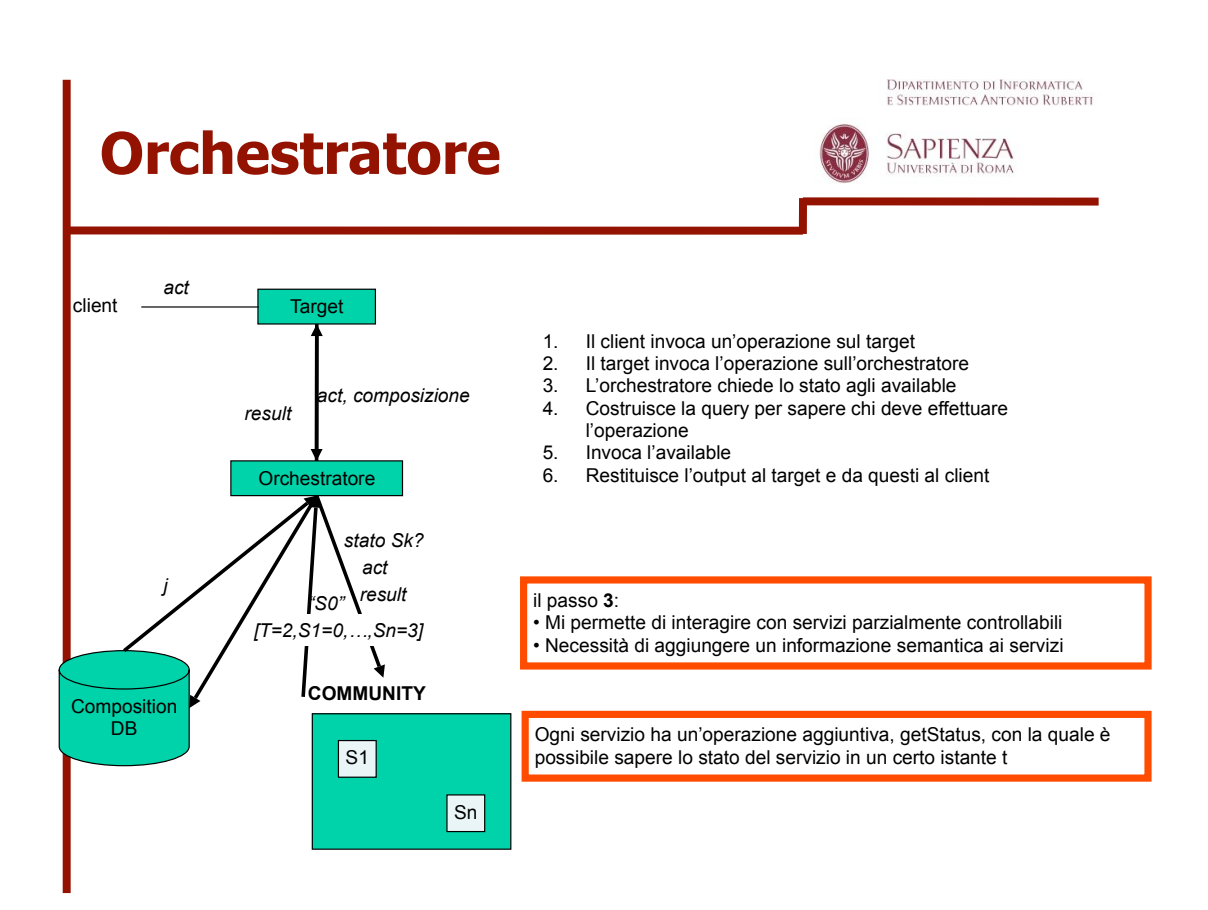

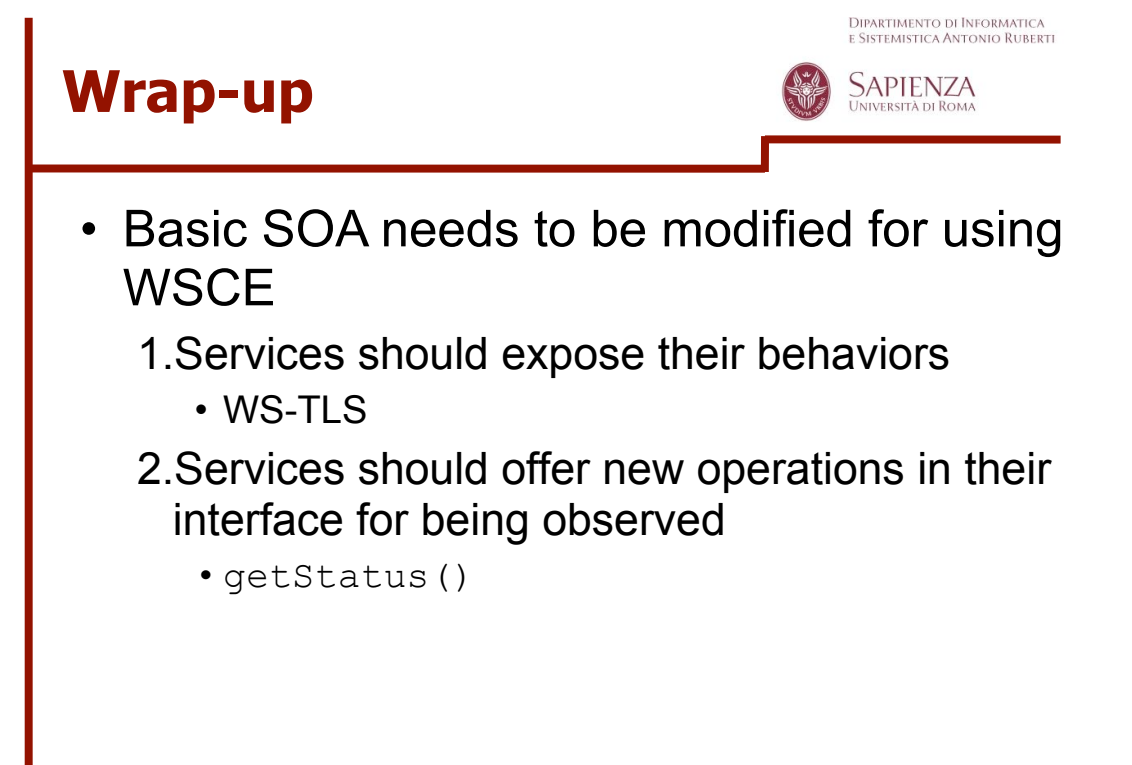

**Seminars in Software Engineering – June 2008**